## CIS 842: Specification and Verification of Reactive Systems

Lecture SPIN-INTRO: Introduction To SPIN

*Copyright 2001, Matt Dwyer, John Hatcliff. The syllabus and all lectures for this course are copyrighted materials and may*  not be used in other course settings outside of Kansas State University in their current form or modified form without the<br>express written permission of one of the copyright holders. During this course, students are prohib to or being paid for taking notes by any person or commercial firm without the express written permission of one of the *copyright holders.* 

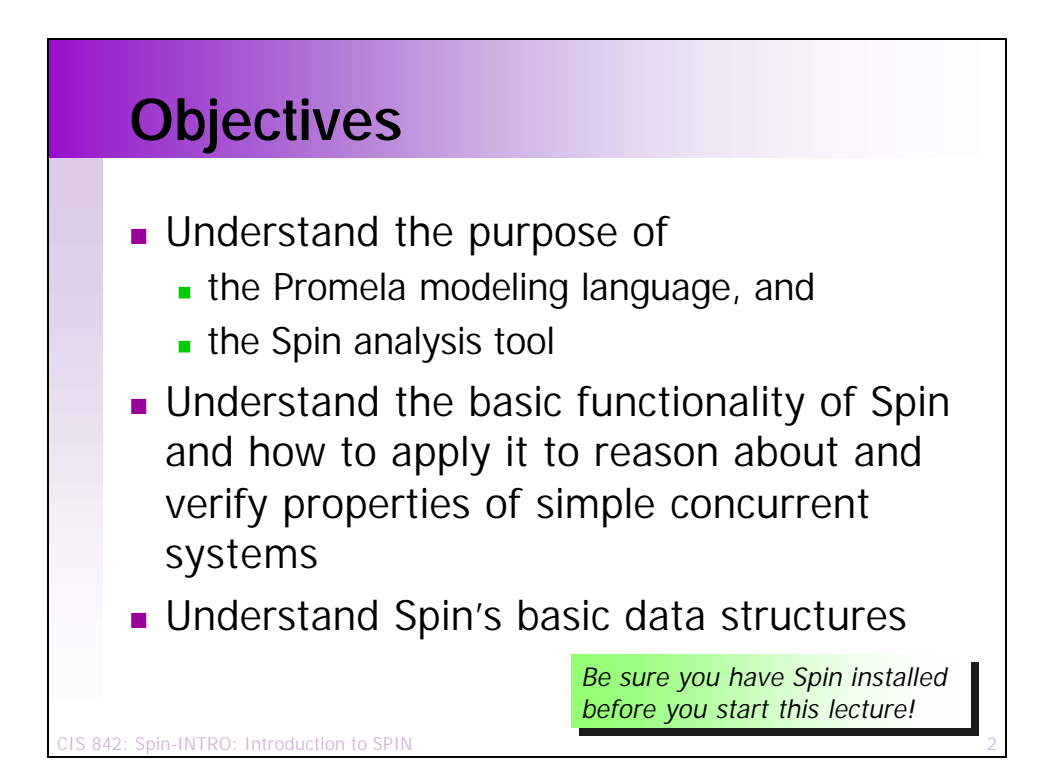

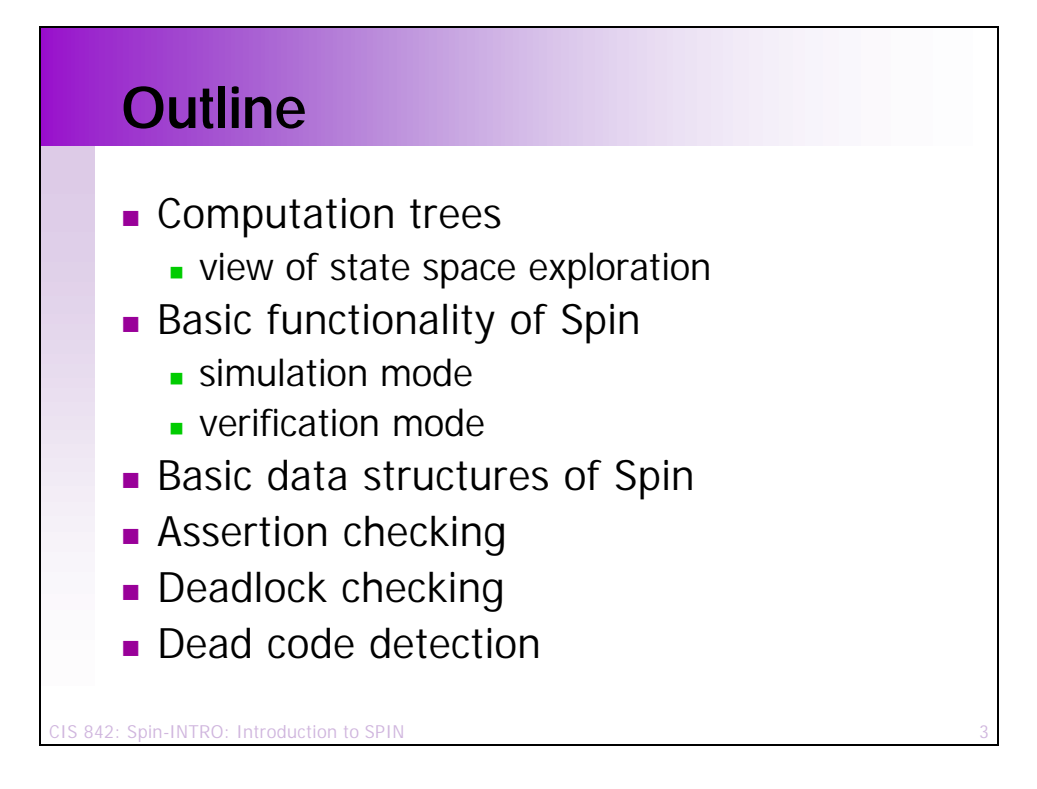

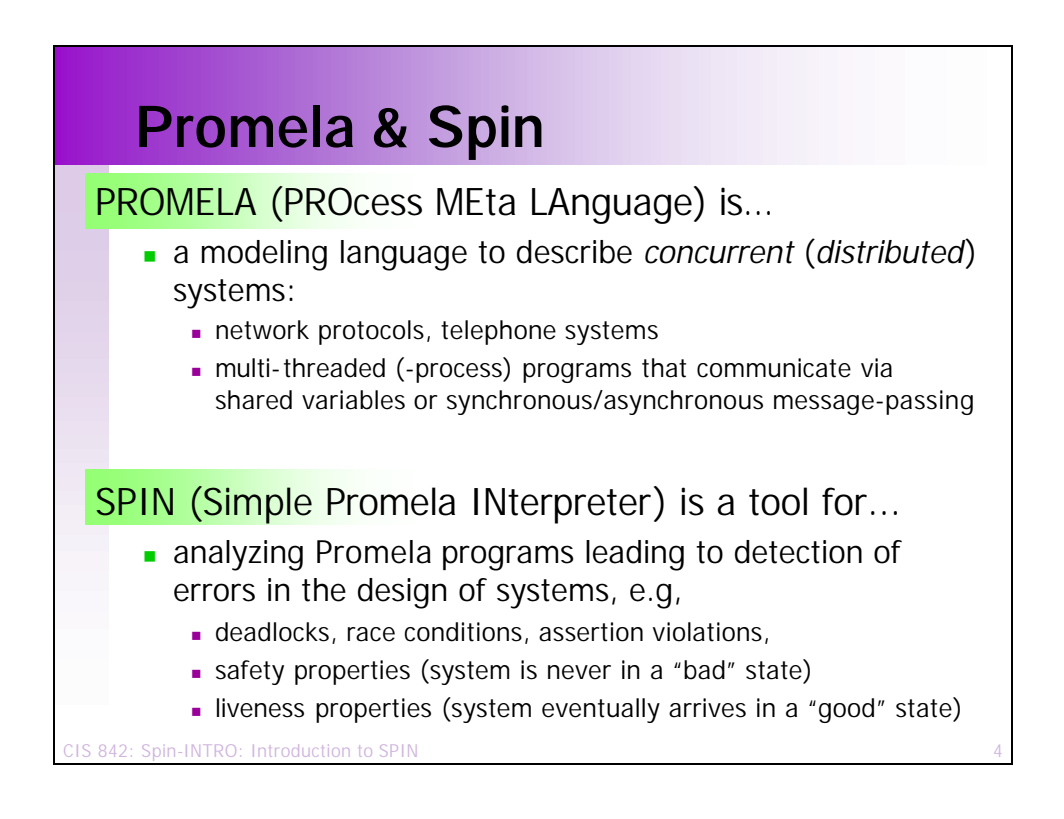

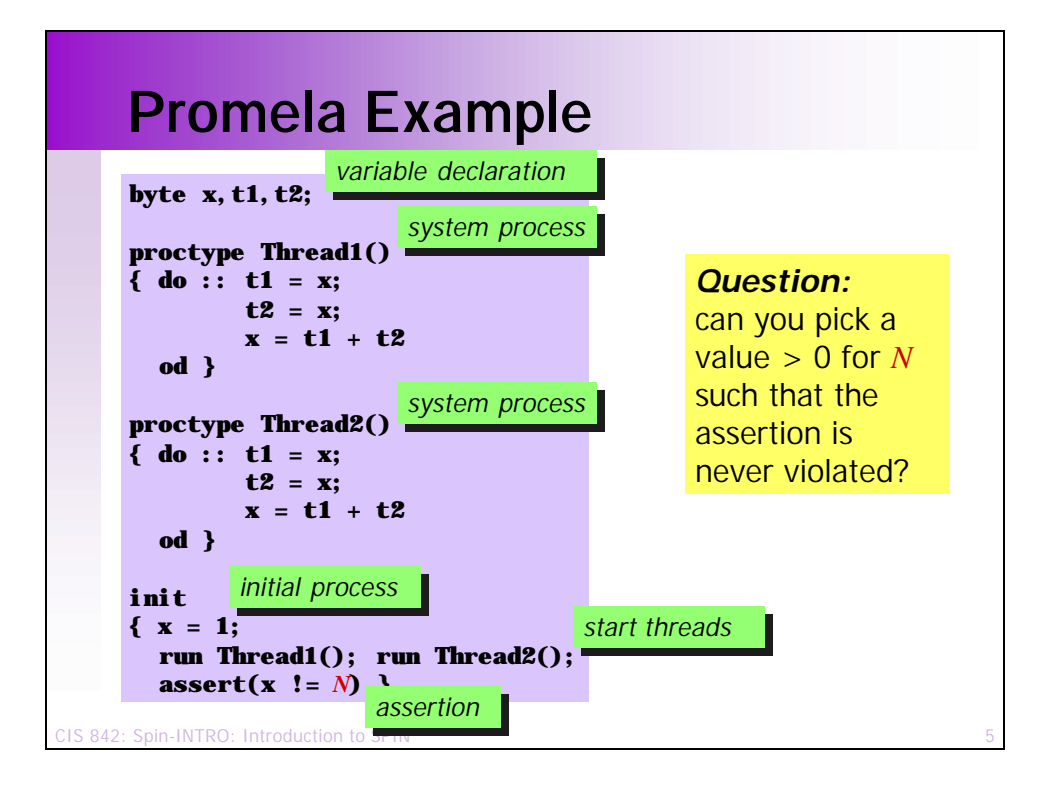

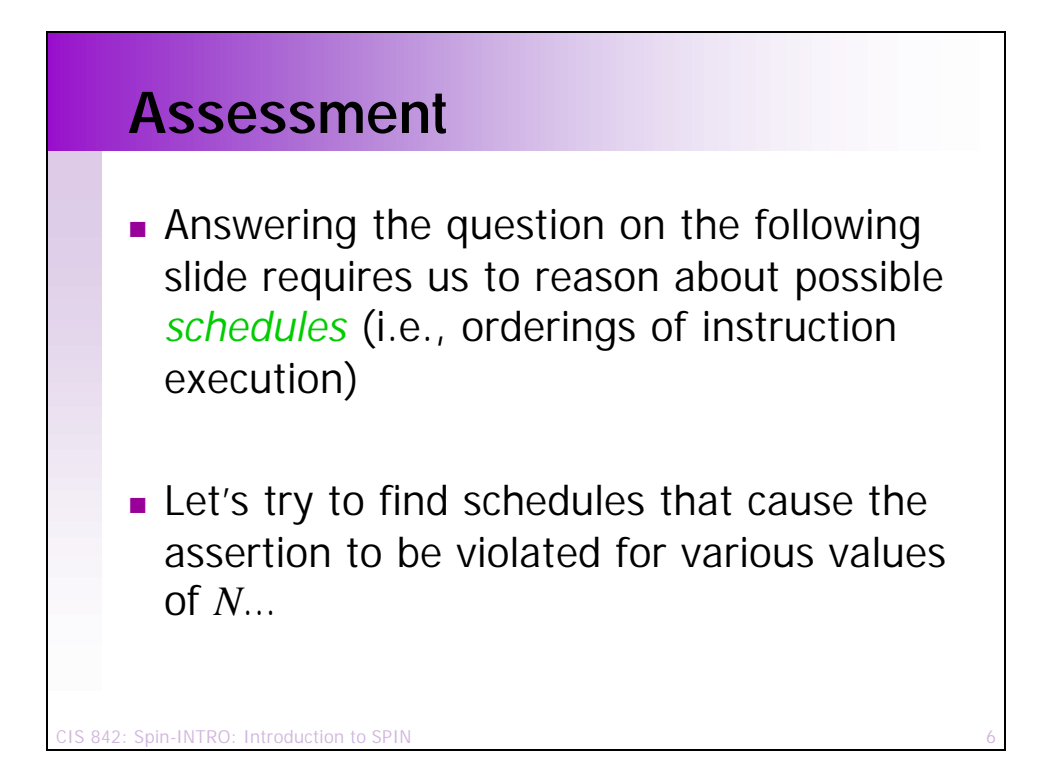

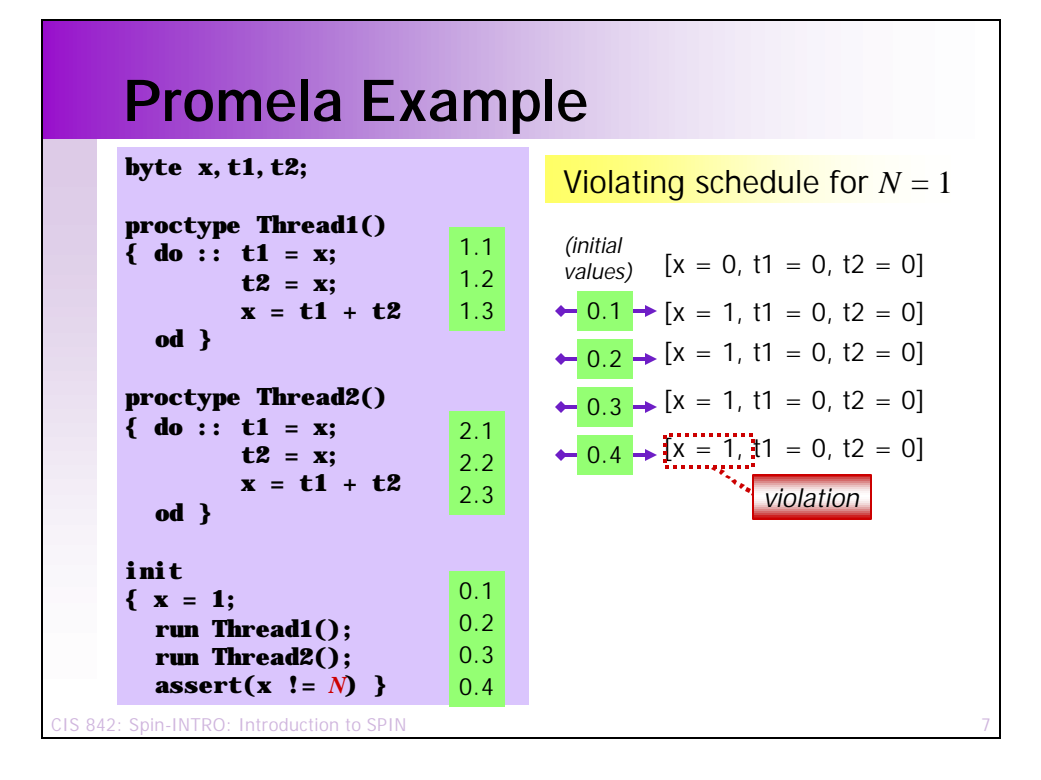

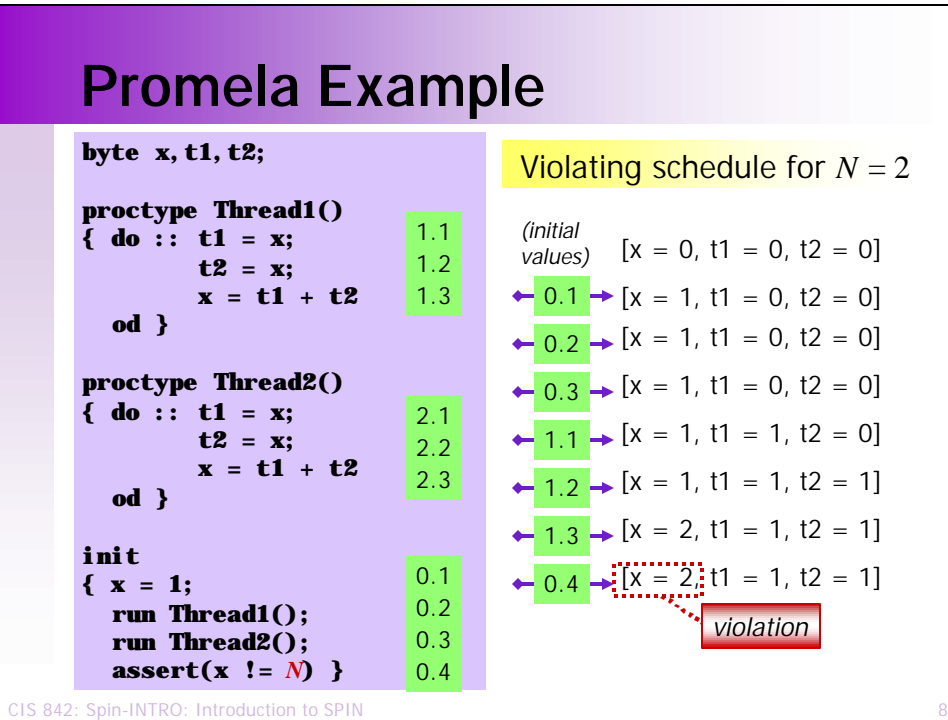

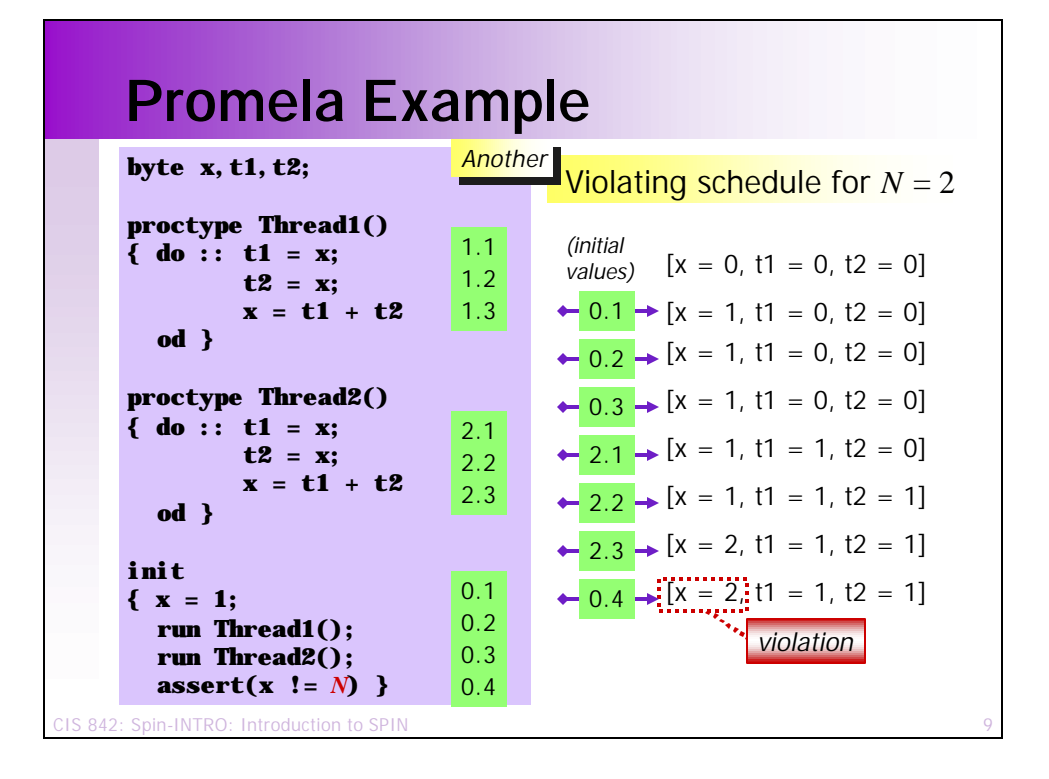

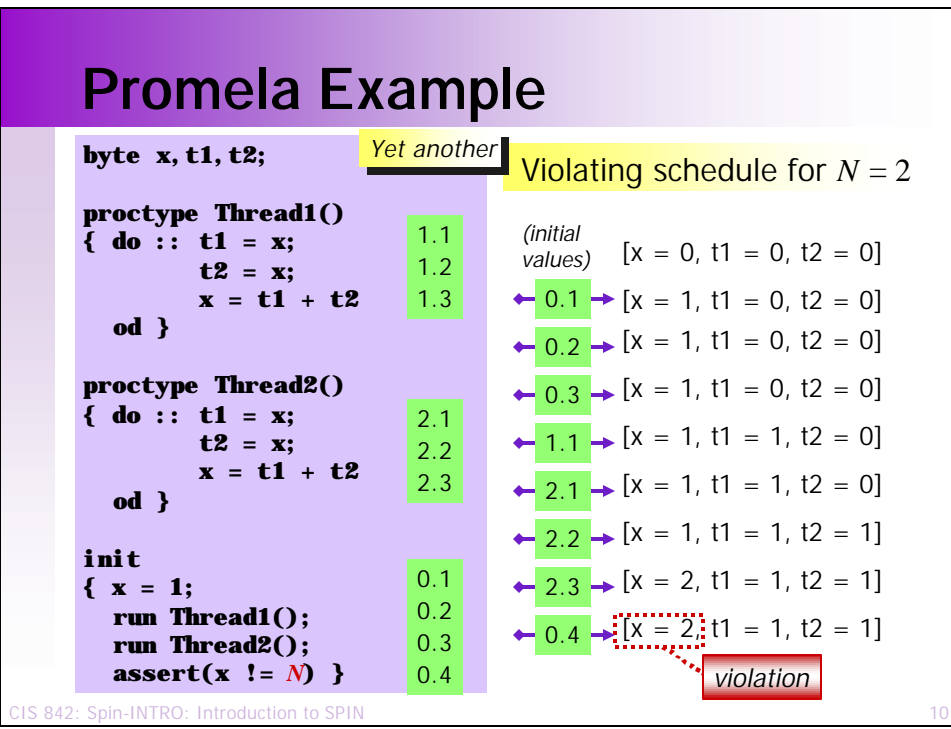

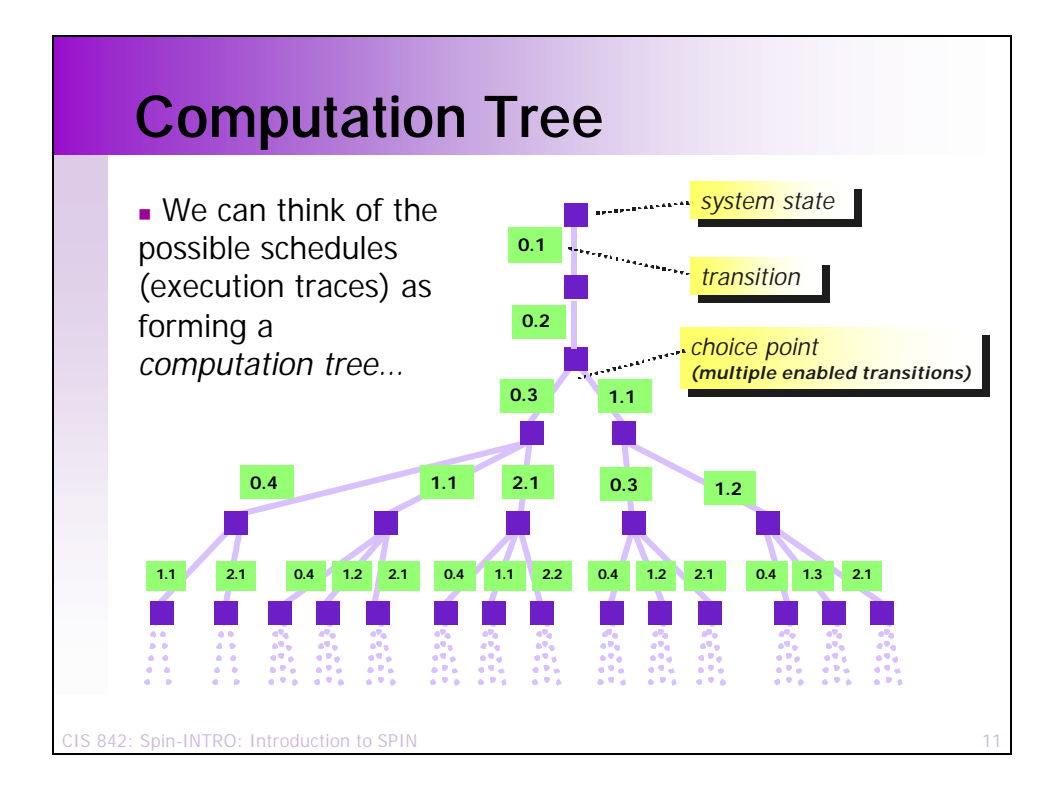

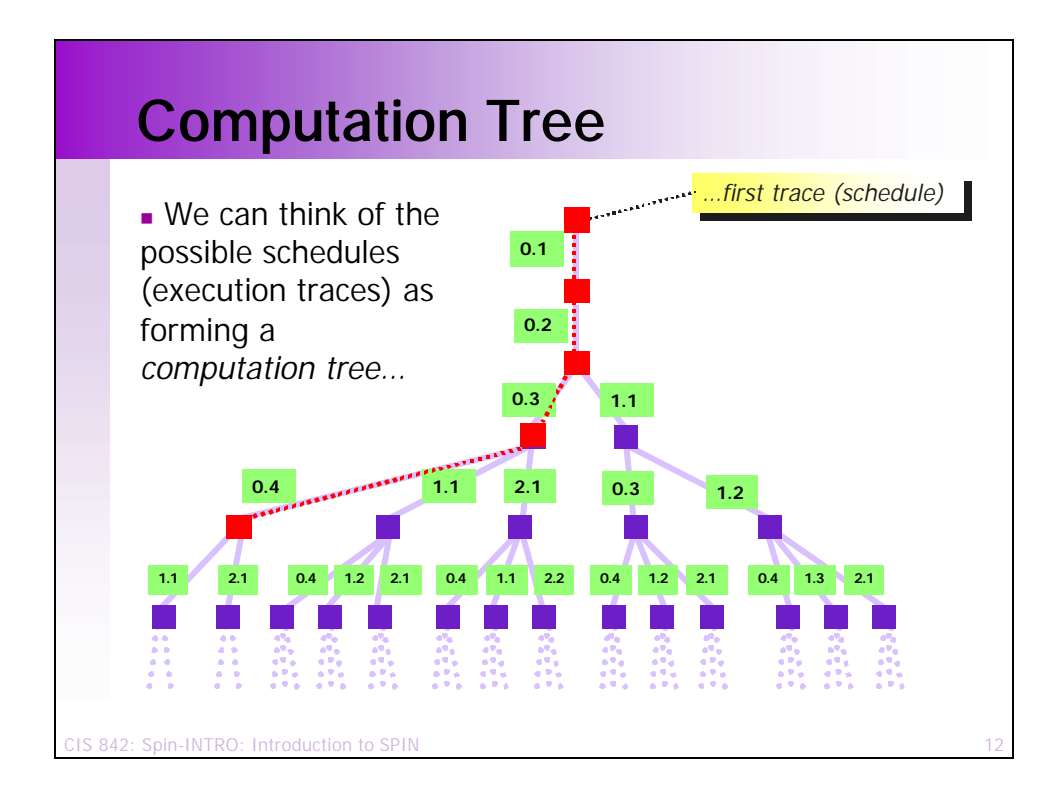

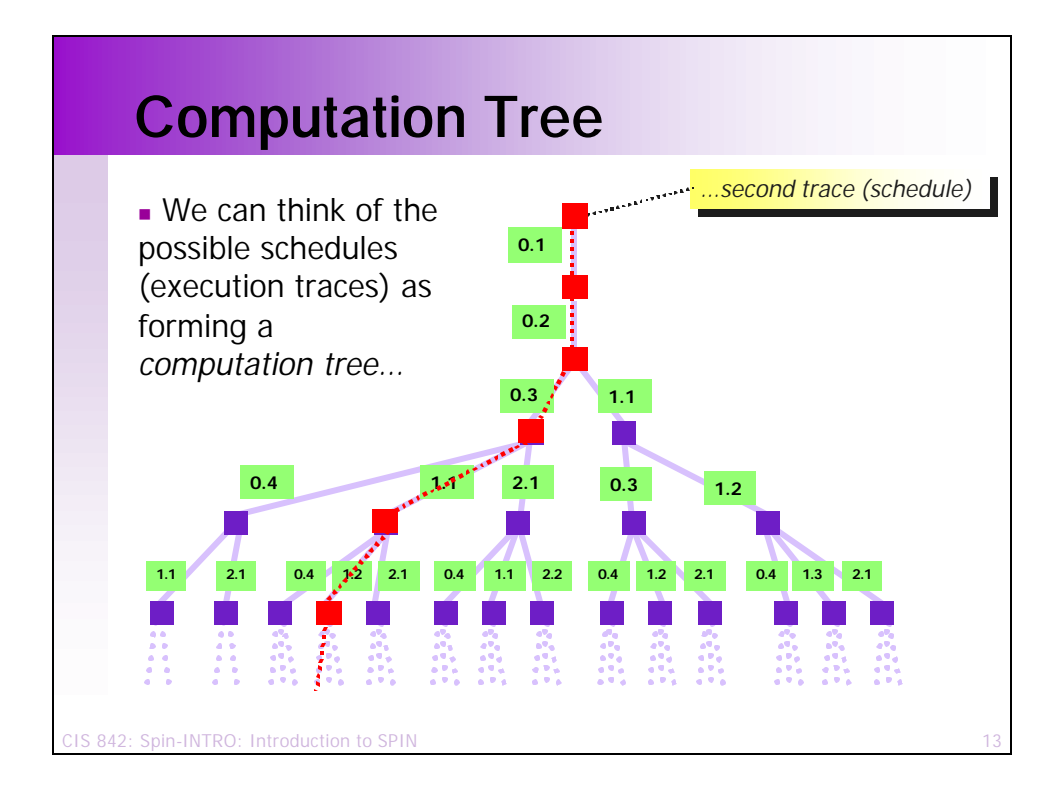

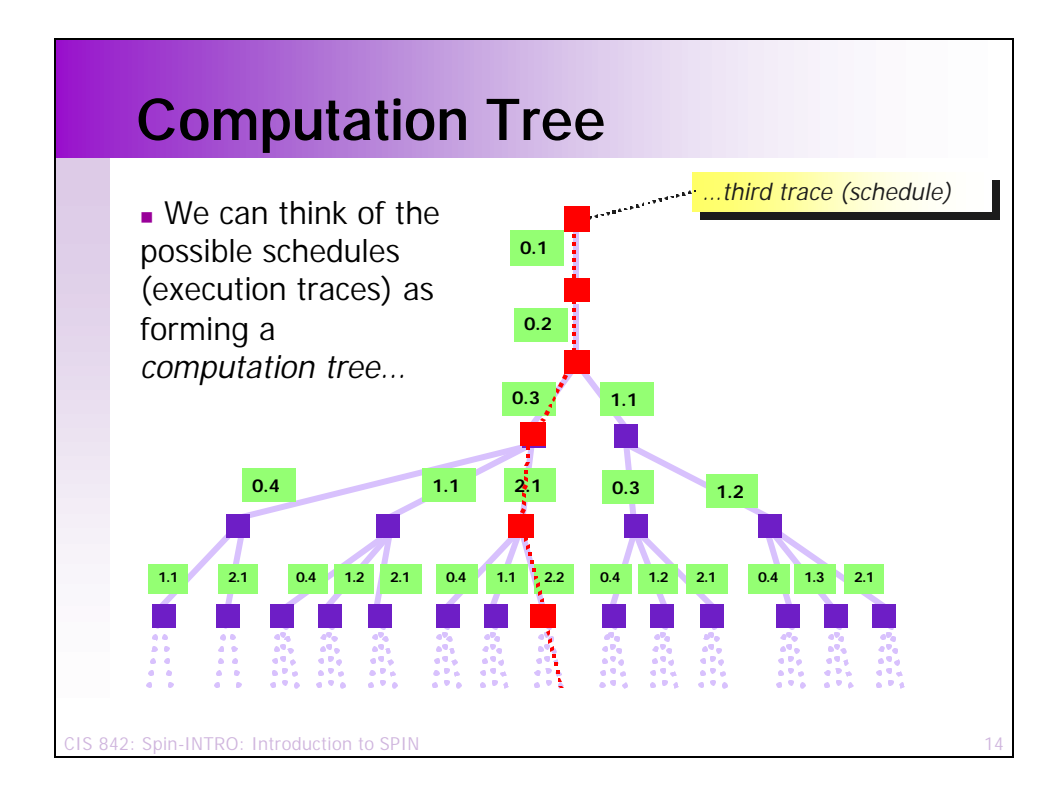

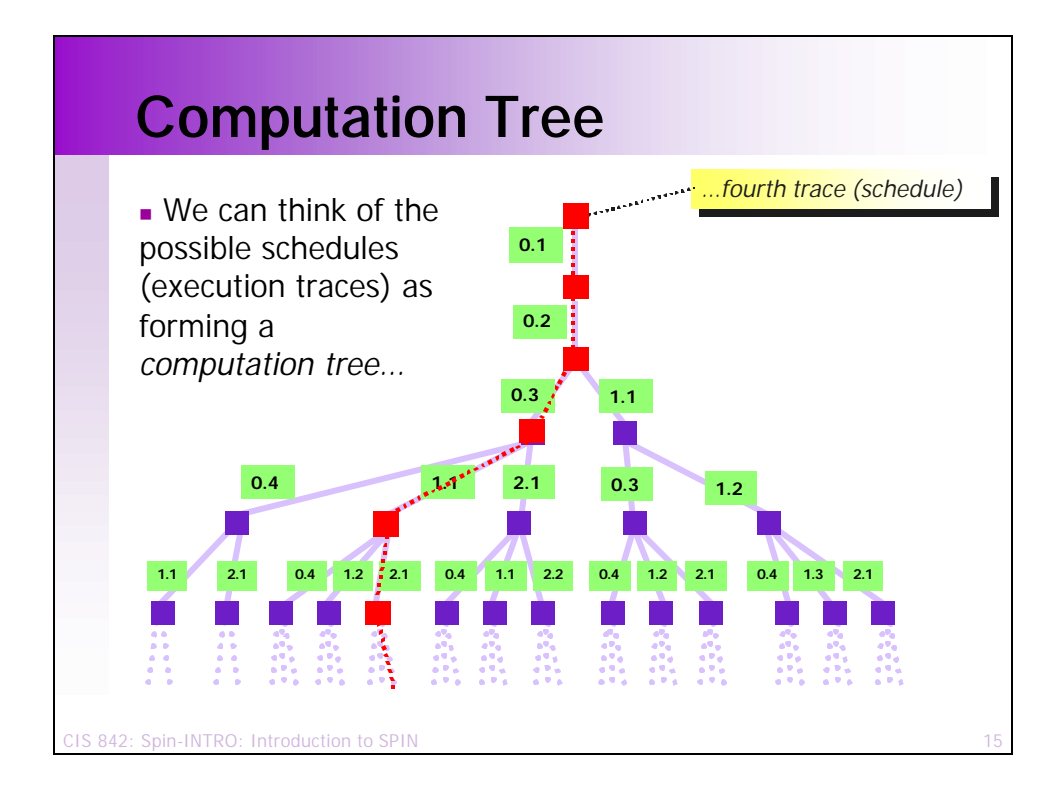

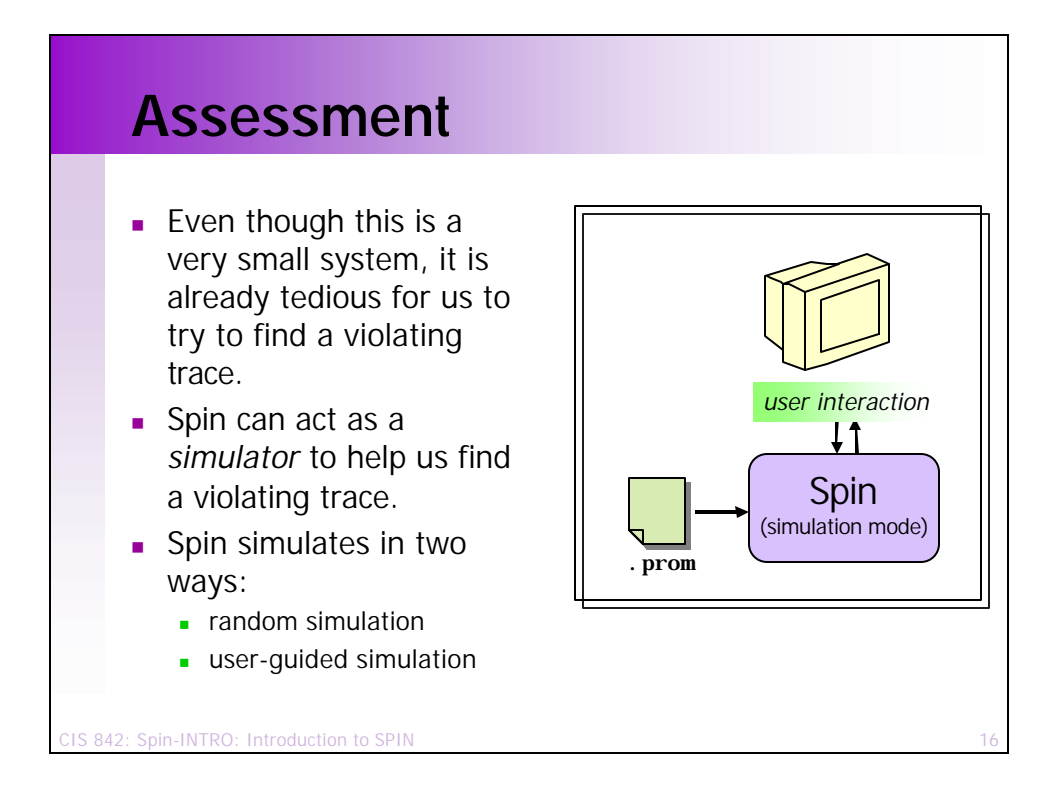

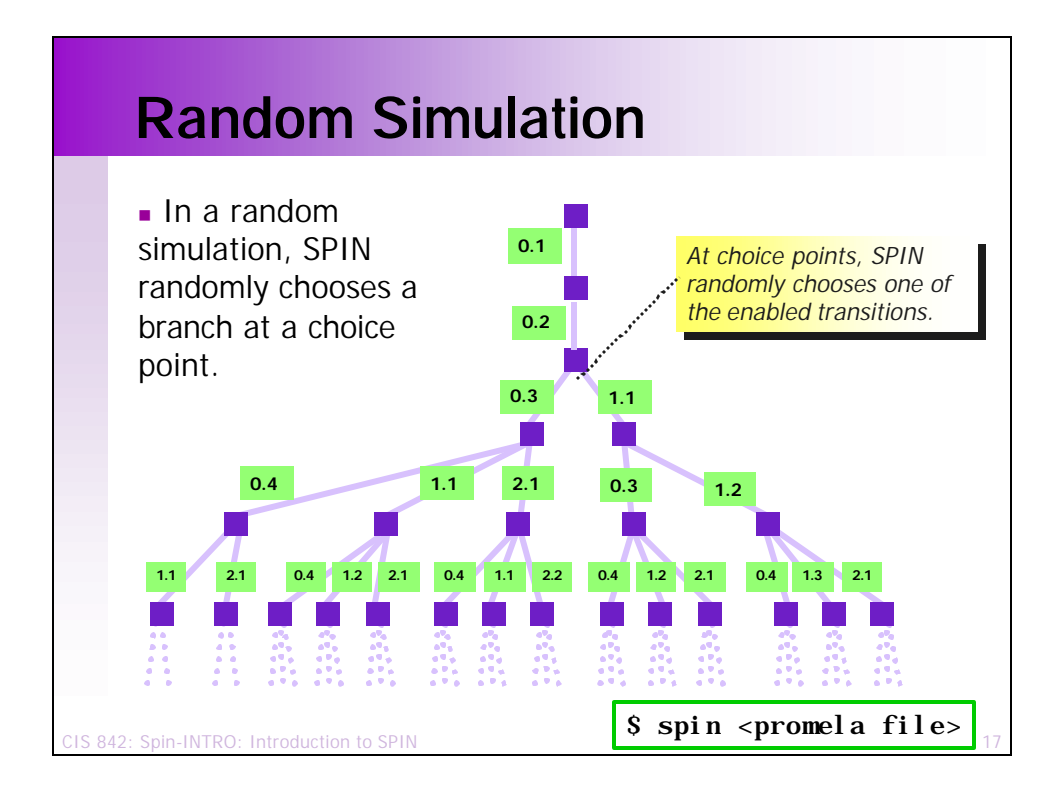

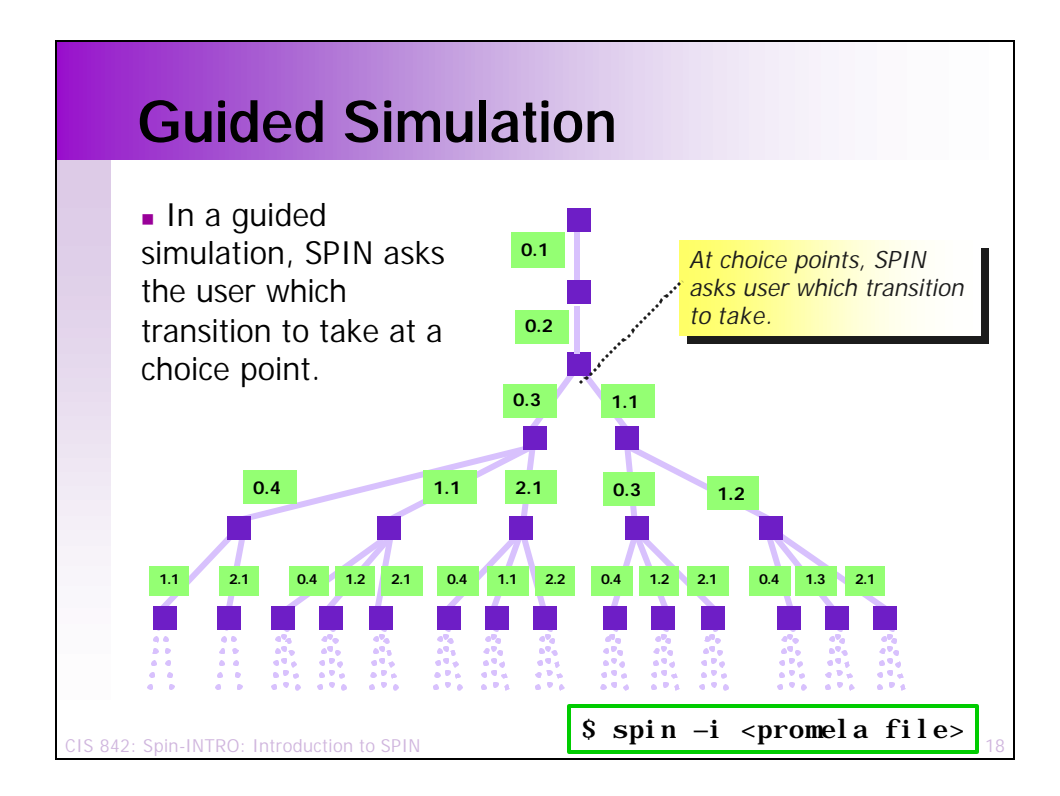

### **Example – Guided Simulation**

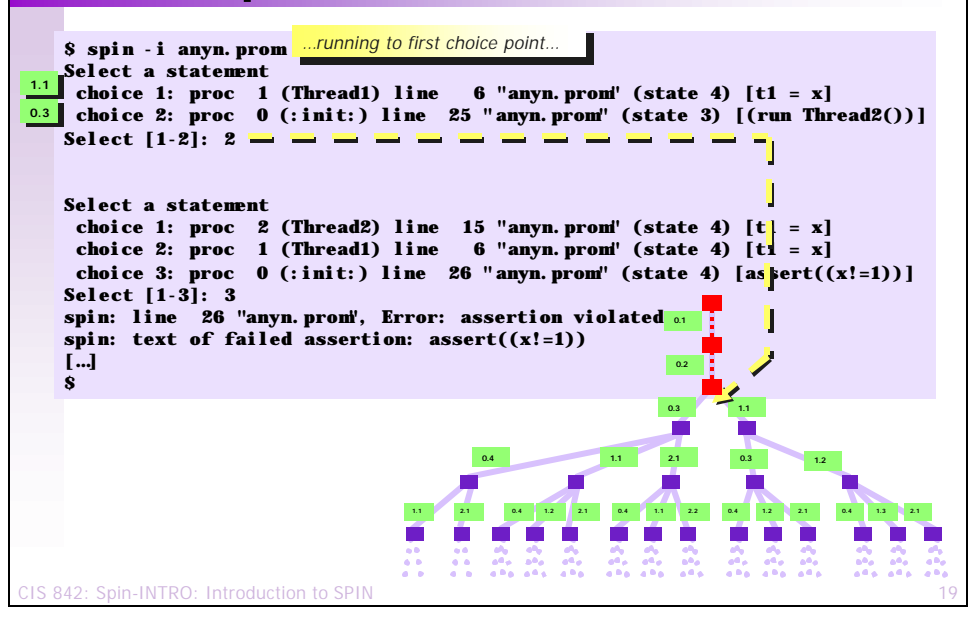

#### CIS 842: Spin-INTRO: Introduction to SPIN **Example – Guided Simulation \$ spin -i anyn.prom Select a statement 1.1** choice 1: proc 1 (Thread1) line 6 "anyn.prom" (state 4)  $[t1 = x]$ **choice 2: proc 0 (:init:) line 25 "anyn.prom" (state 3) [(run Thread2())] 0.3 0.3 Select [1-2]: 2 Select a statement 2.1 2.1 choice 1: proc 2 (Thread2) line 15 "anyn.prom" (state 4) [t1 = x] choice 1: proc z (inreadz) line 15 "anyn.prom" (state 4) [t1 = x]<br>
<b>1.1 choice 2: proc 1 (Thread1) line 6 "anyn.prom" (state 4) [t1 = x] choice 3:** proc **0** (:init:) line 26 "anyn.prom" (state 4) [assert((x!=1))] **Select**  $[1-3]$ :  $3 - \square$ spin: line 26 "anyn.µ<mark>rom", Error: assertion violated o</mark>n **spin: text of failed assertion: assert((x!=1)) […] \$ 0.2 0.3 1.1 0.4 1.1 2.1 0.3 1.2 1.1 2.1 0.4 1.2 2.1 0.4 1.1 2.2 0.4 1.2 2.1 0.4 1.3 2.1** *…running to next choice point… …*

### **Example – Guided Simulation**

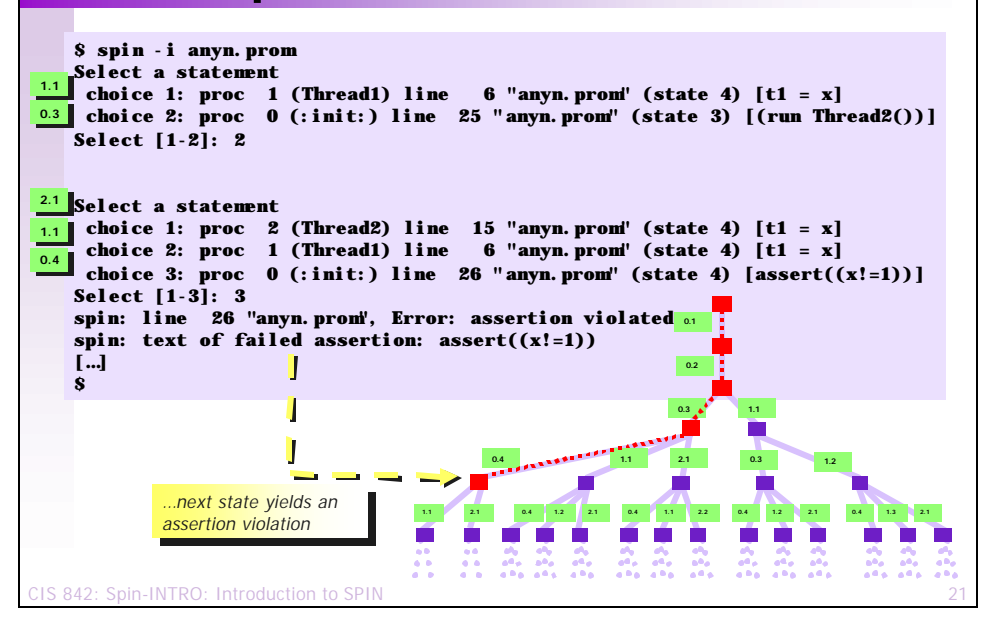

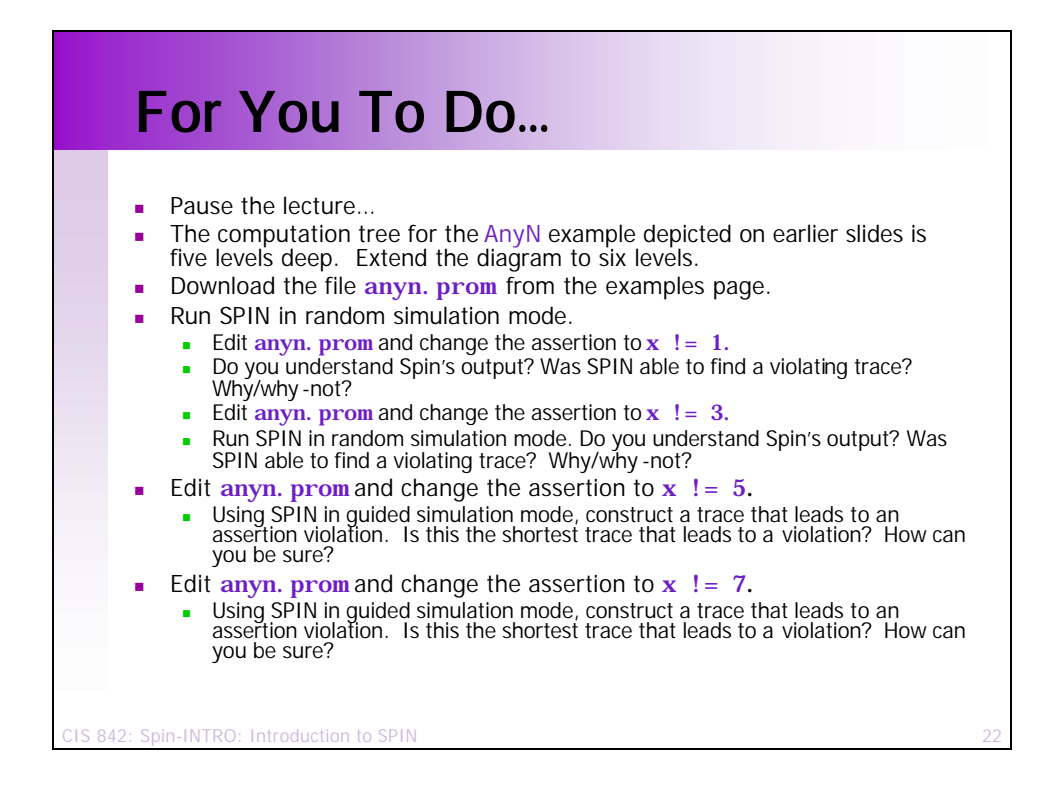

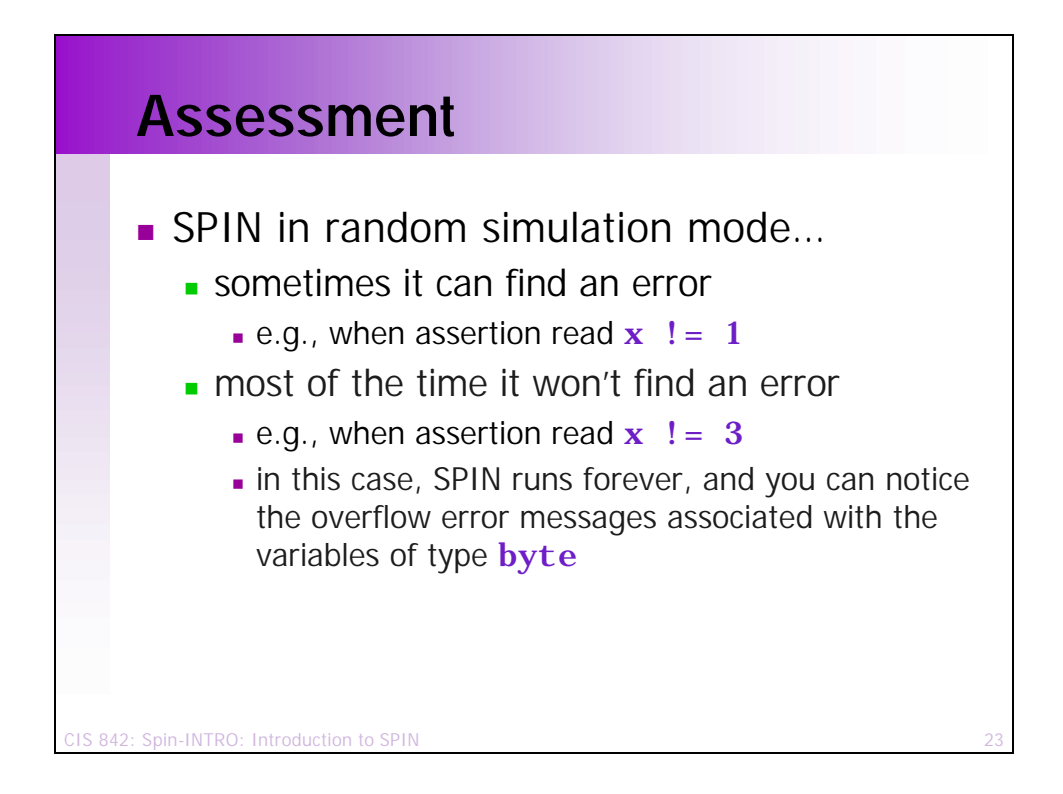

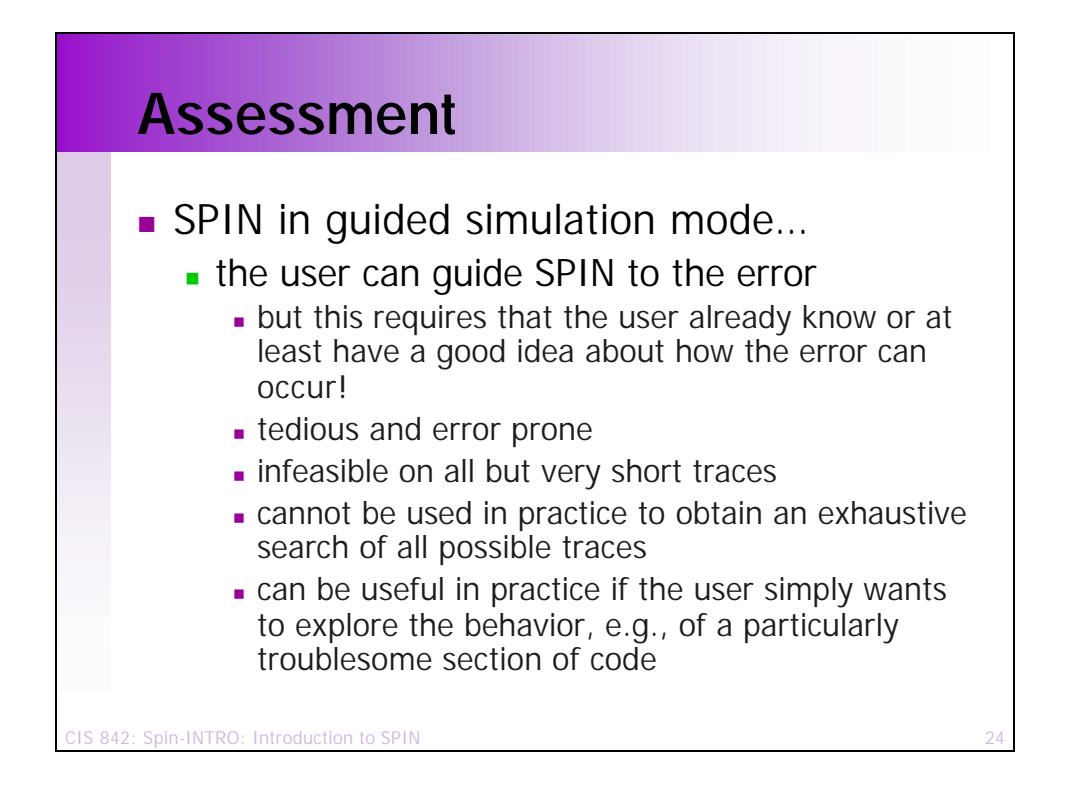

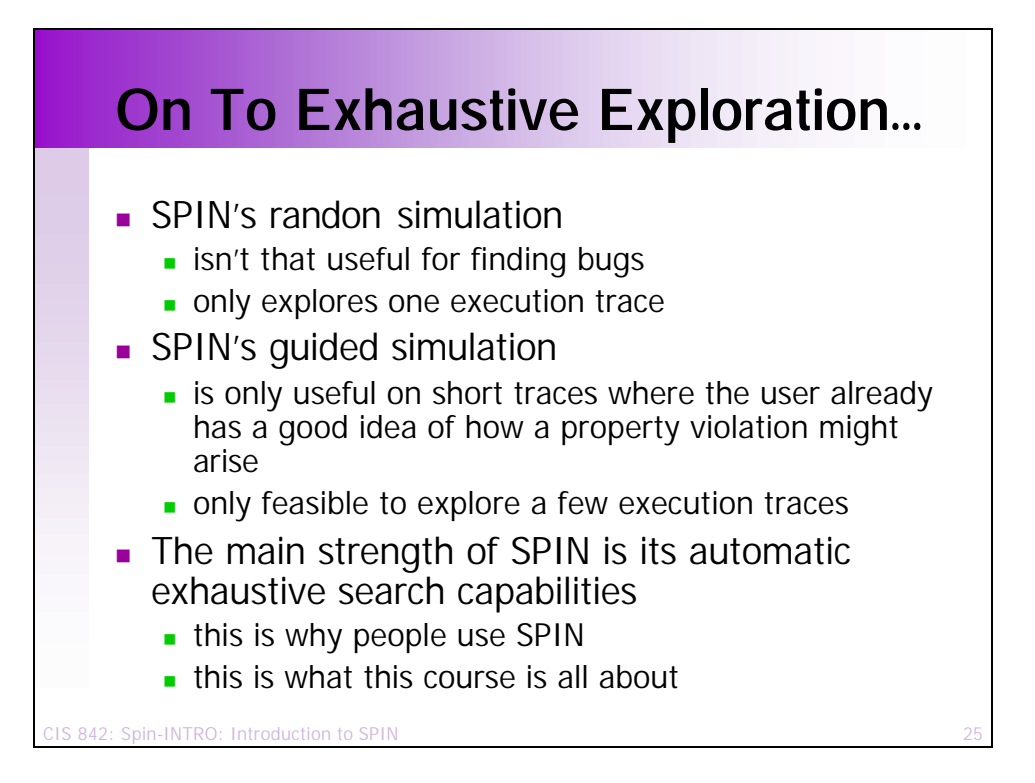

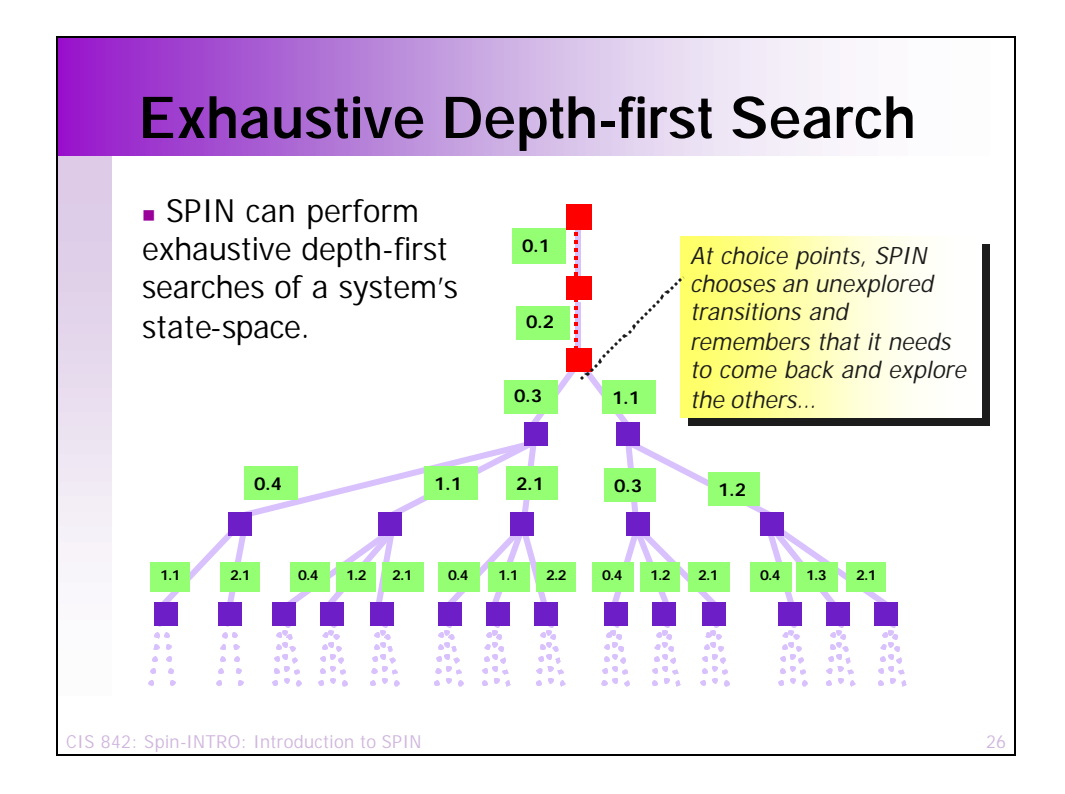

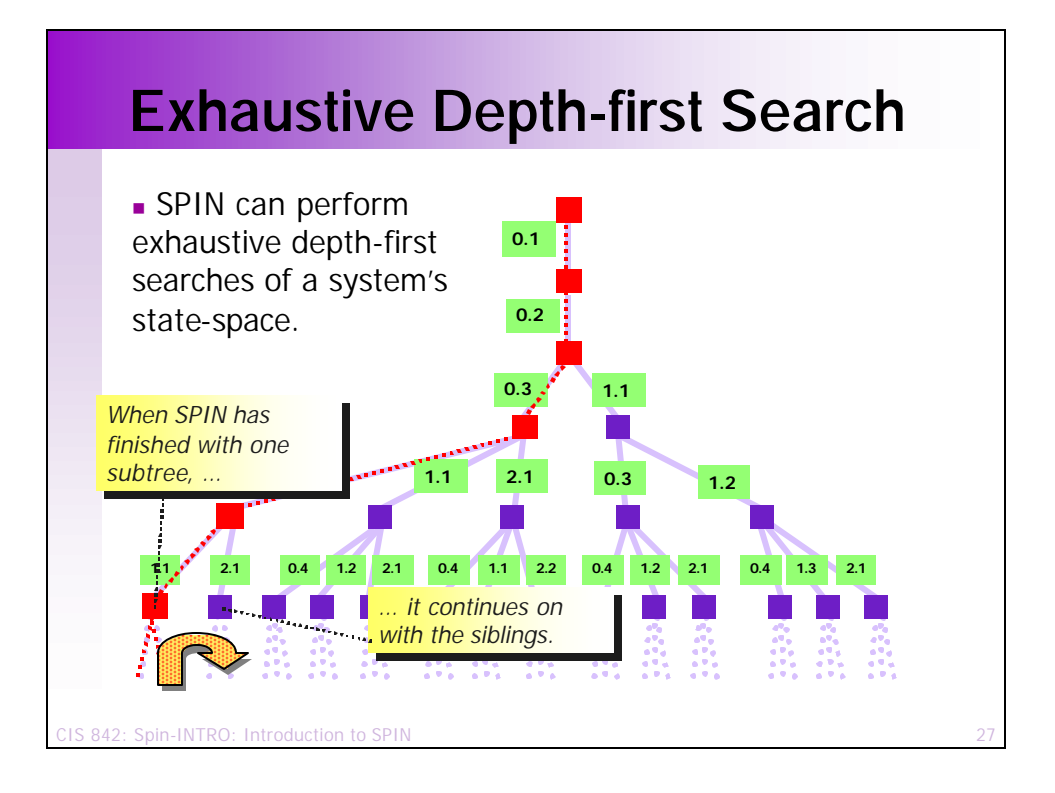

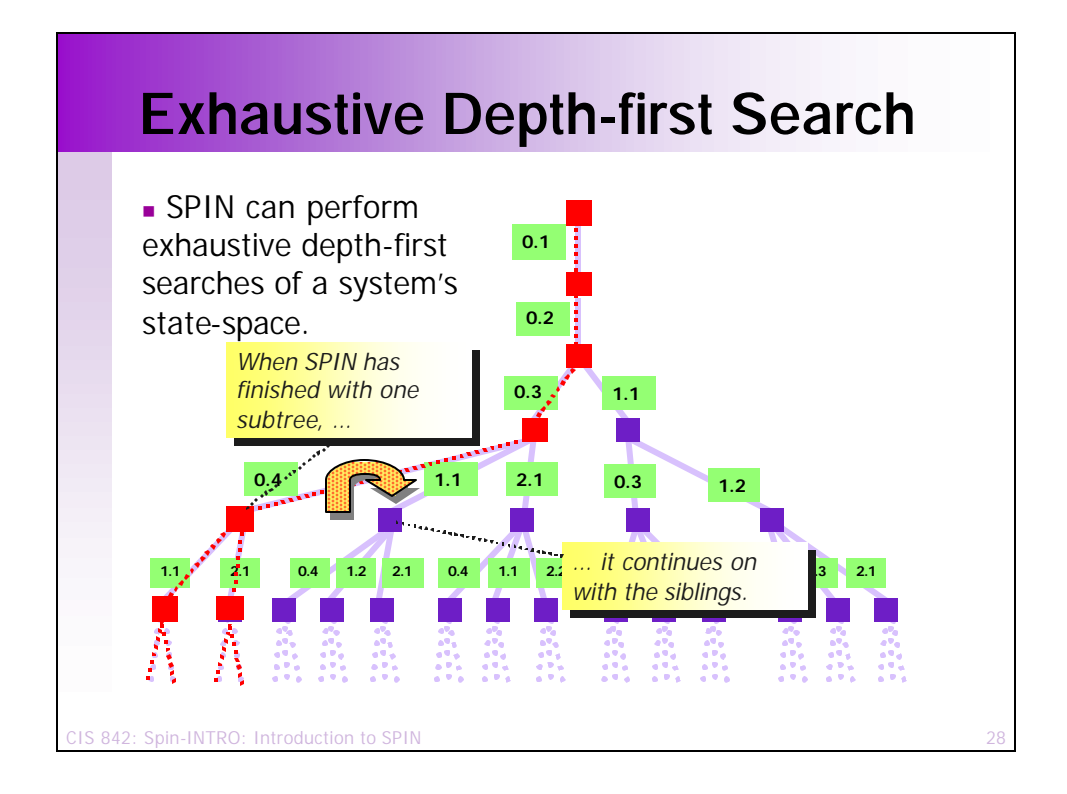

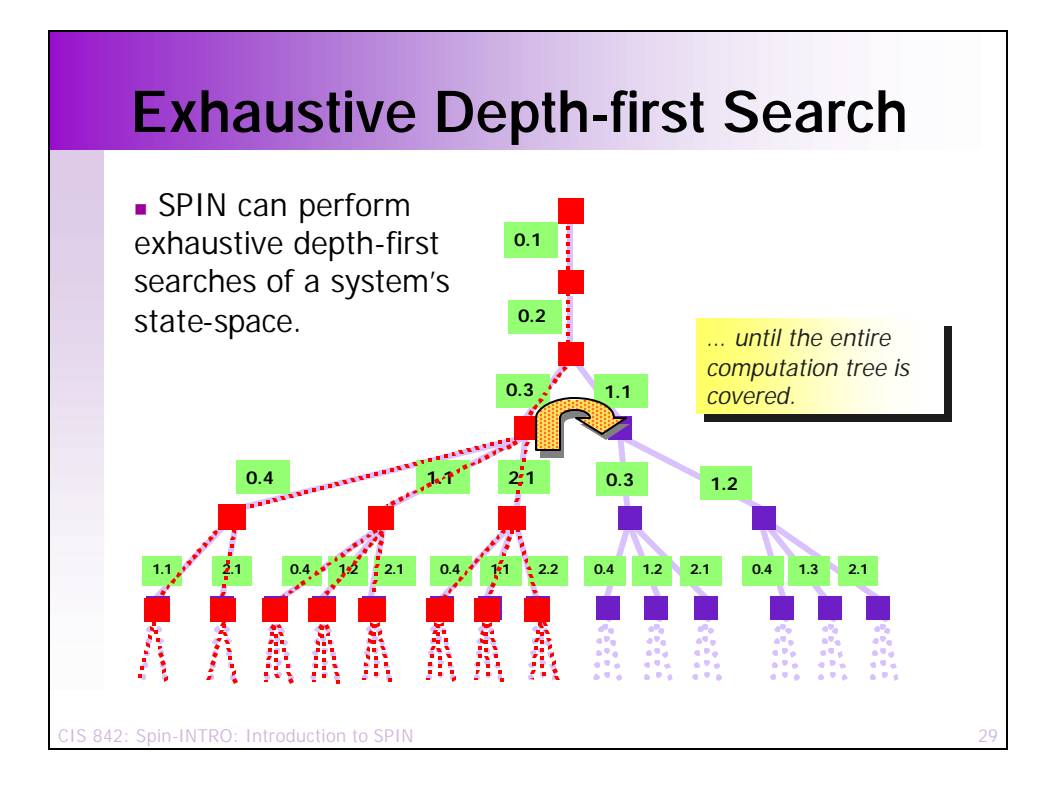

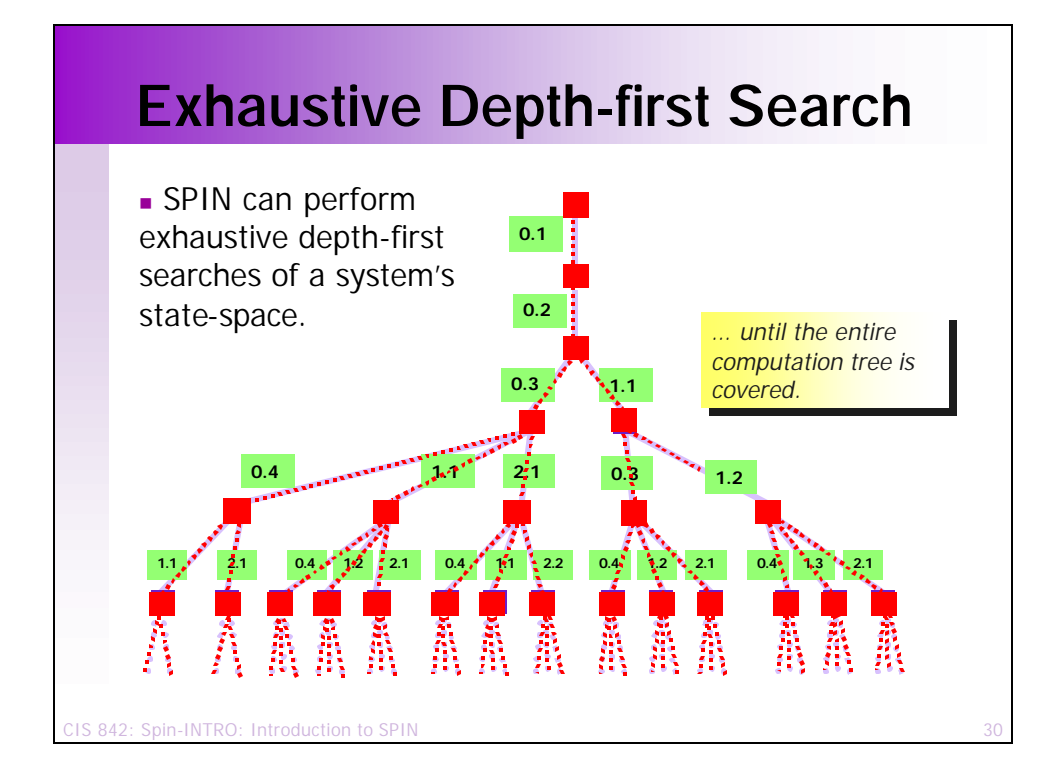

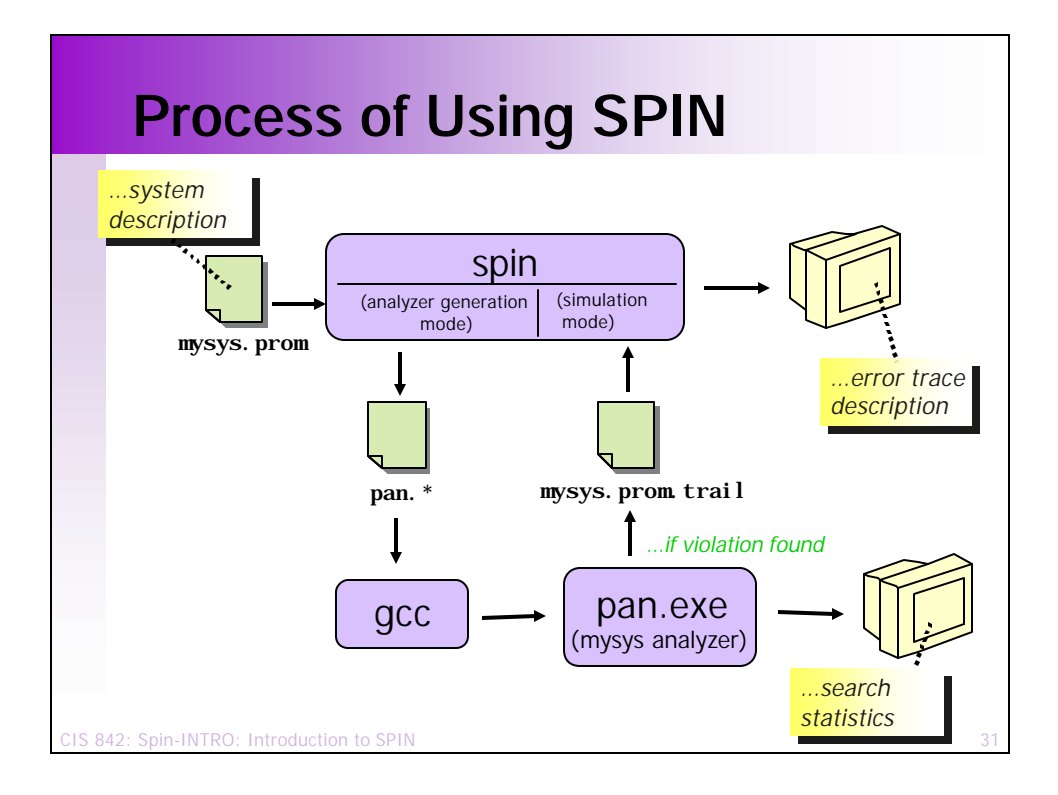

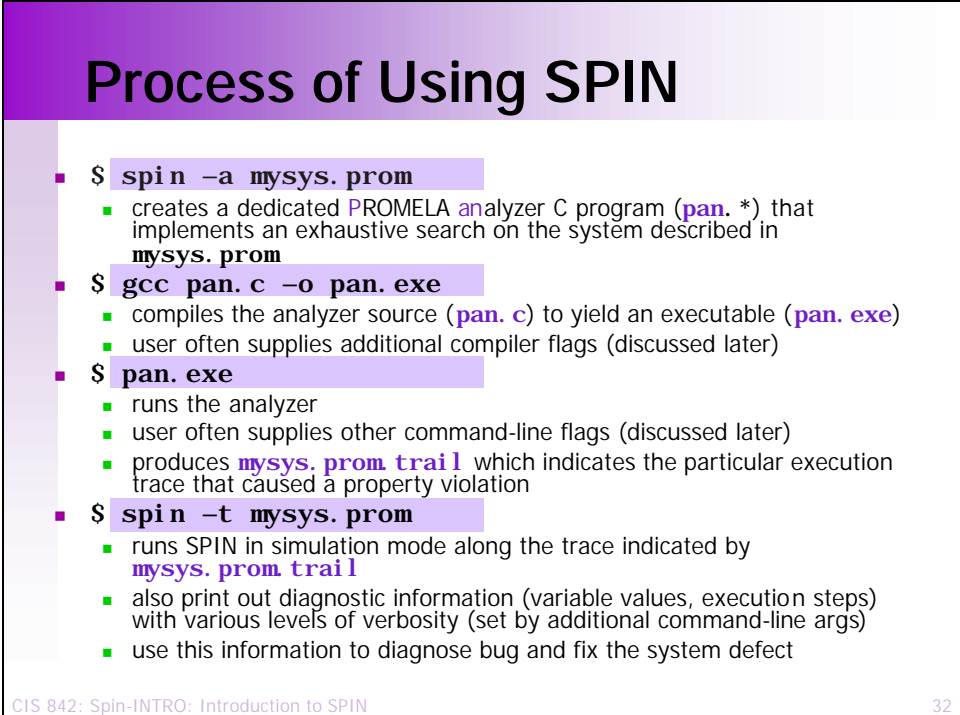

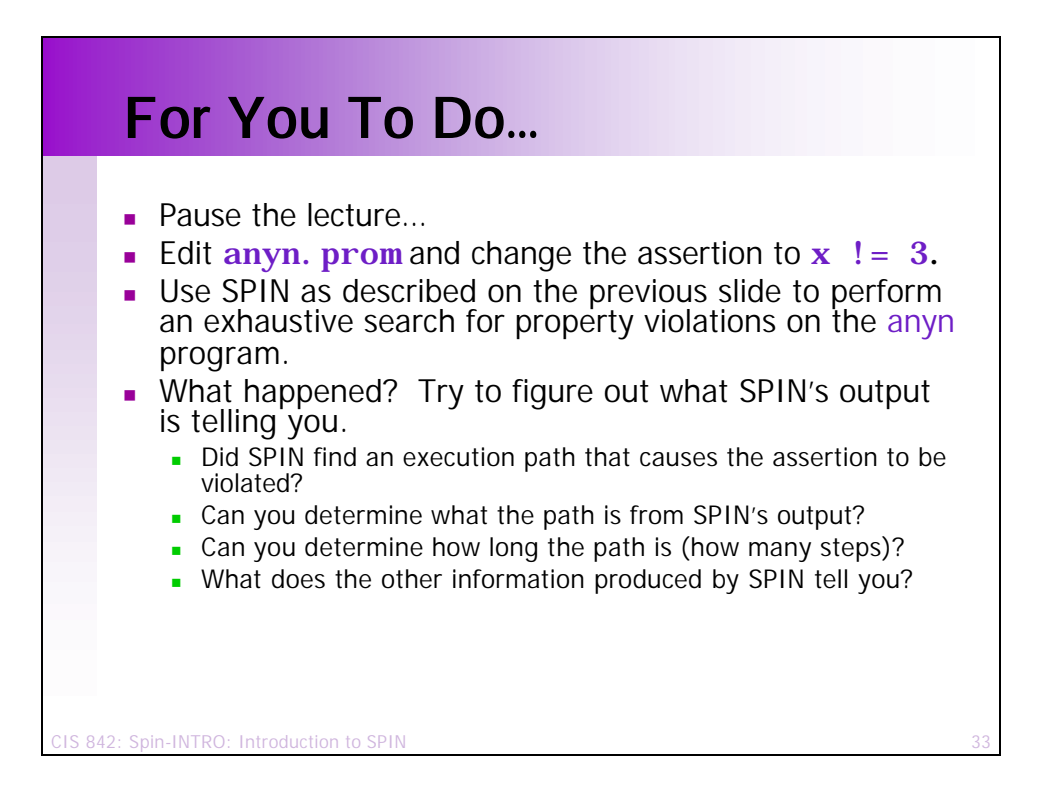

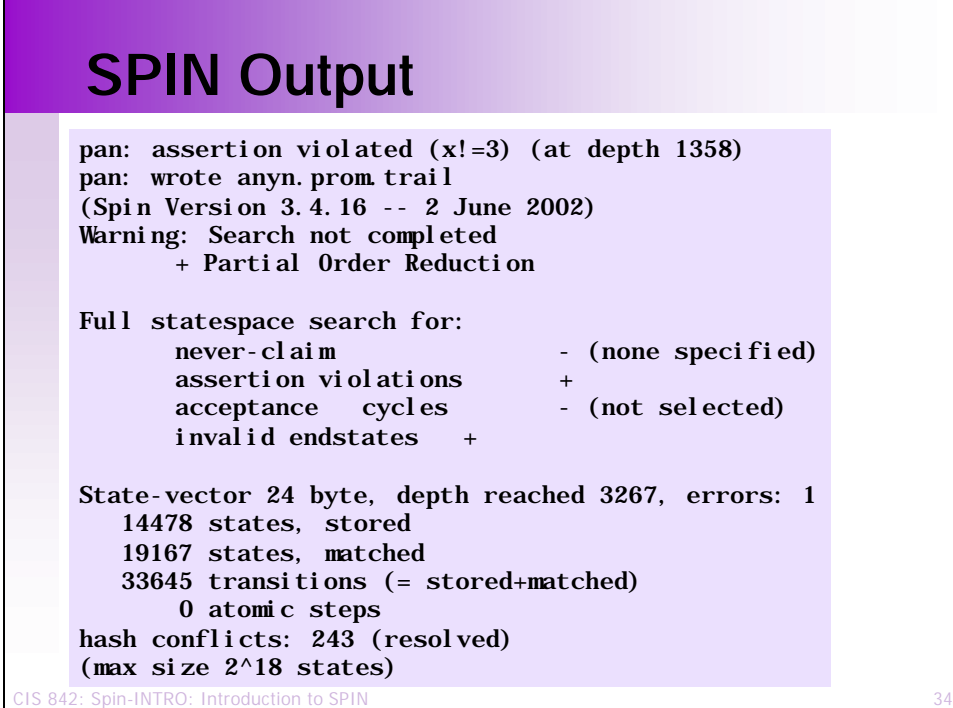

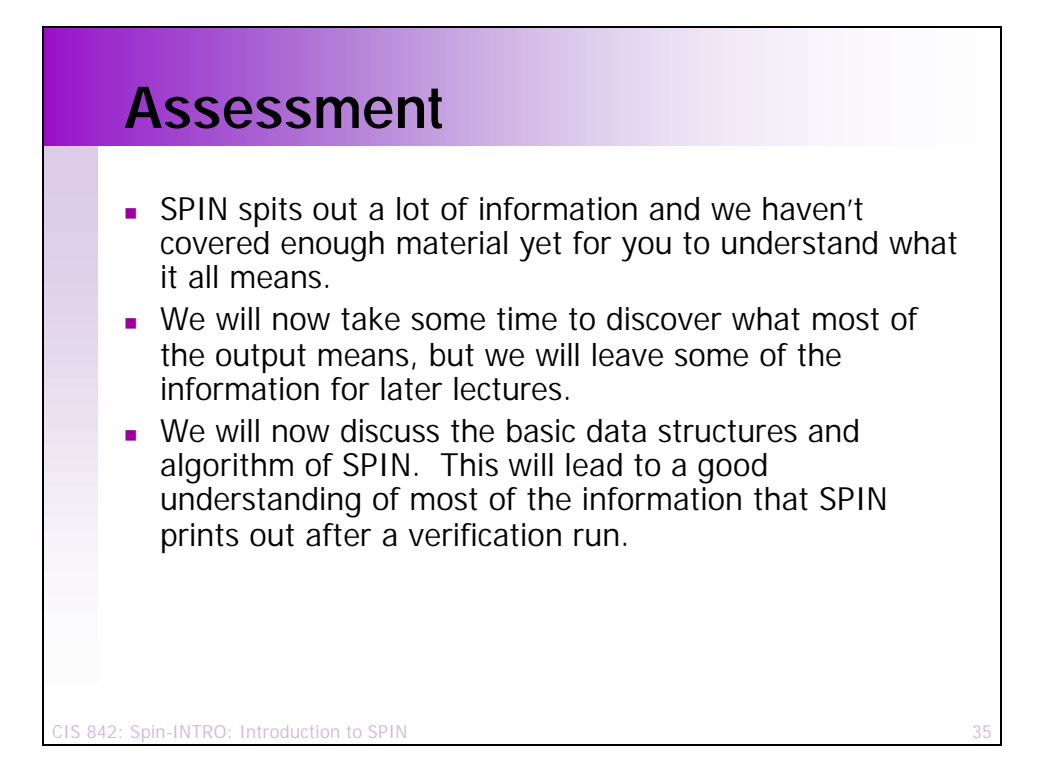

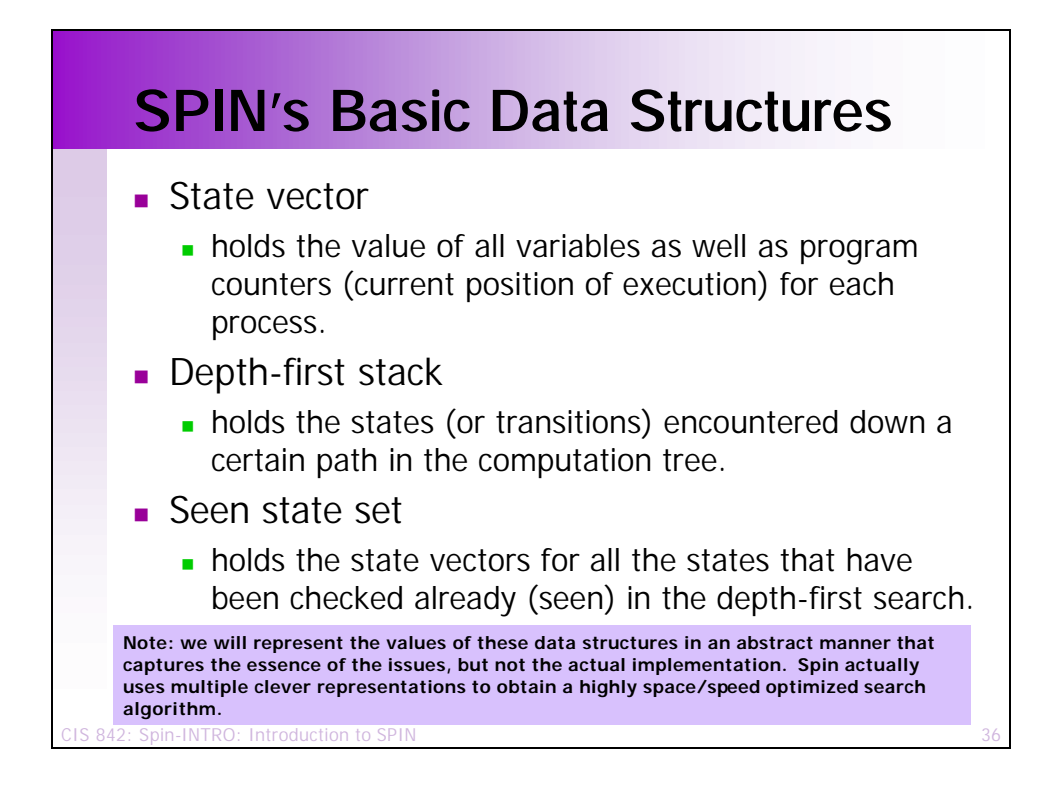

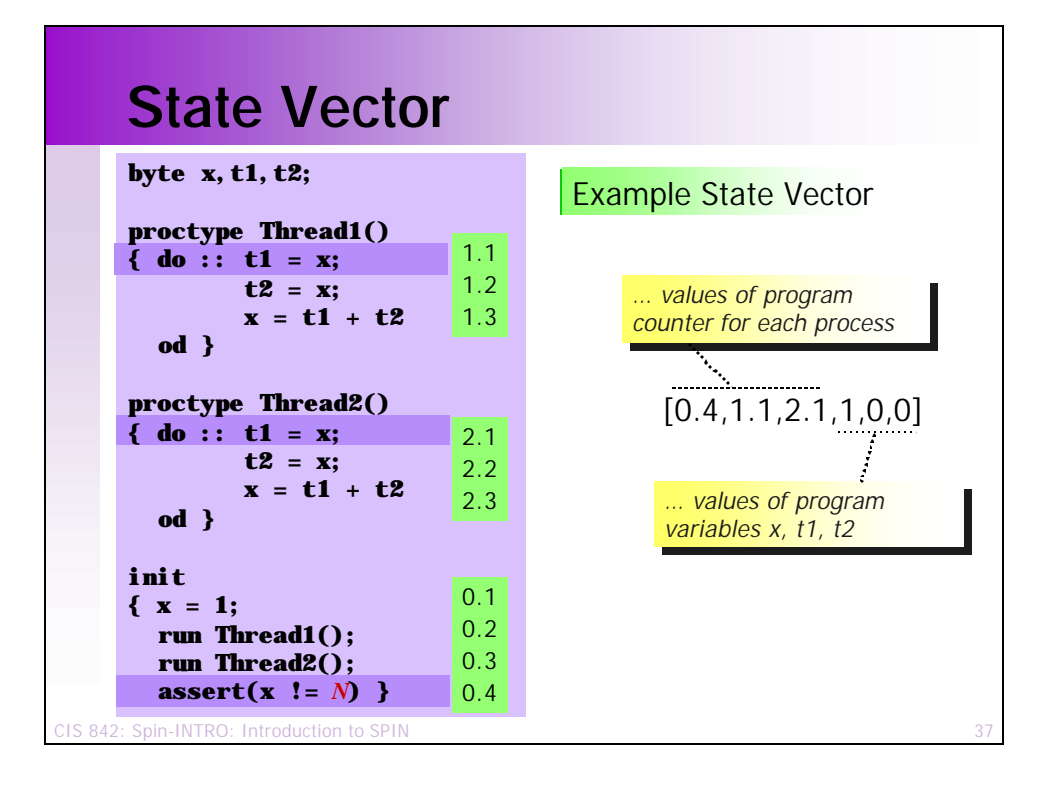

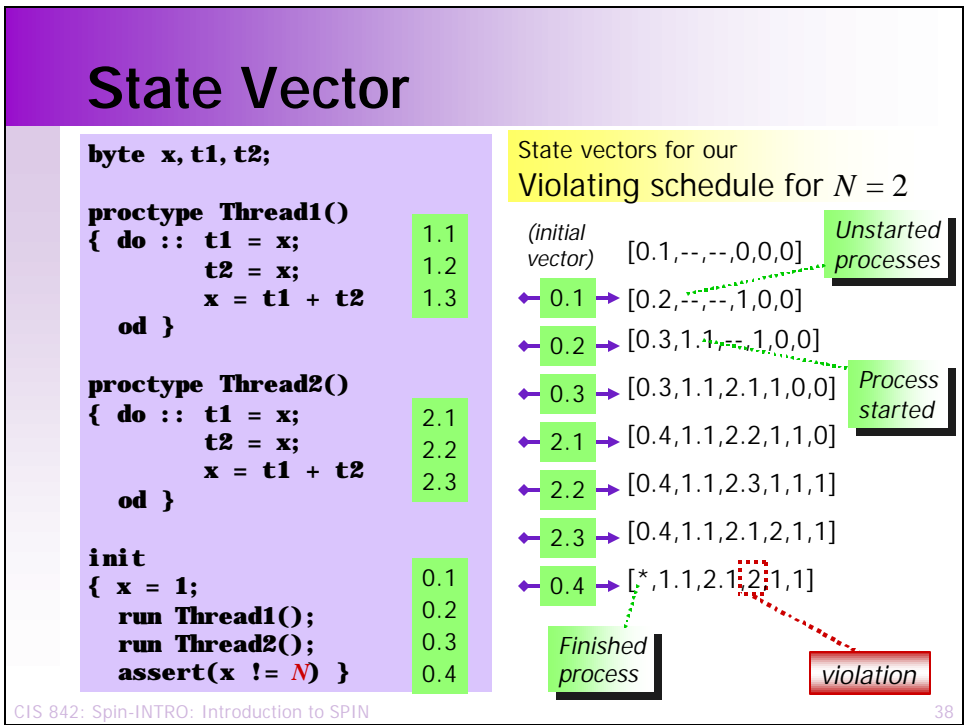

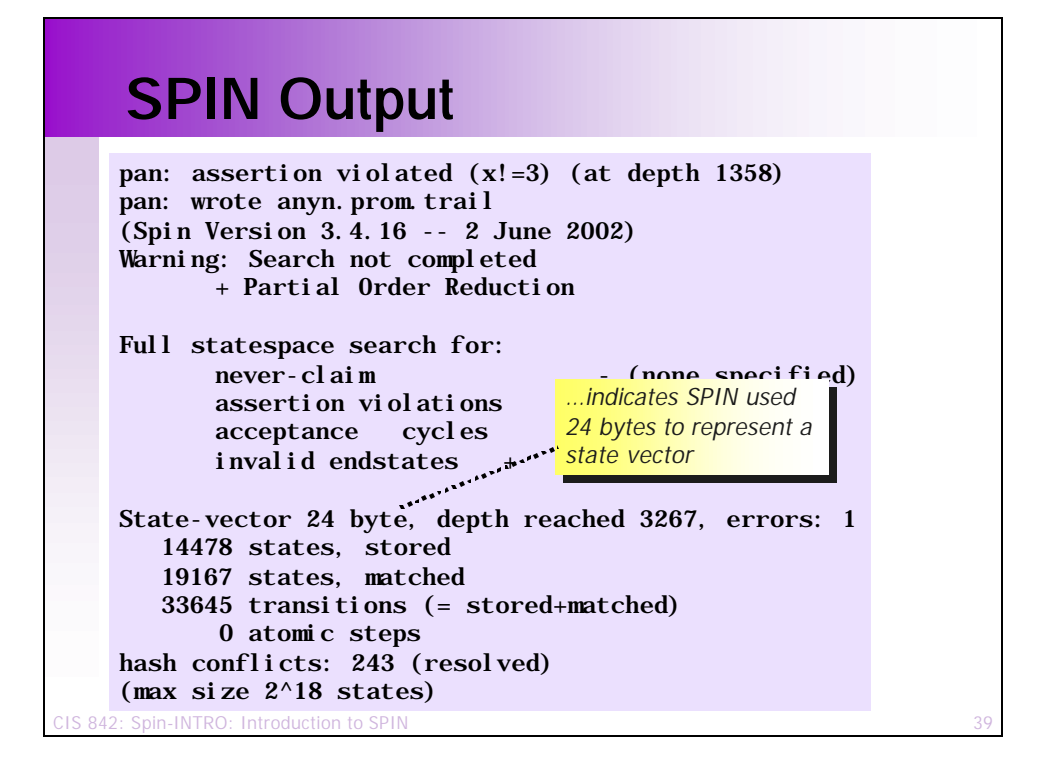

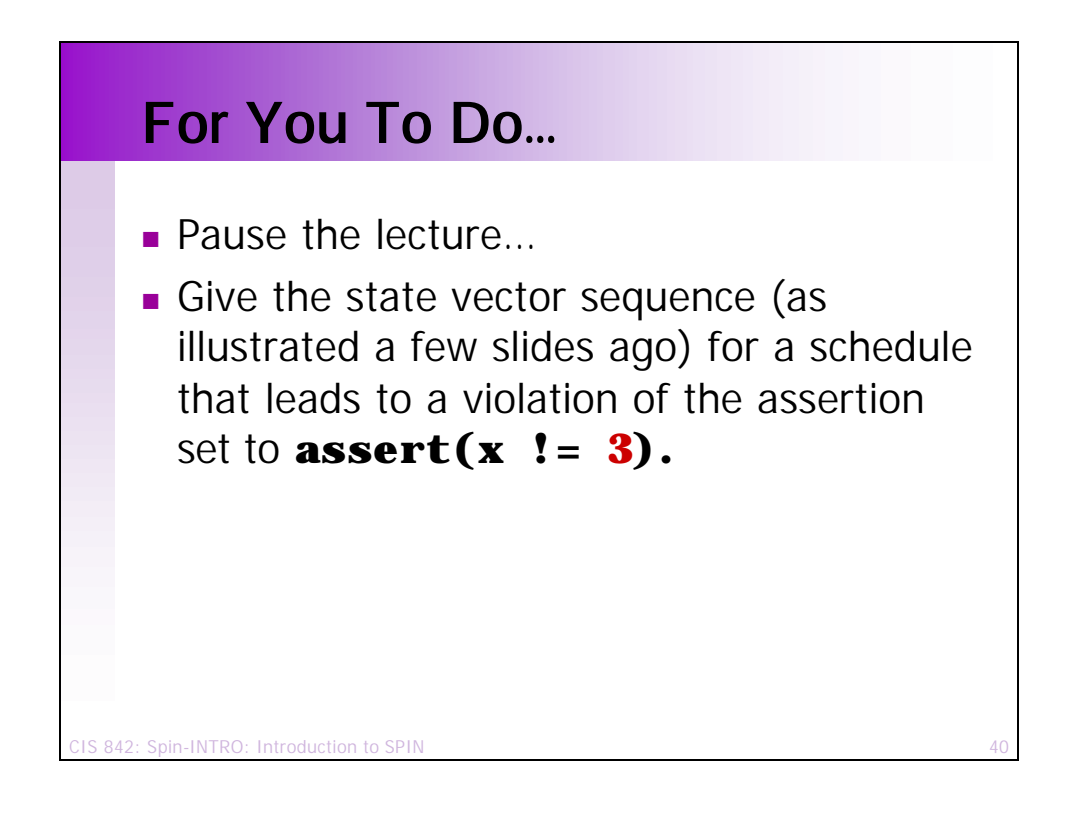

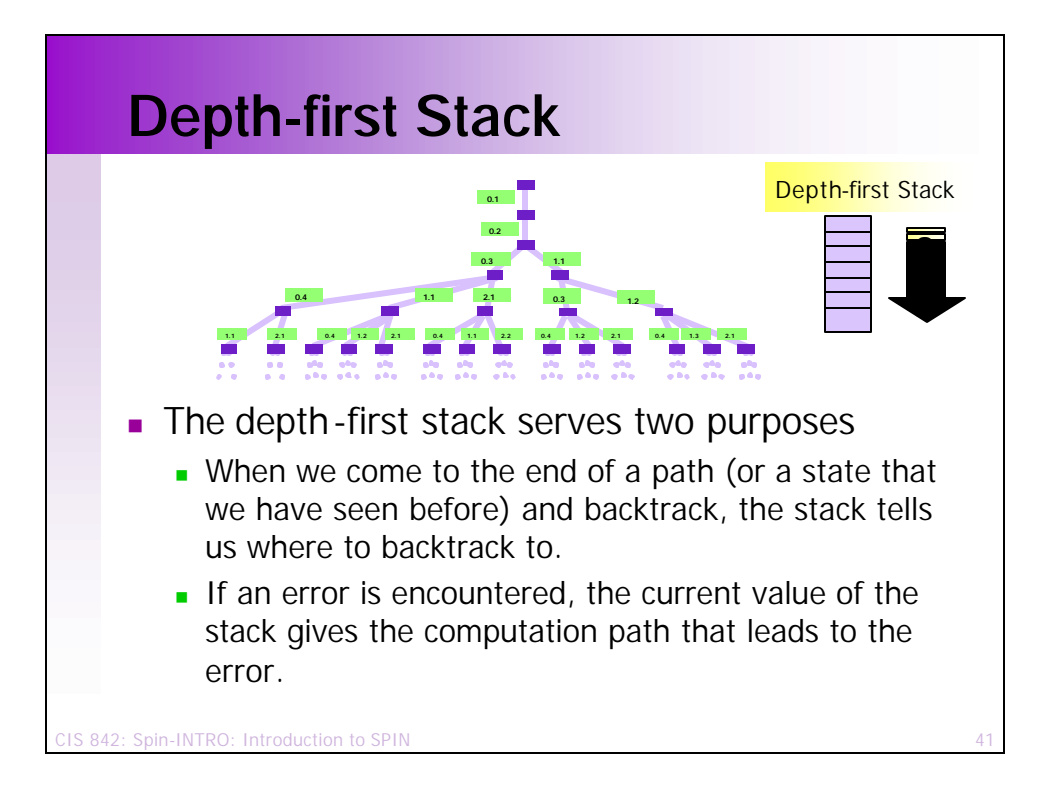

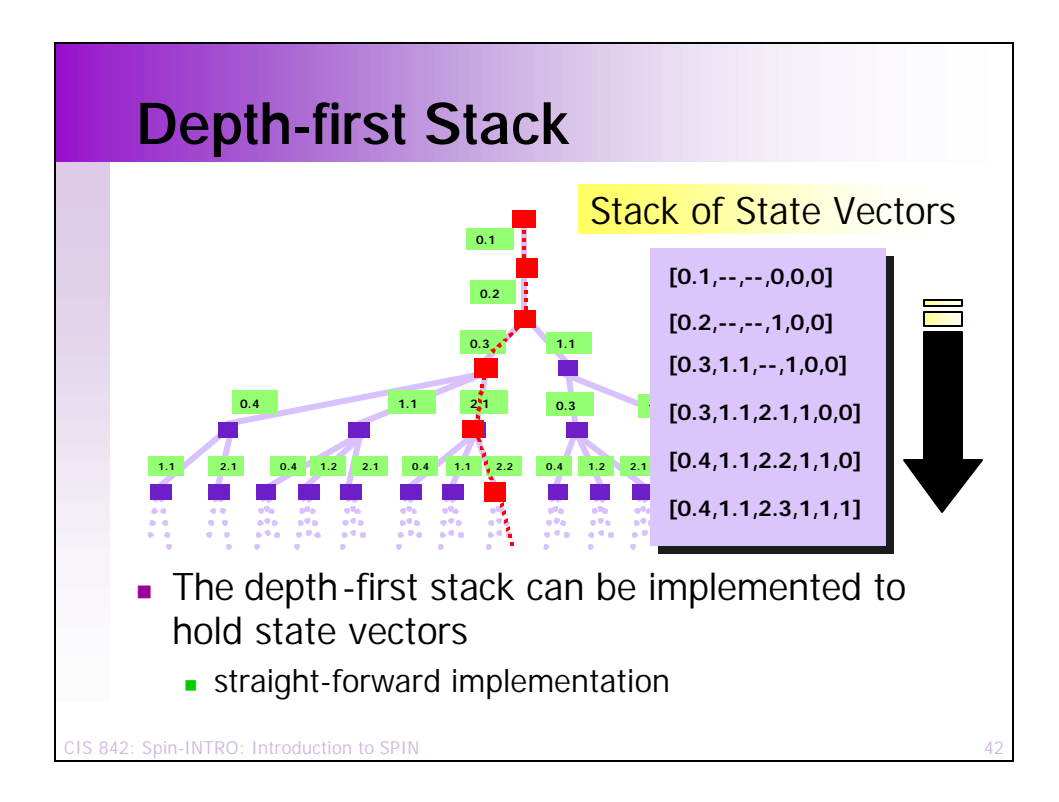

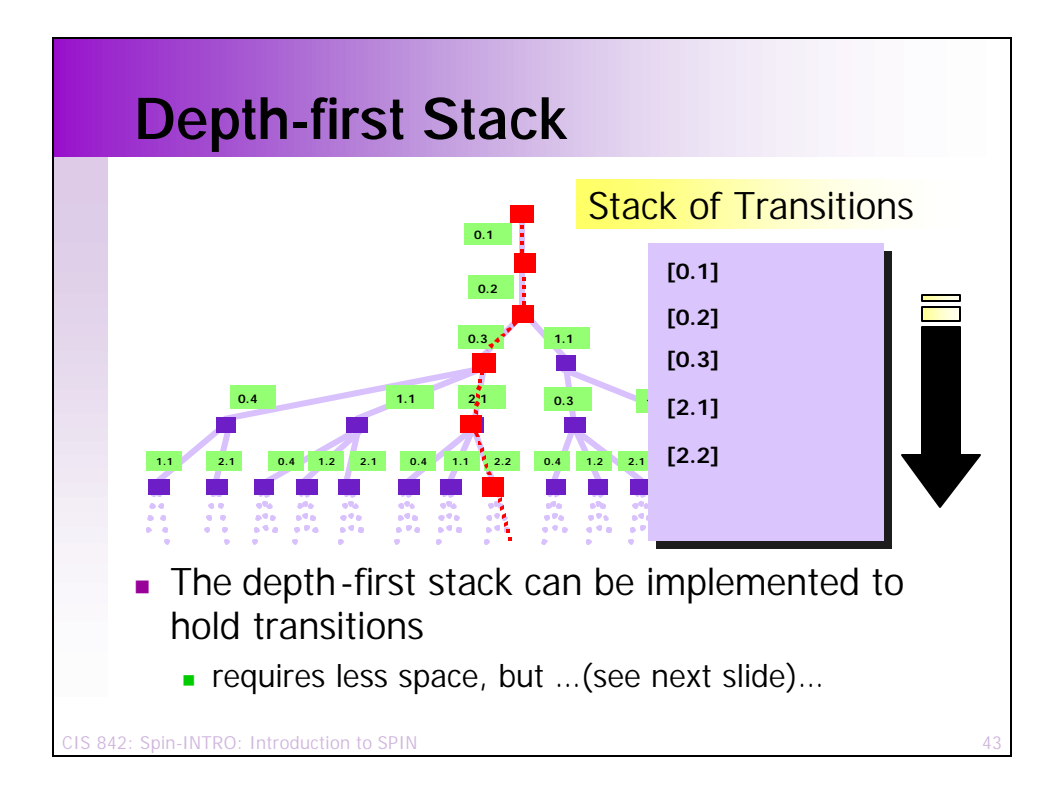

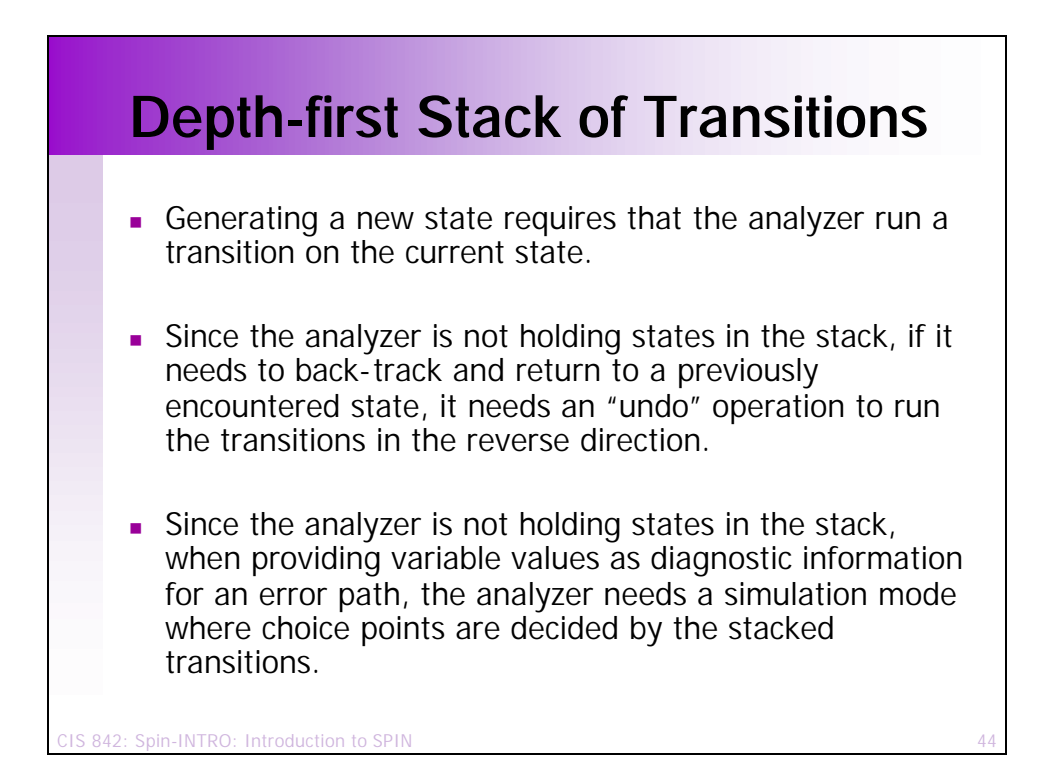

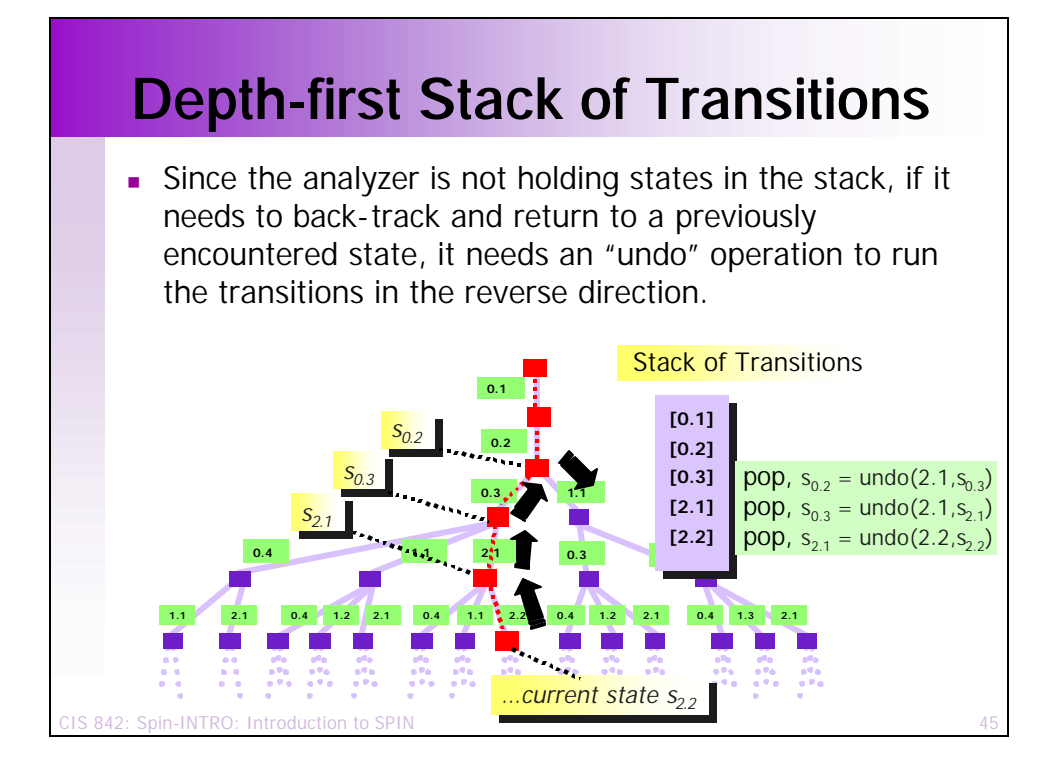

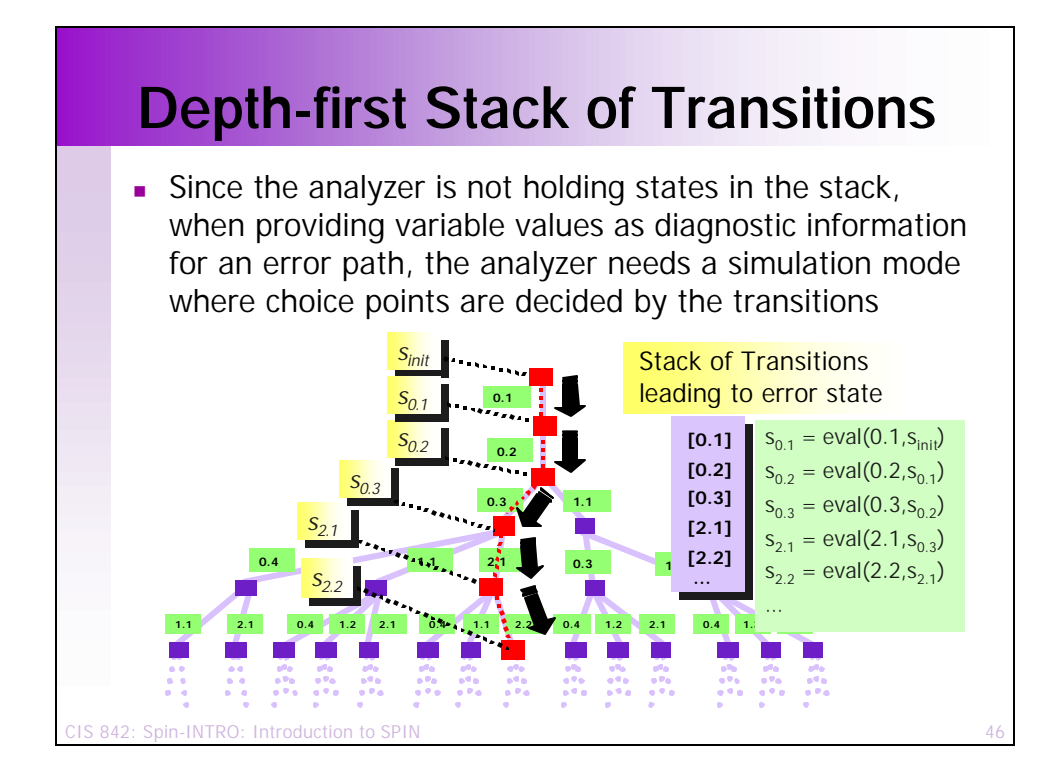

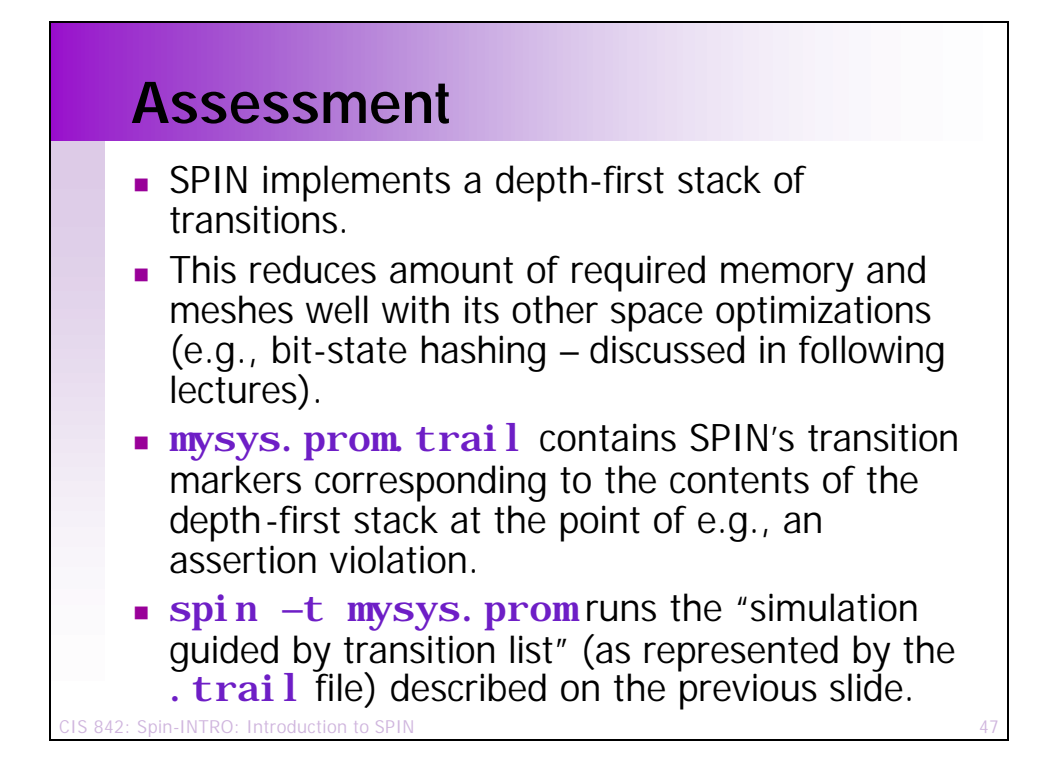

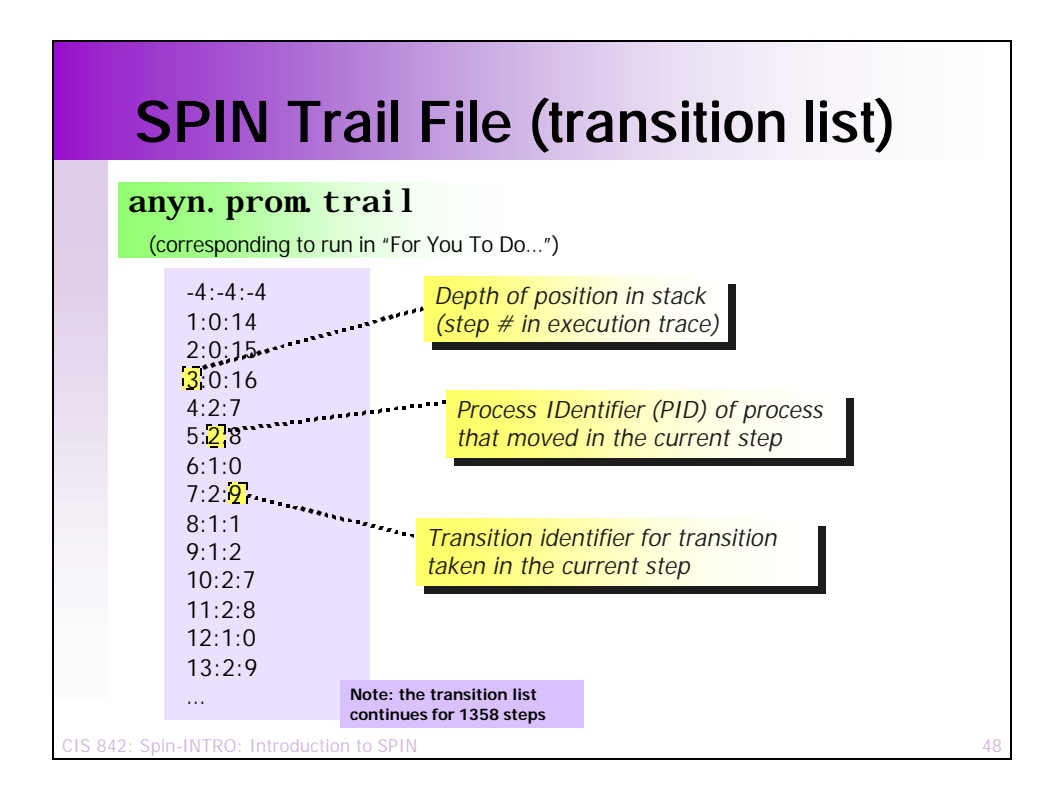

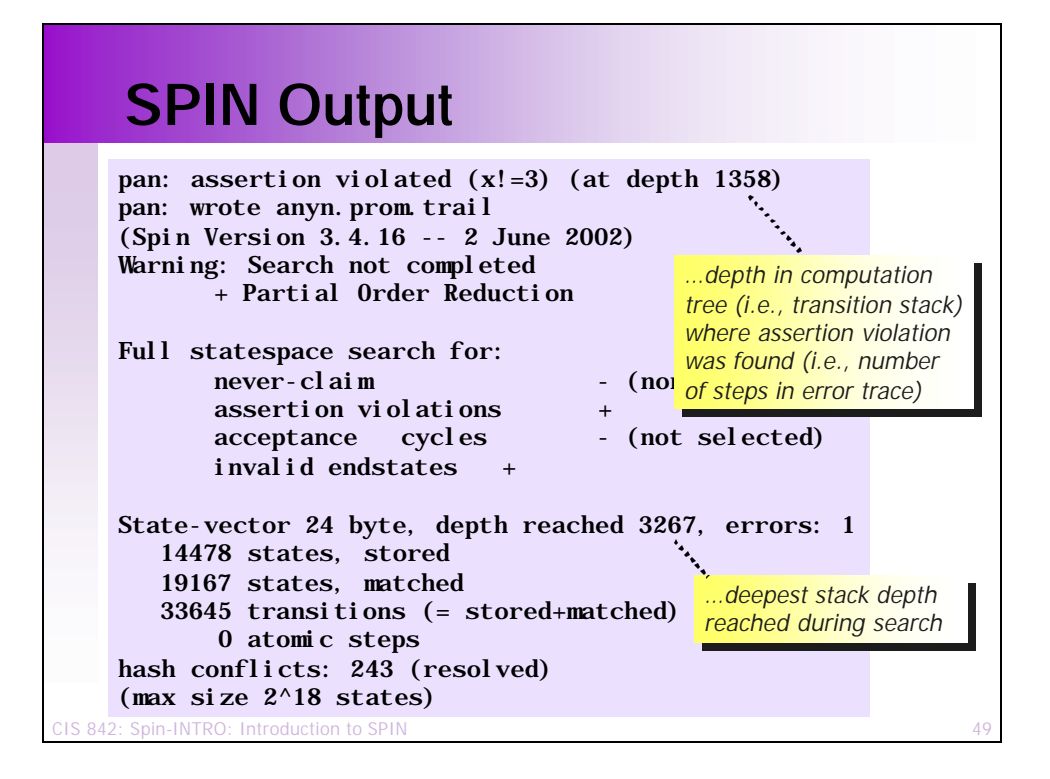

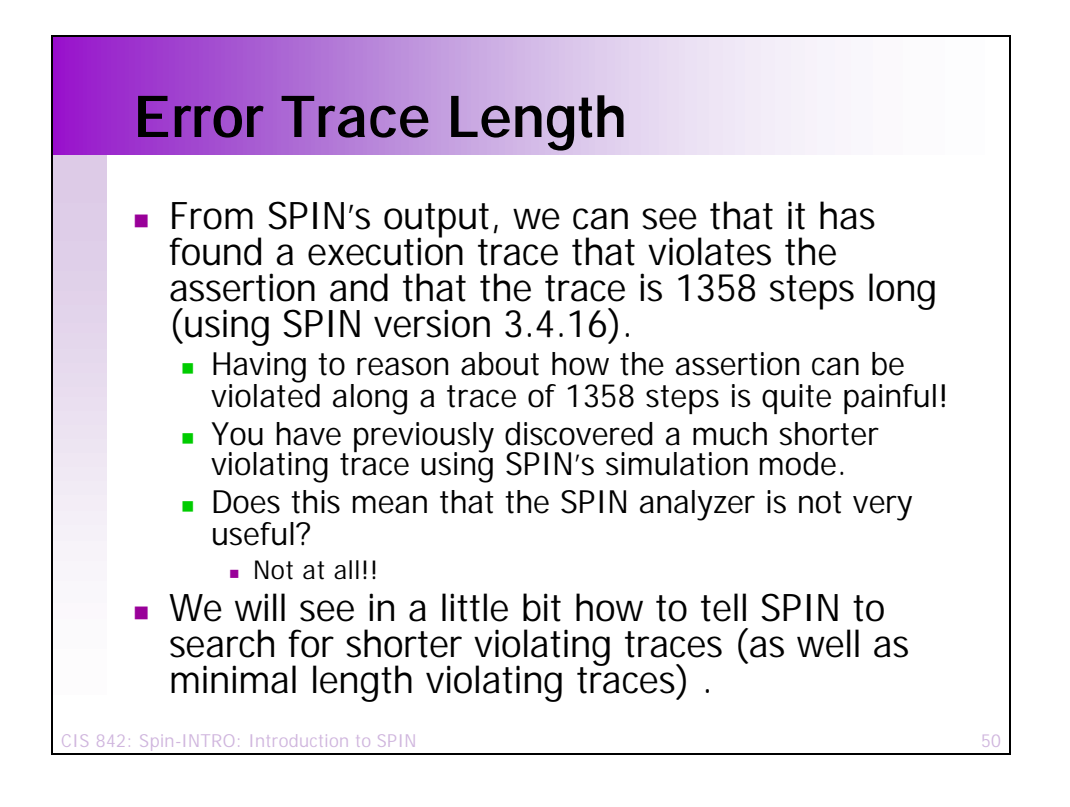

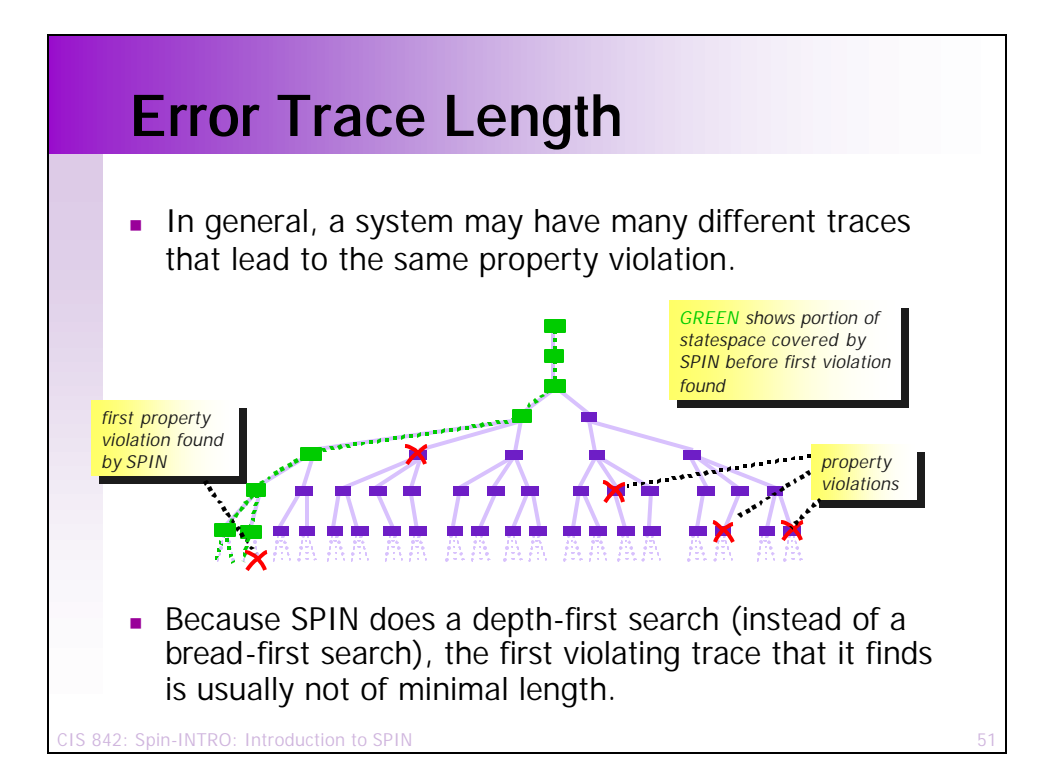

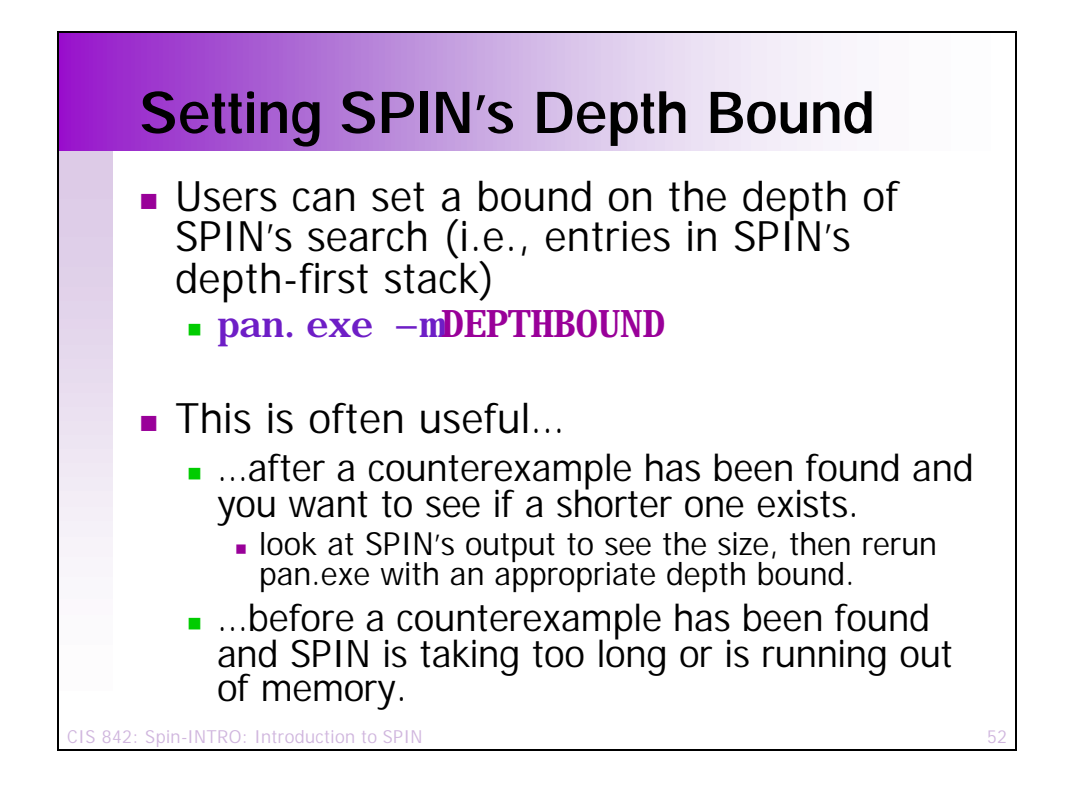

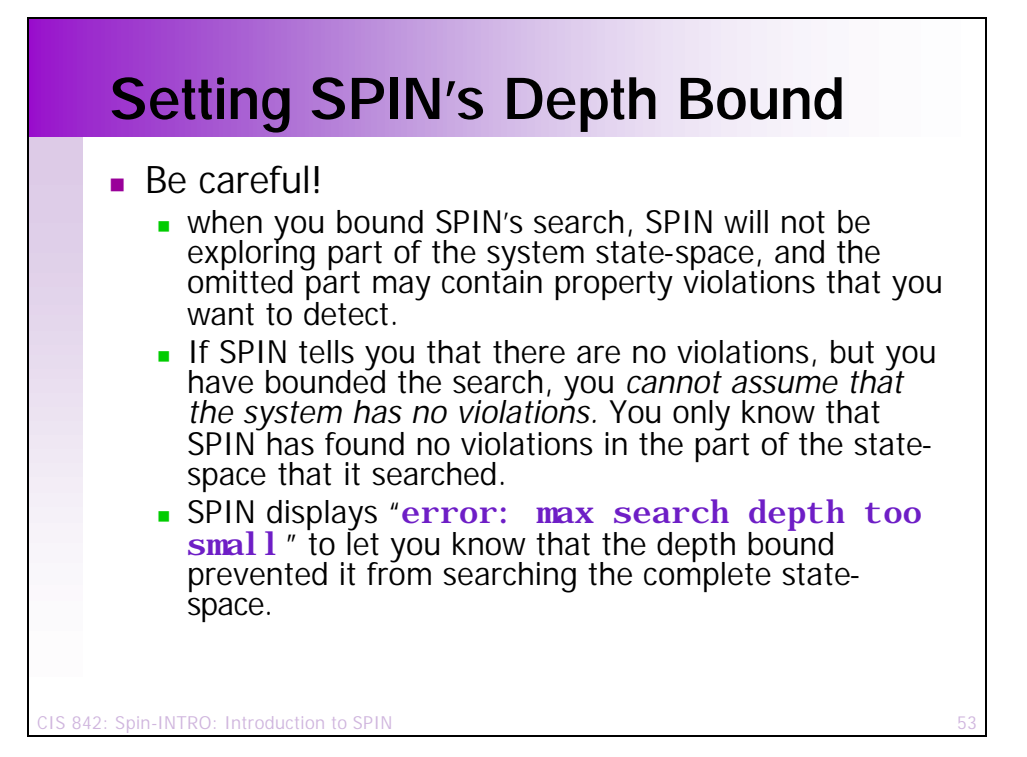

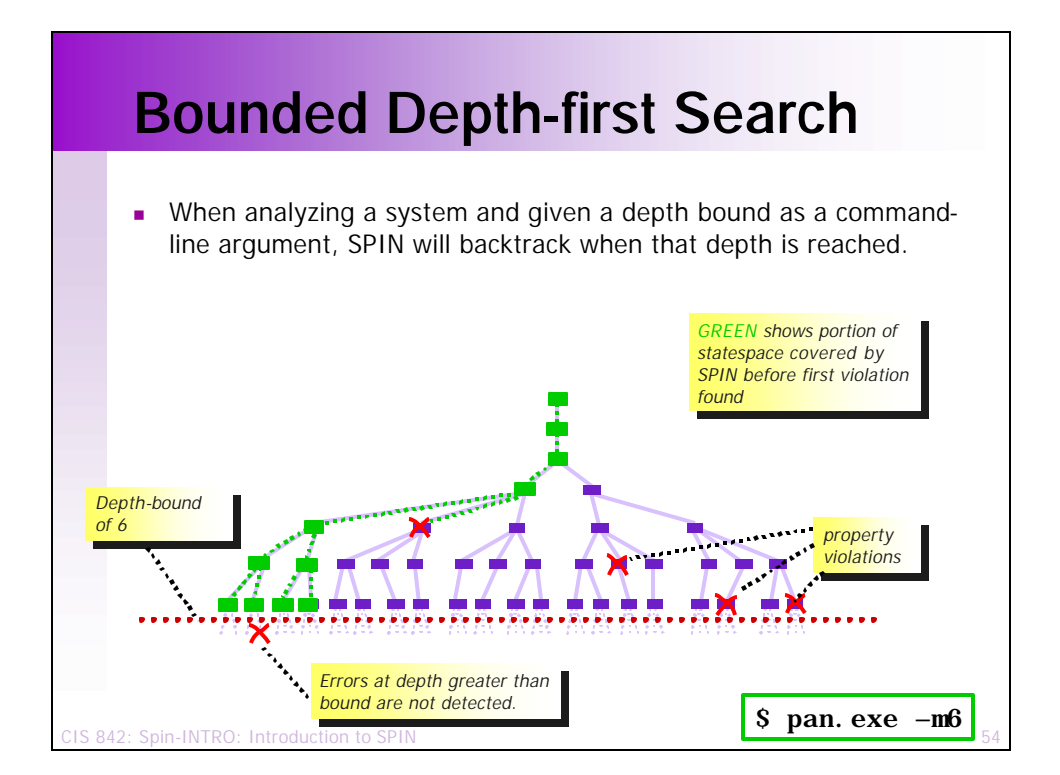

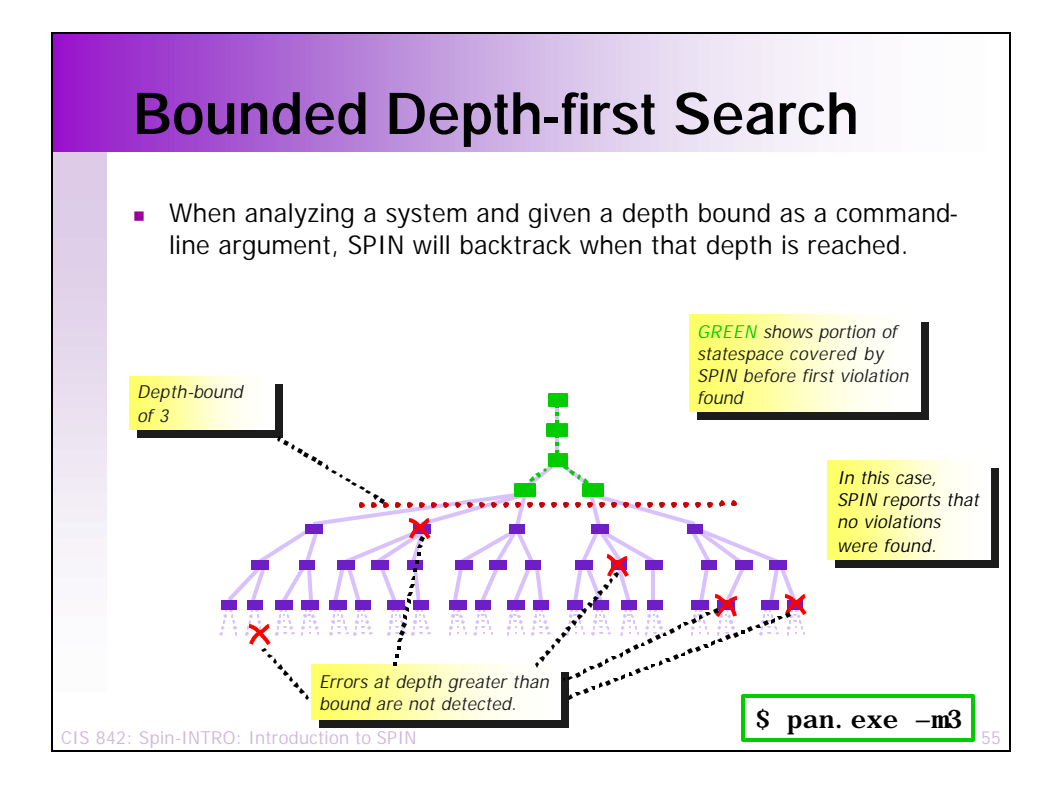

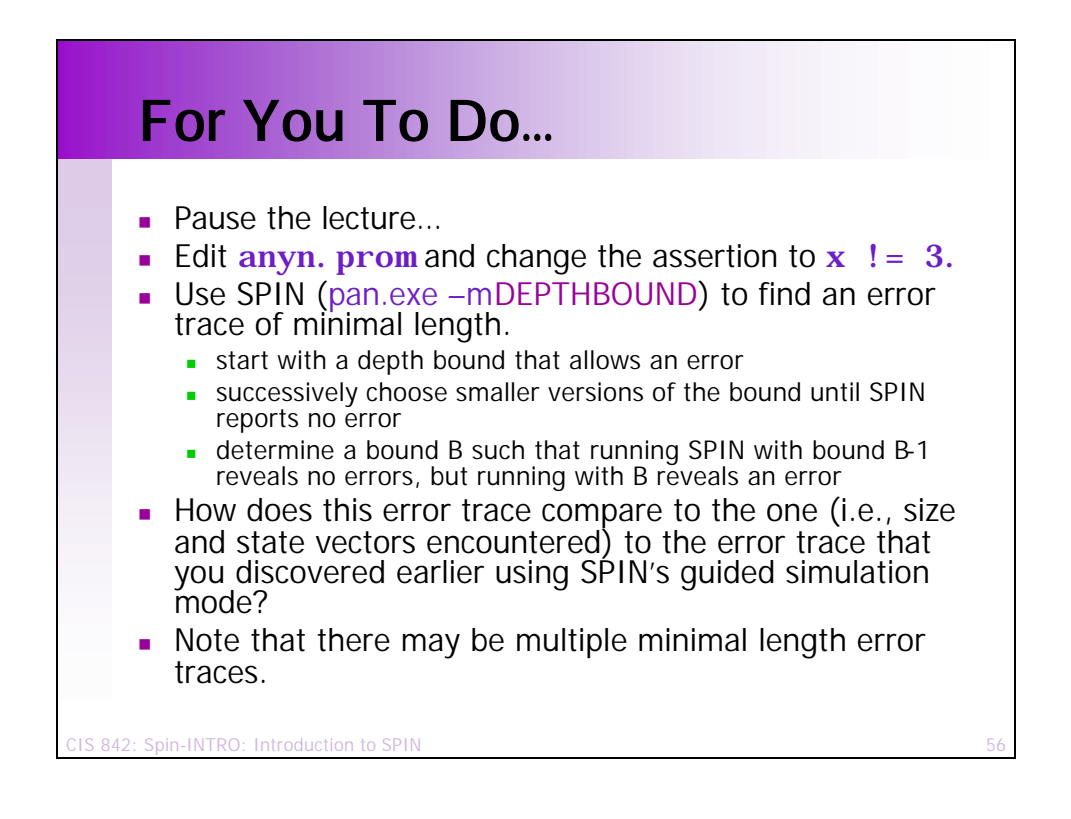

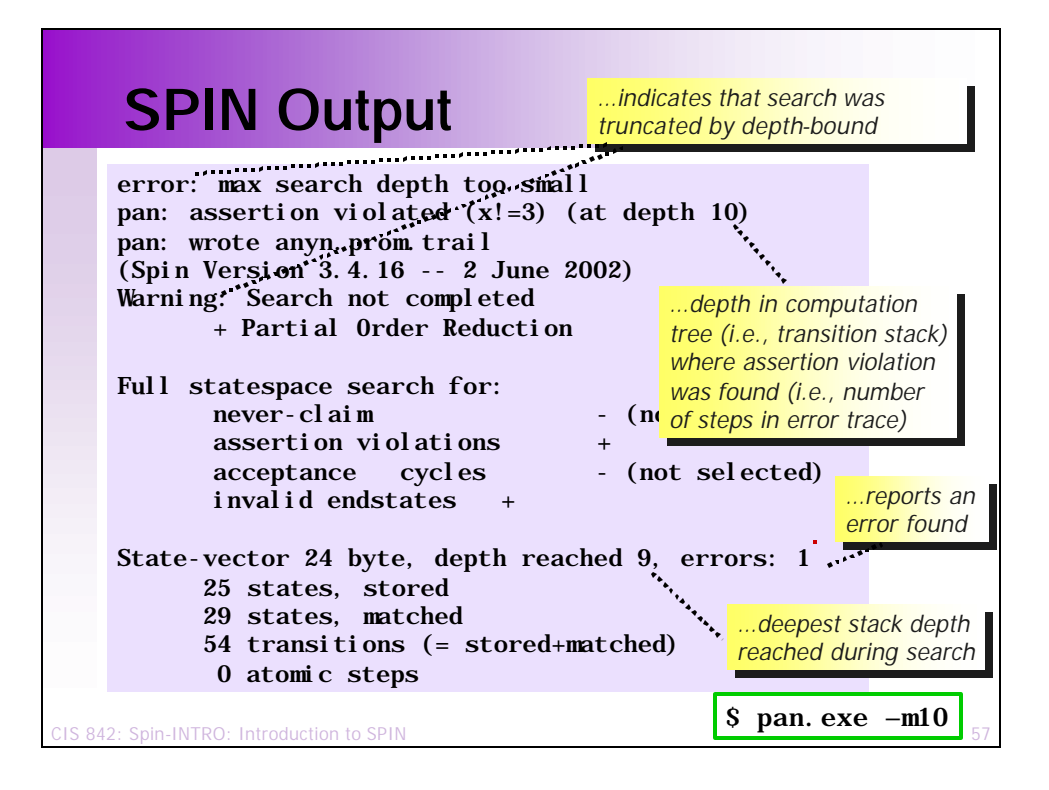

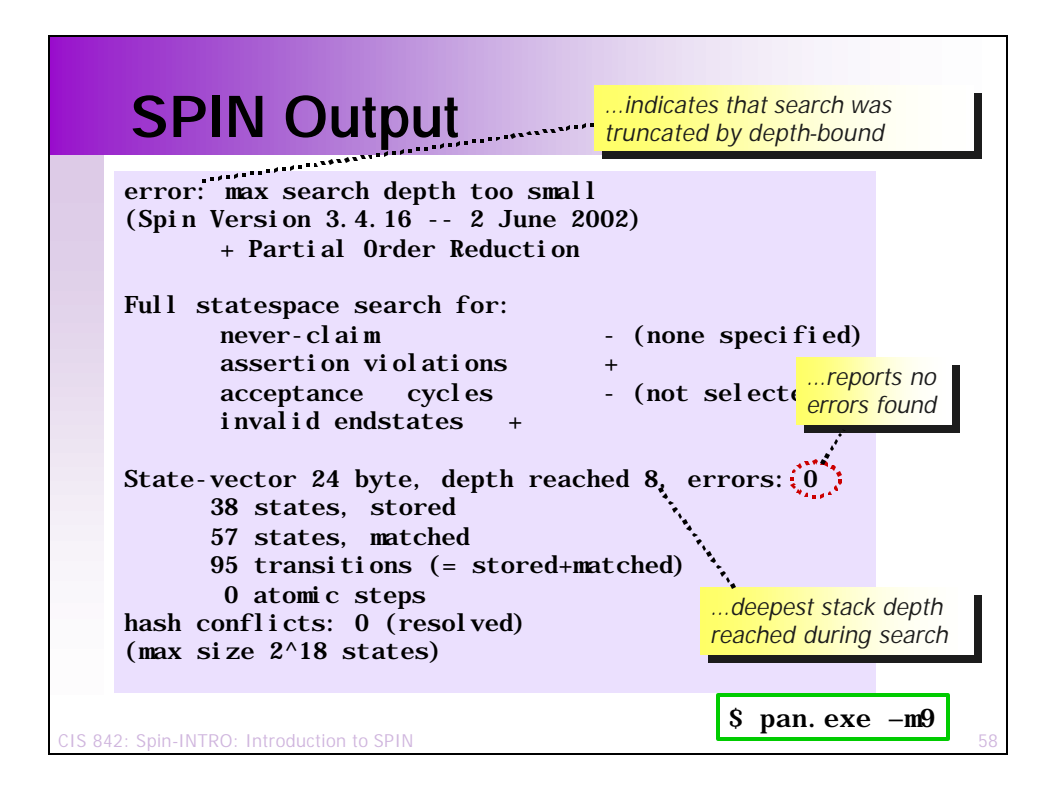

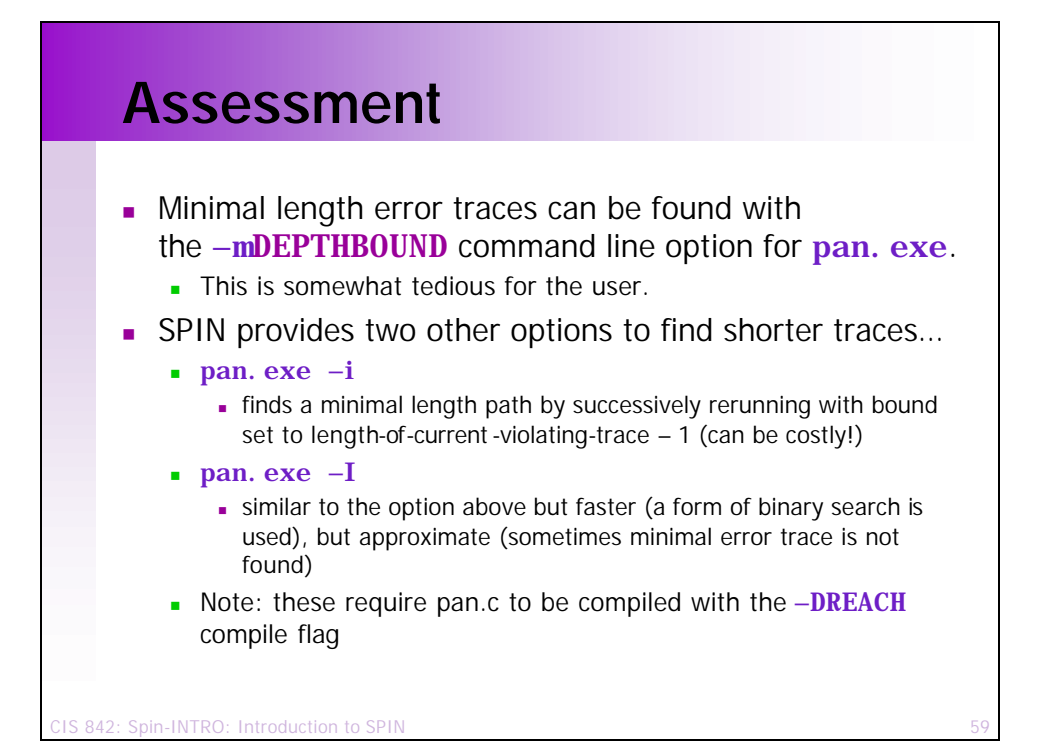

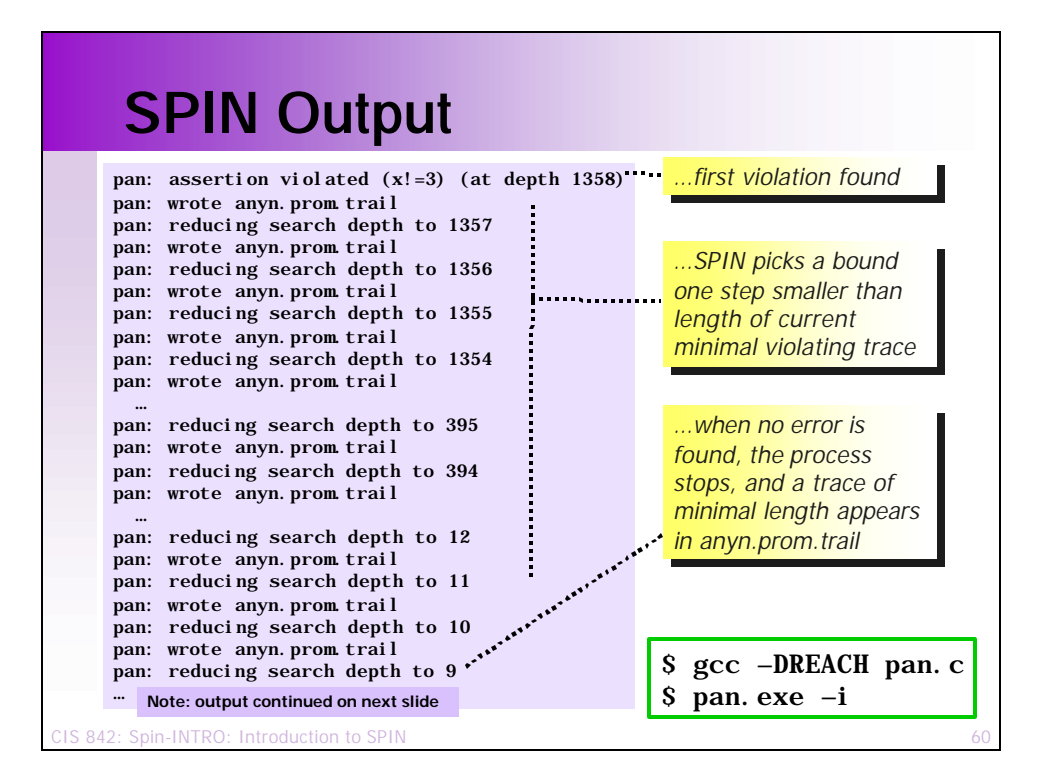

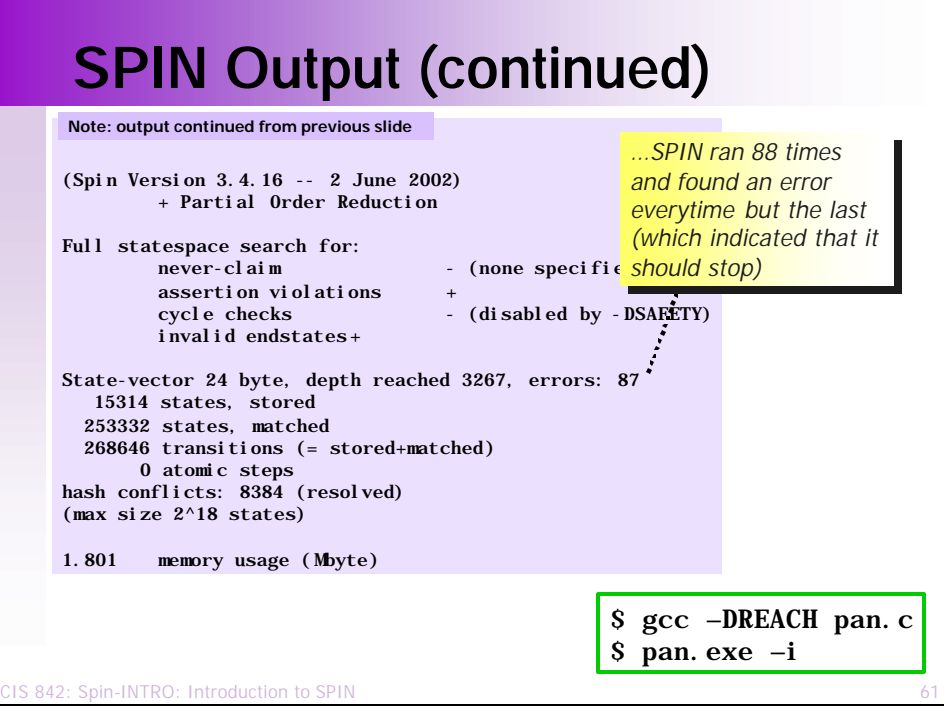

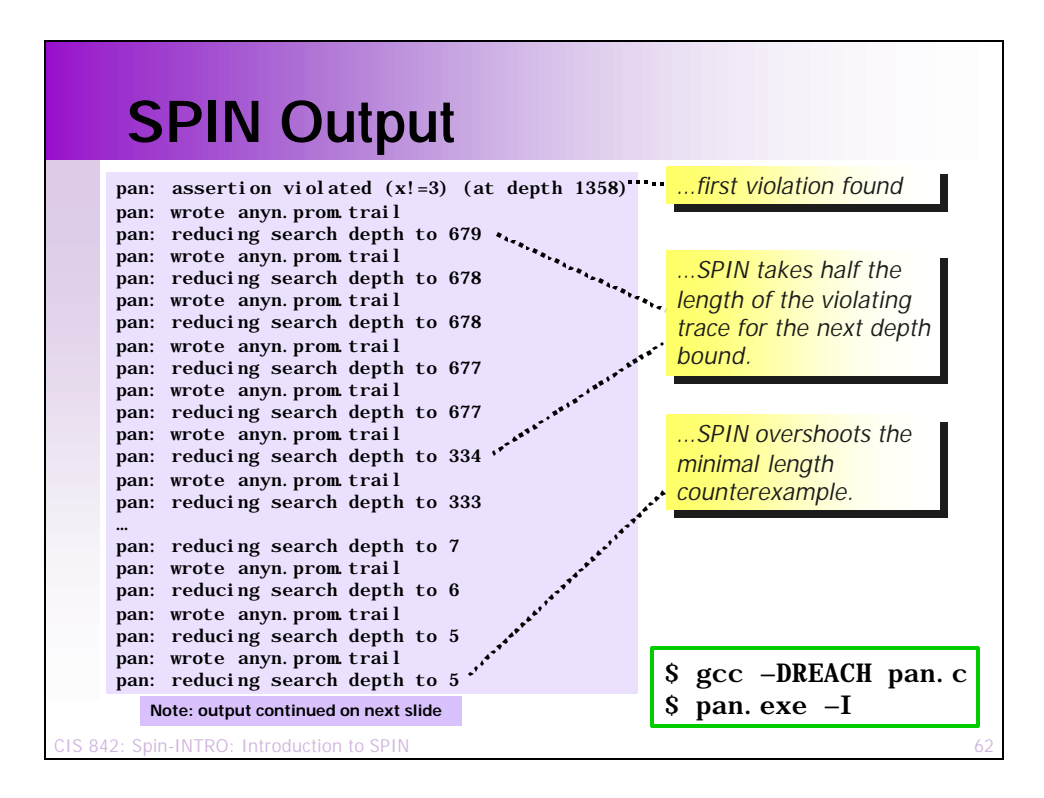

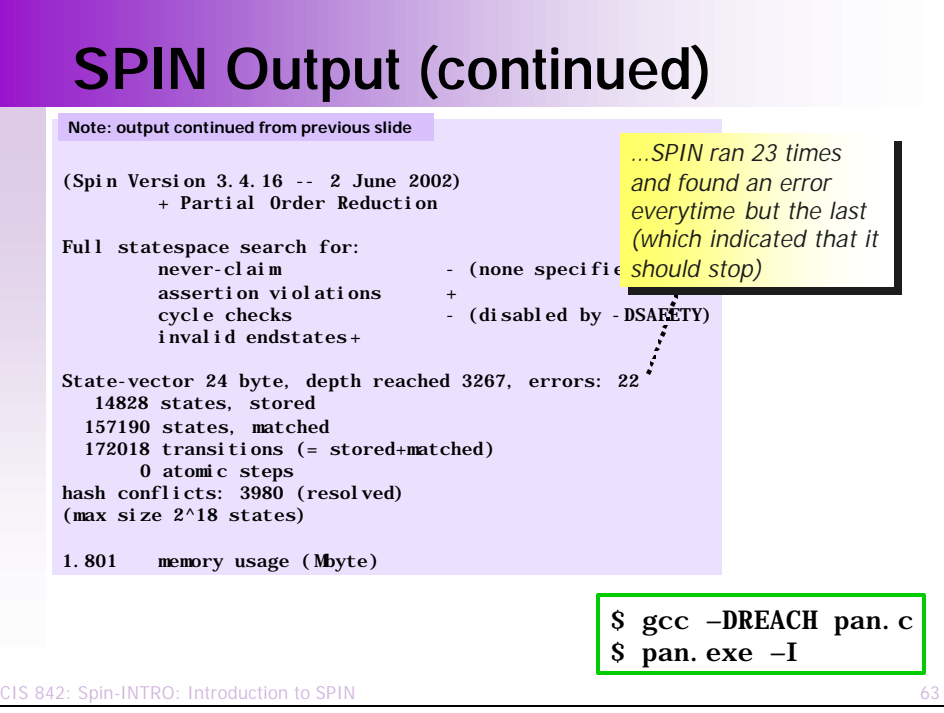

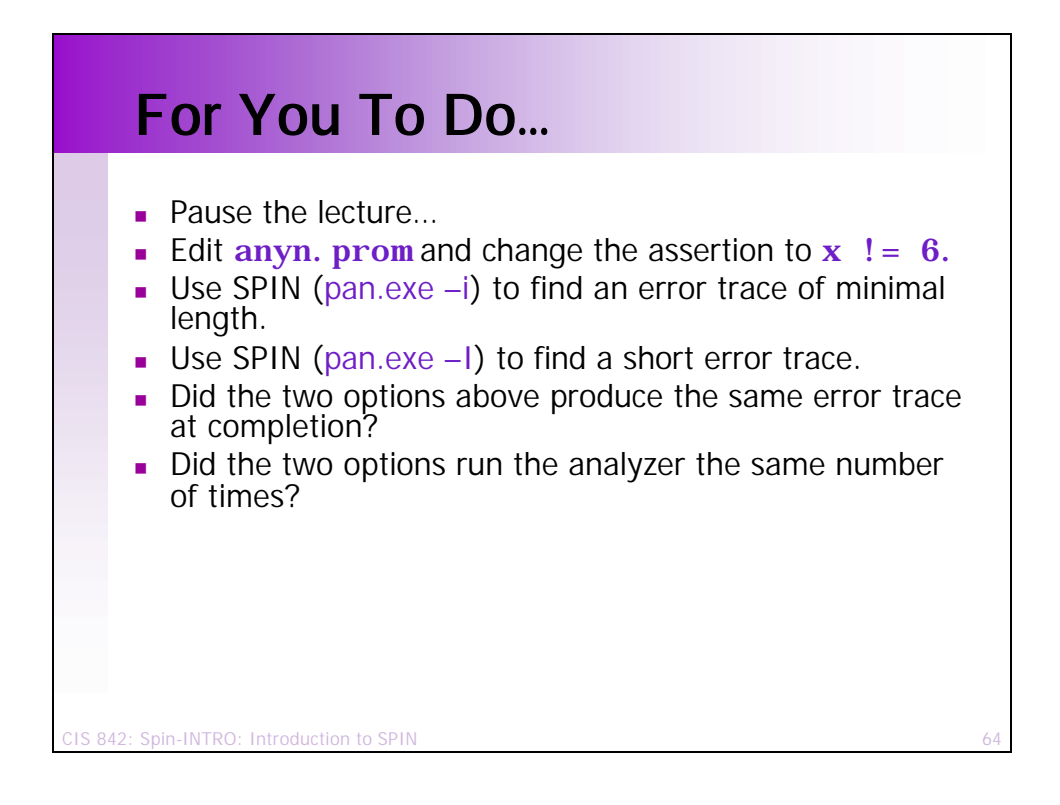

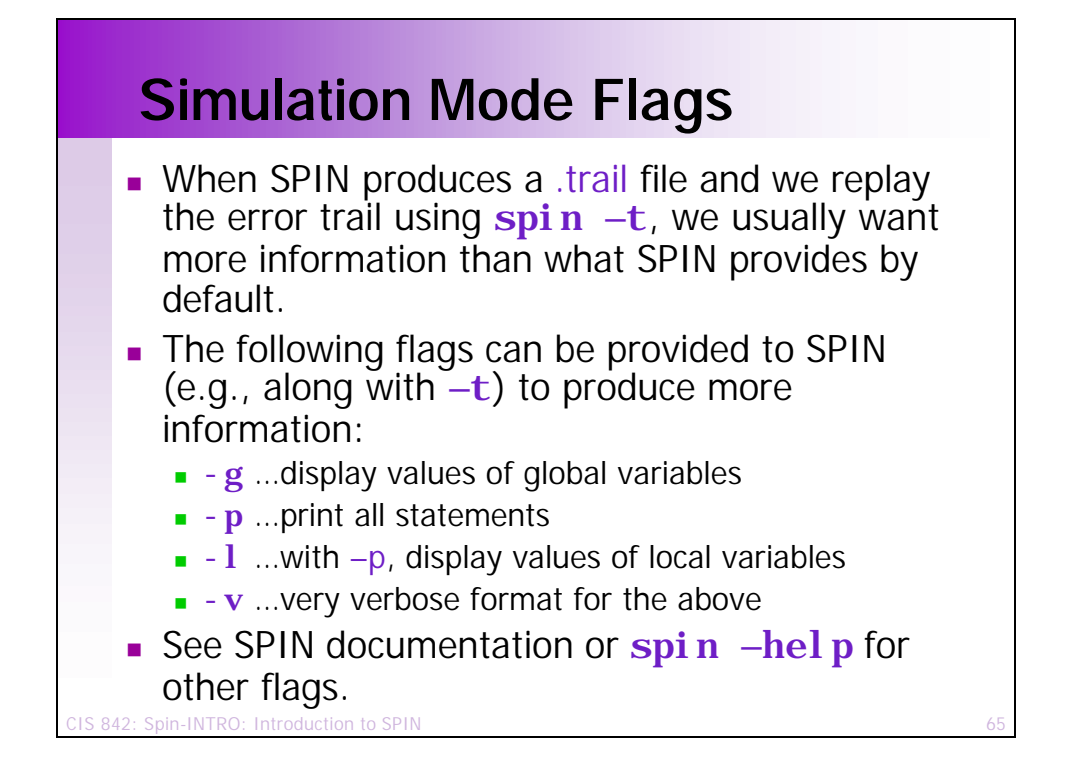

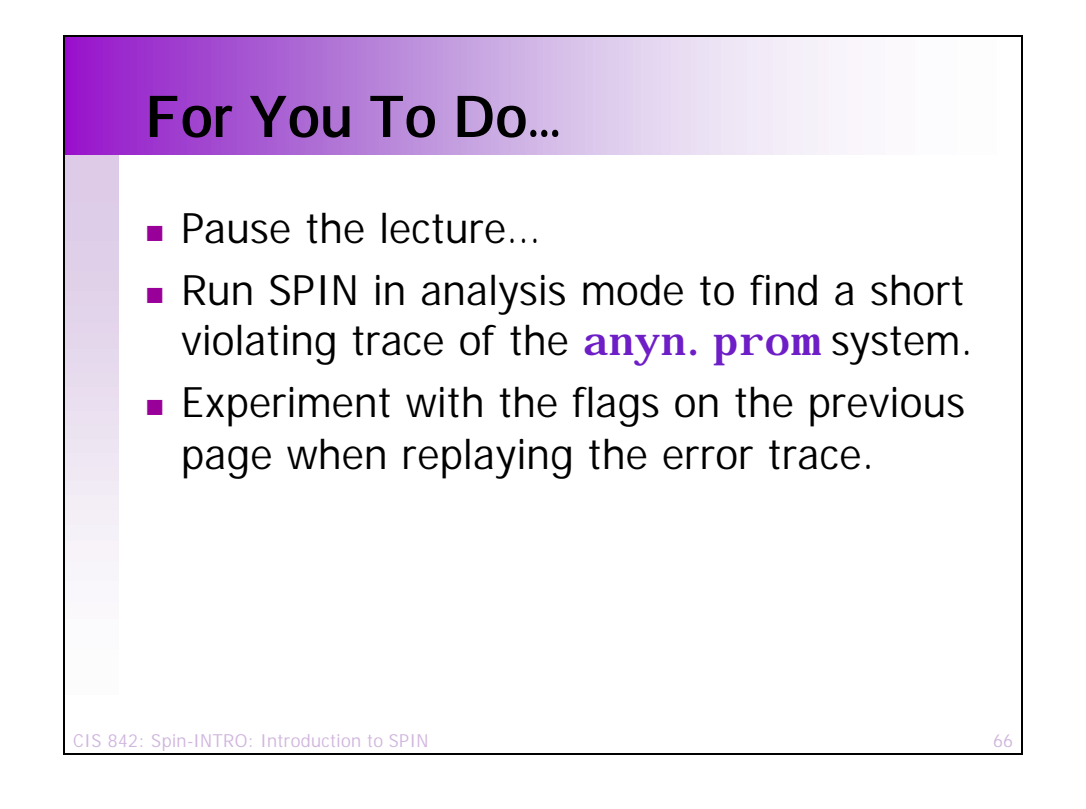

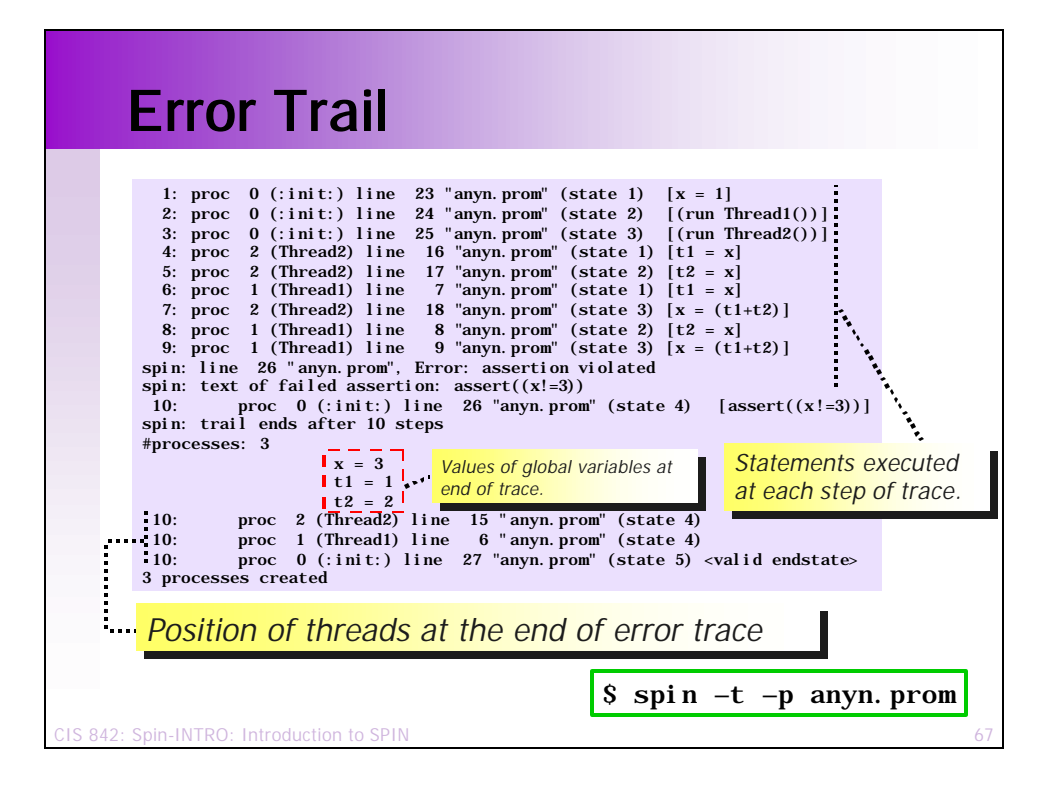

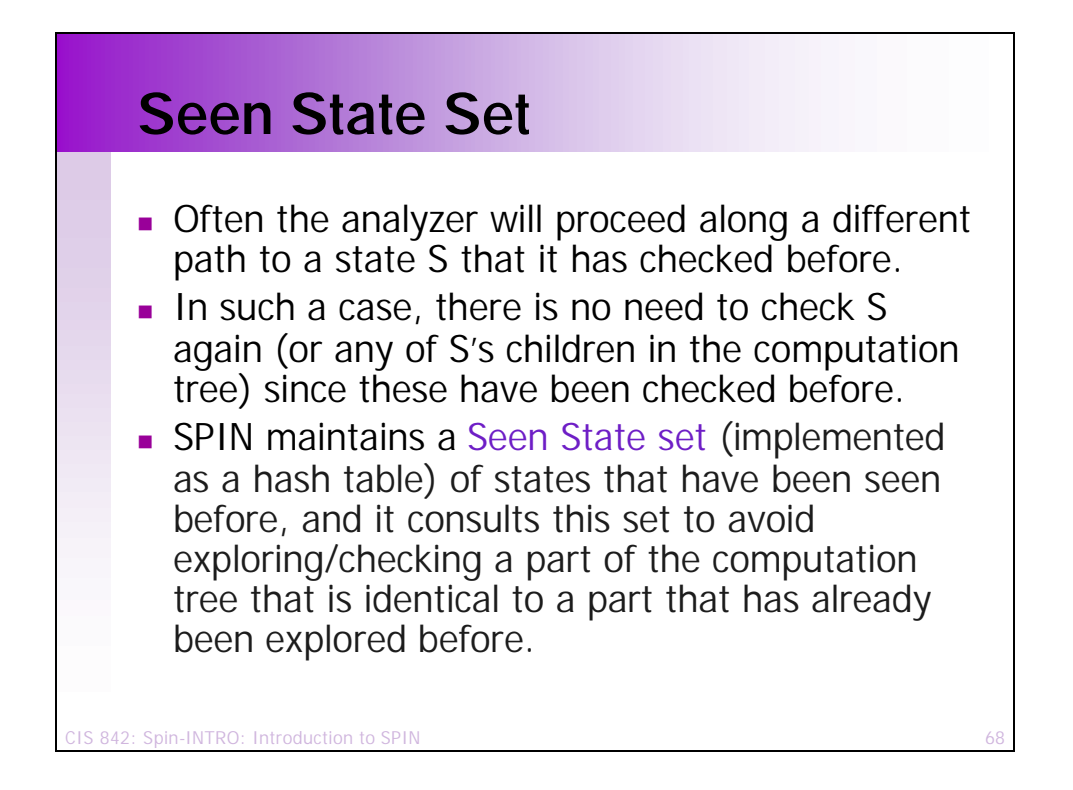

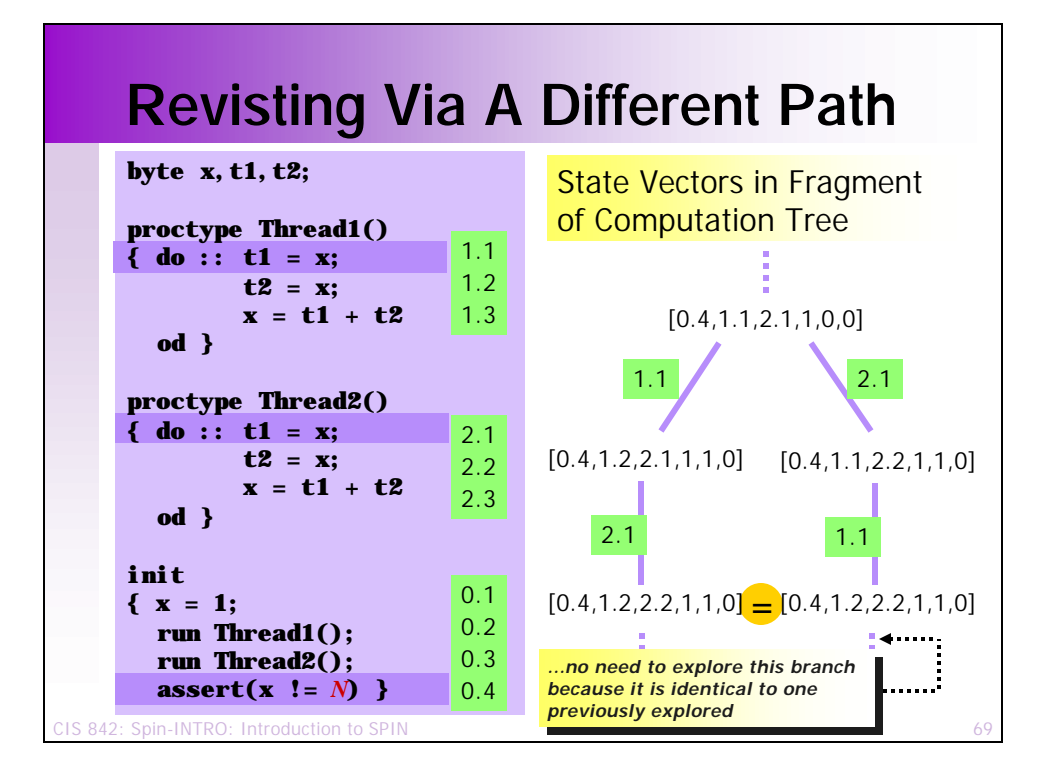

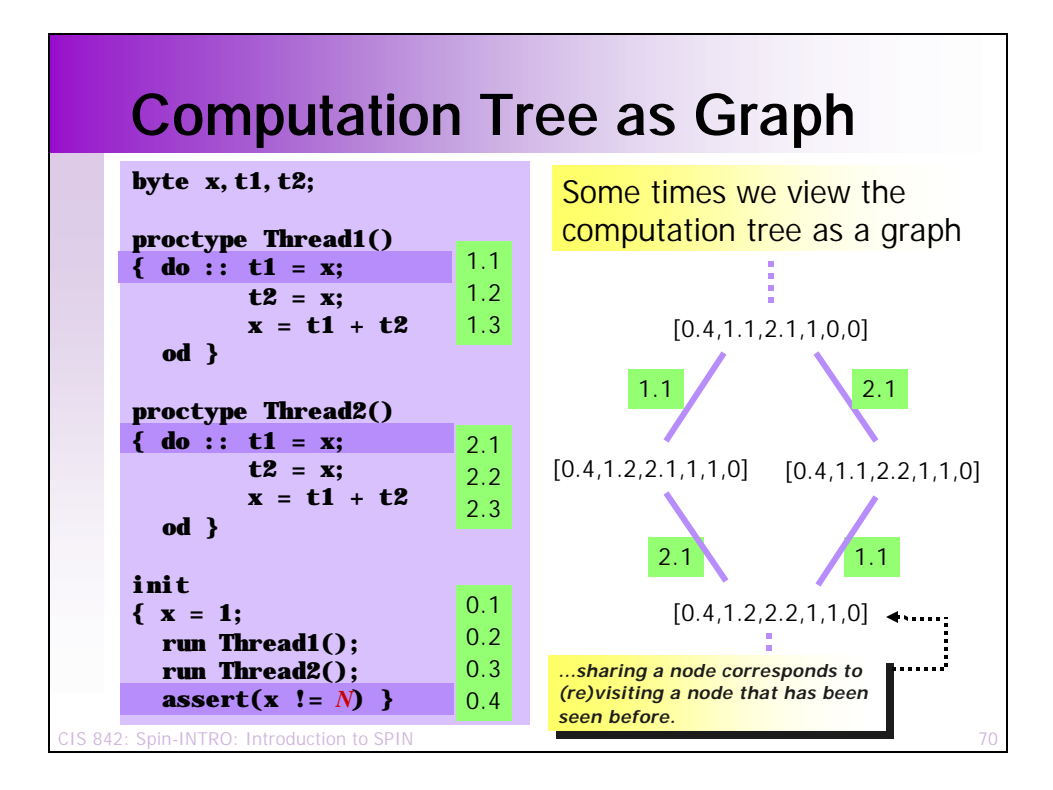

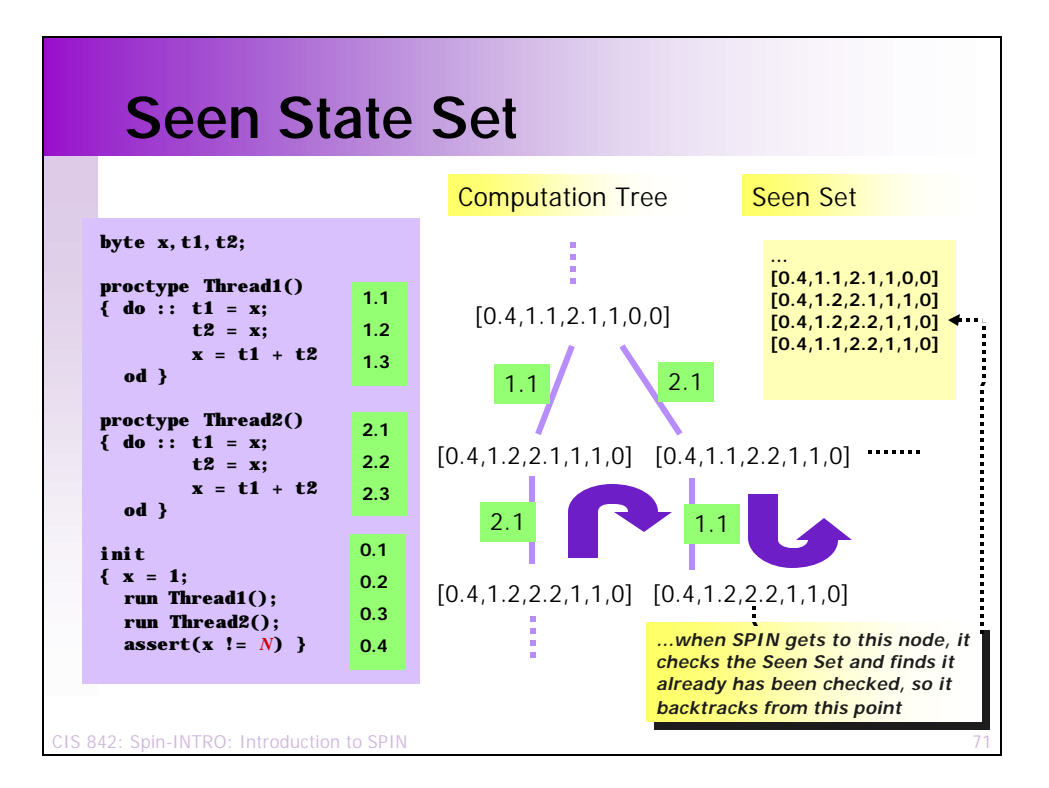

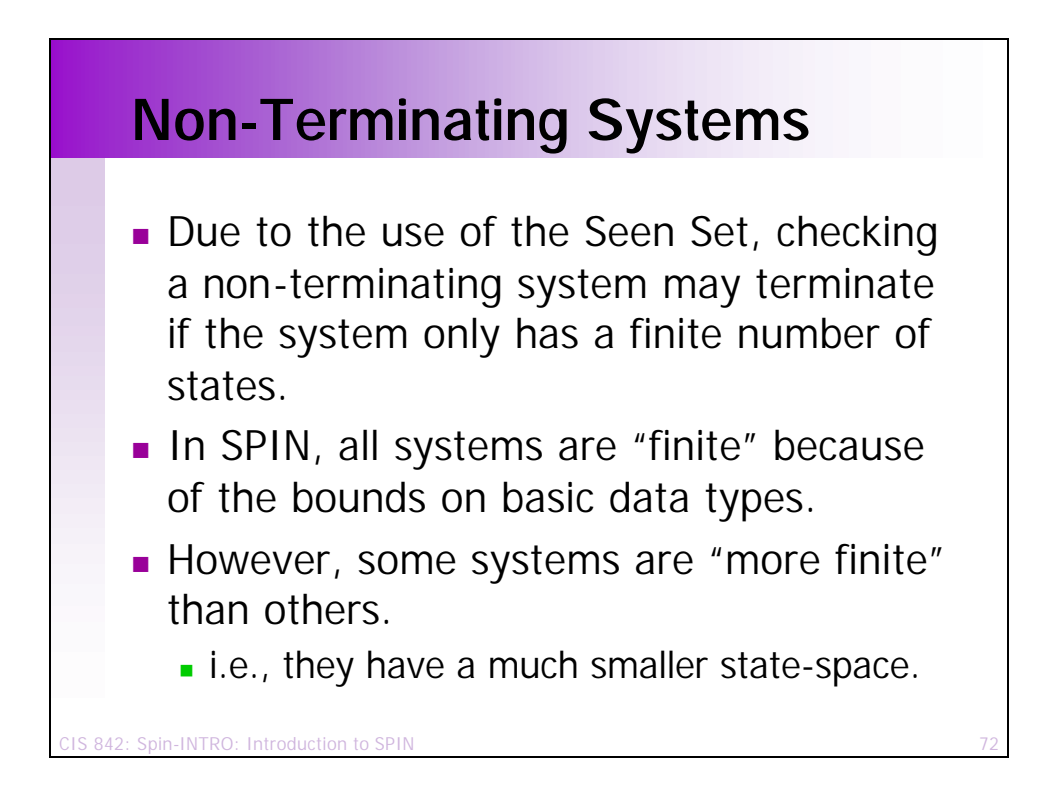

# **Non-Terminating Systems**

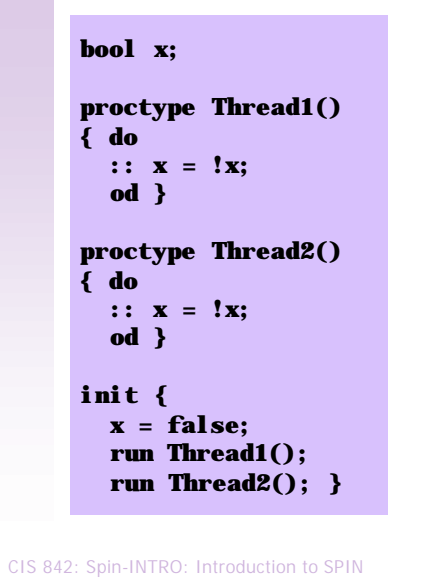

- $\blacksquare$  Consider this example system…
	- How many states does it have?
	- Does execution of the system terminate?
	- **Does an exhaustive** analysis of the statespace of the system terminate?

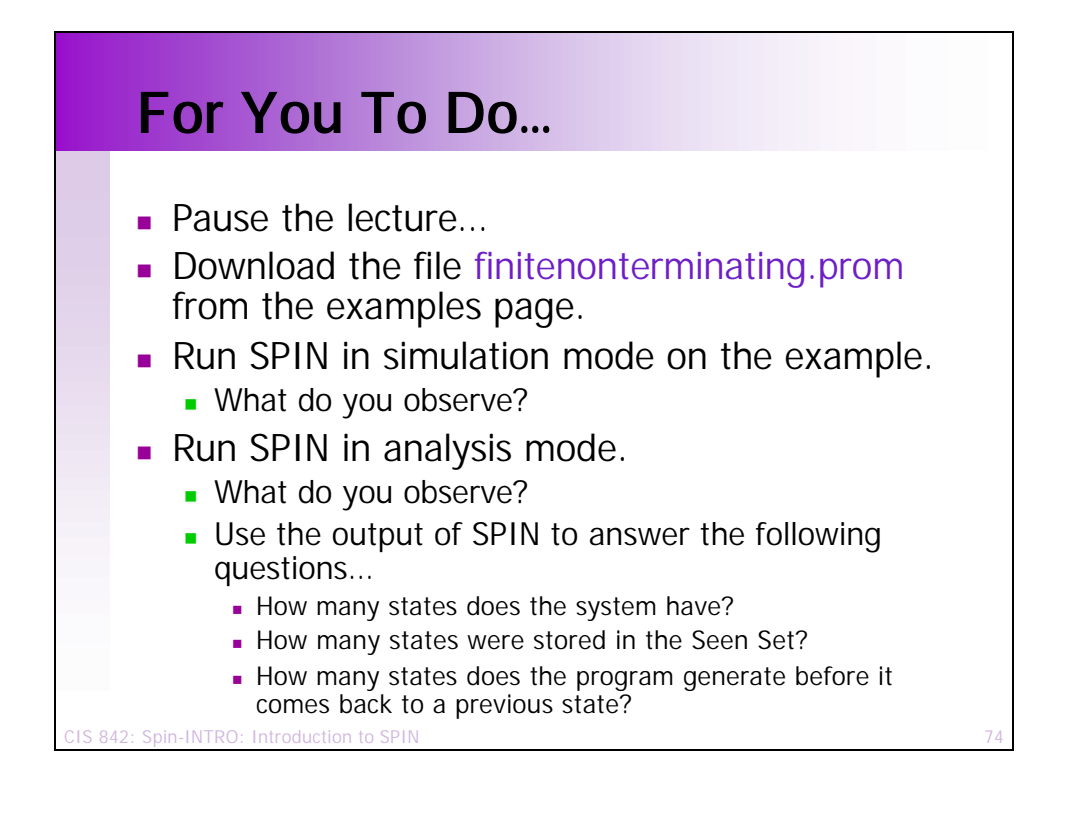

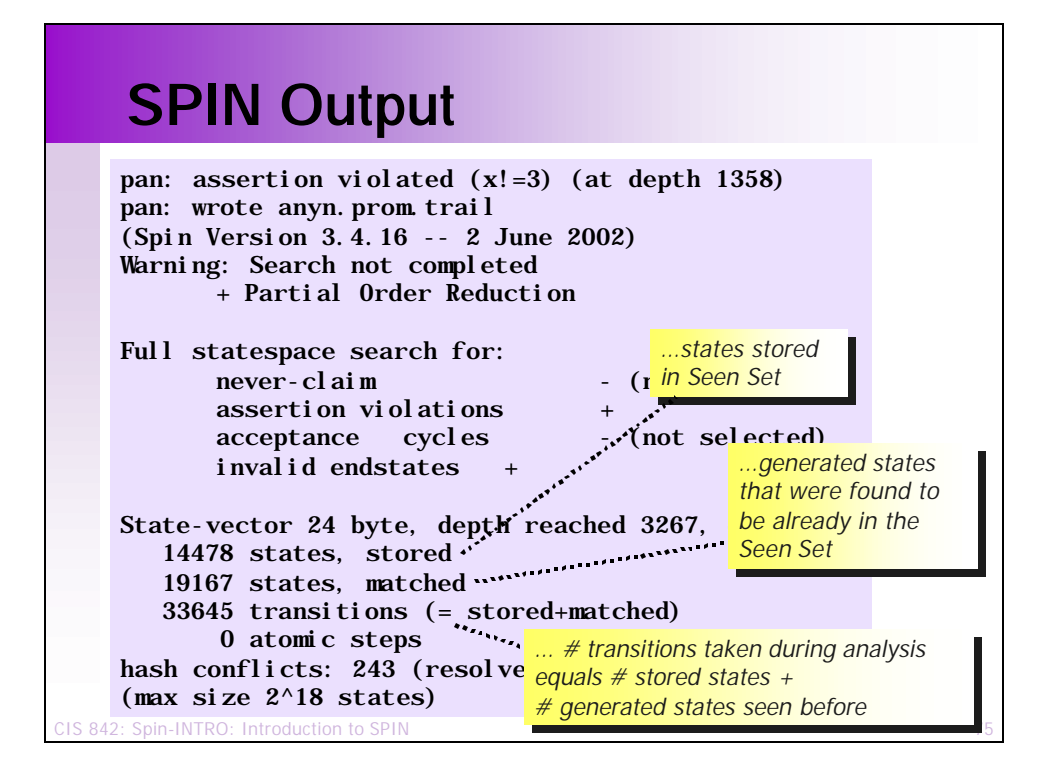

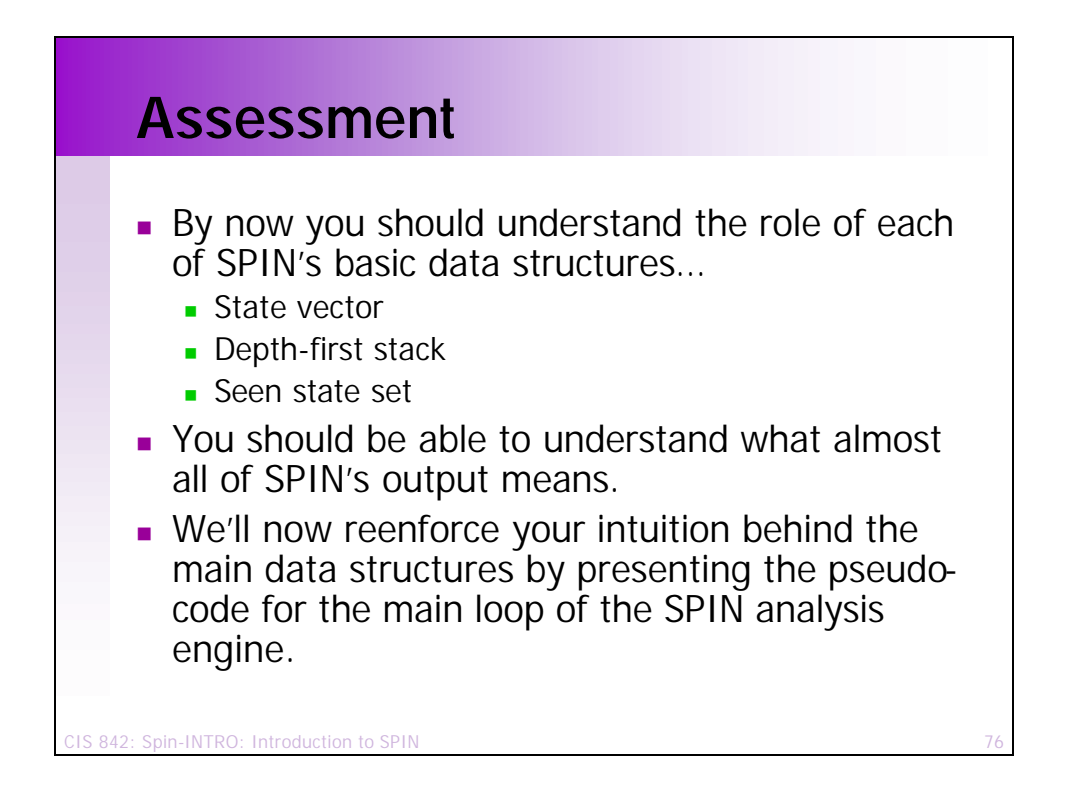

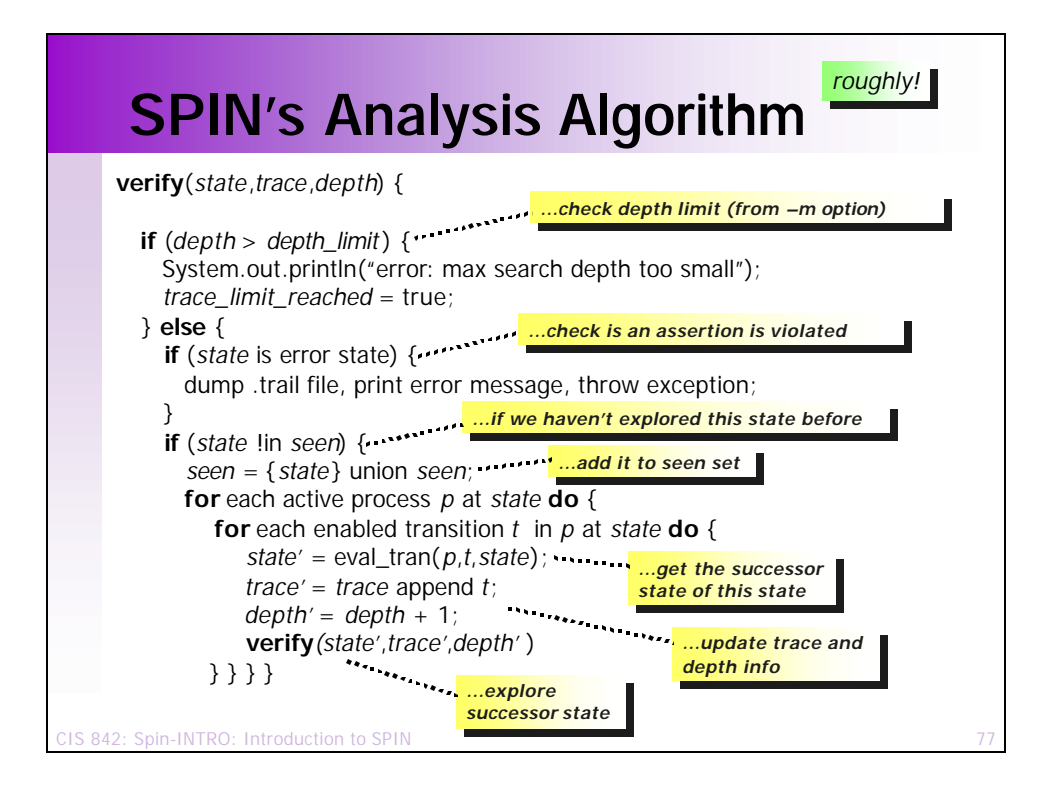

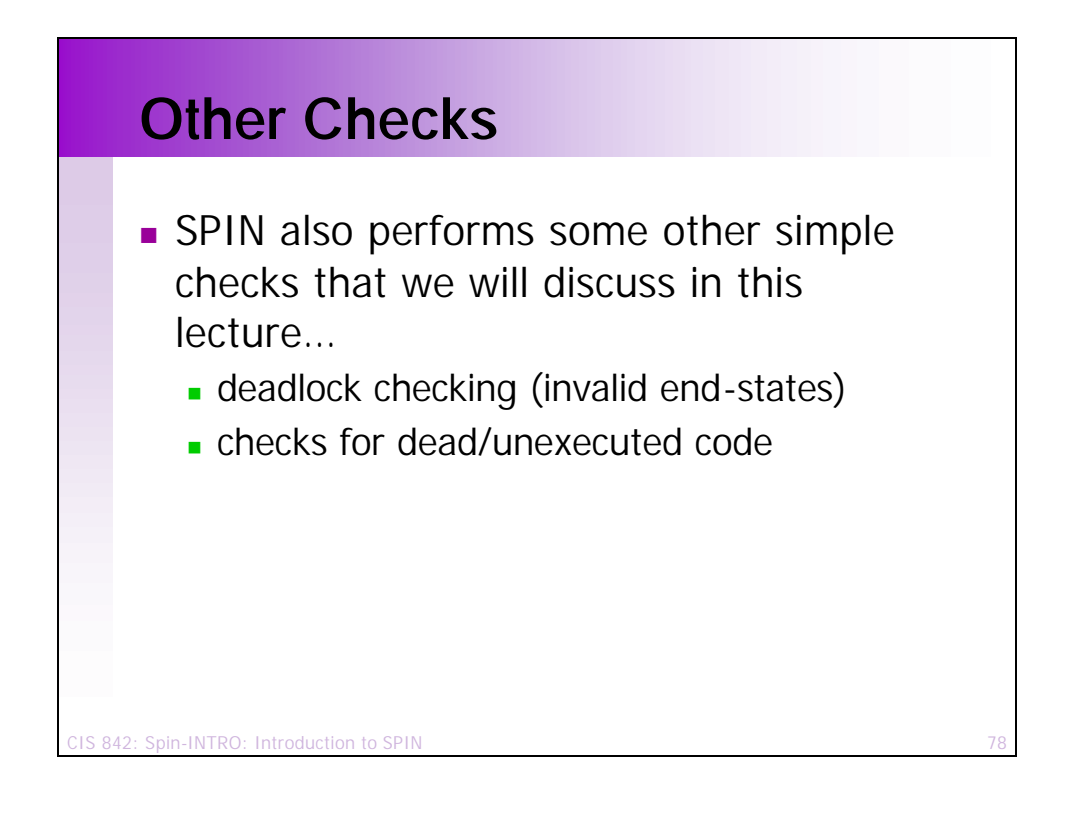

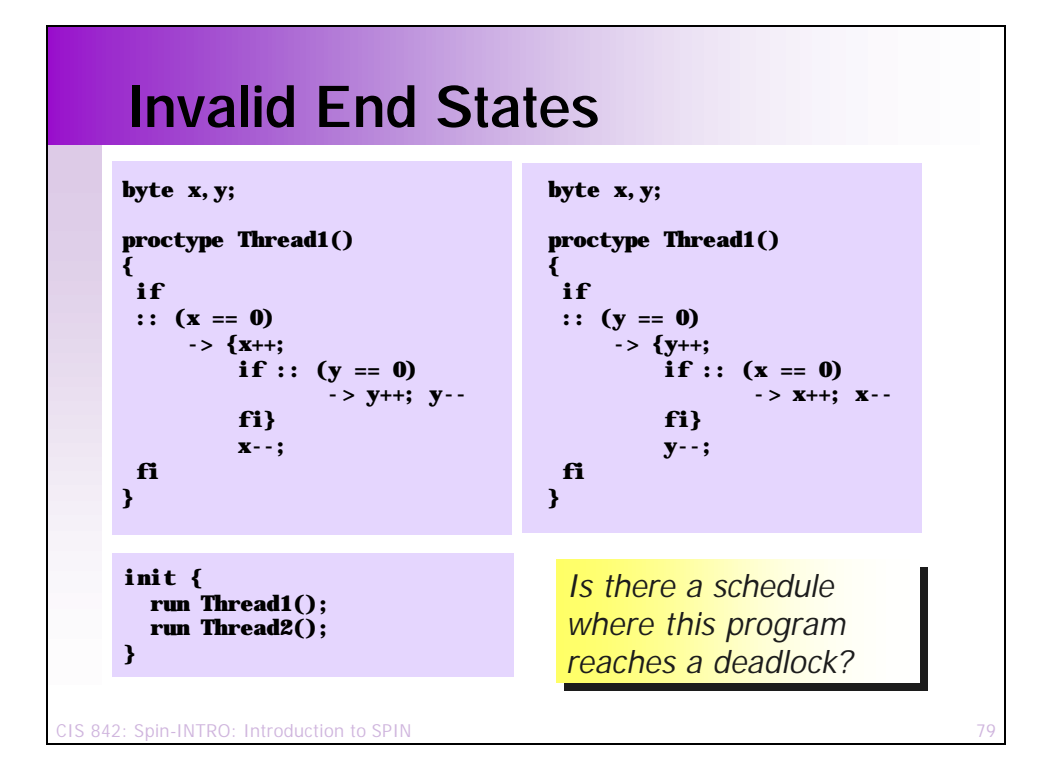

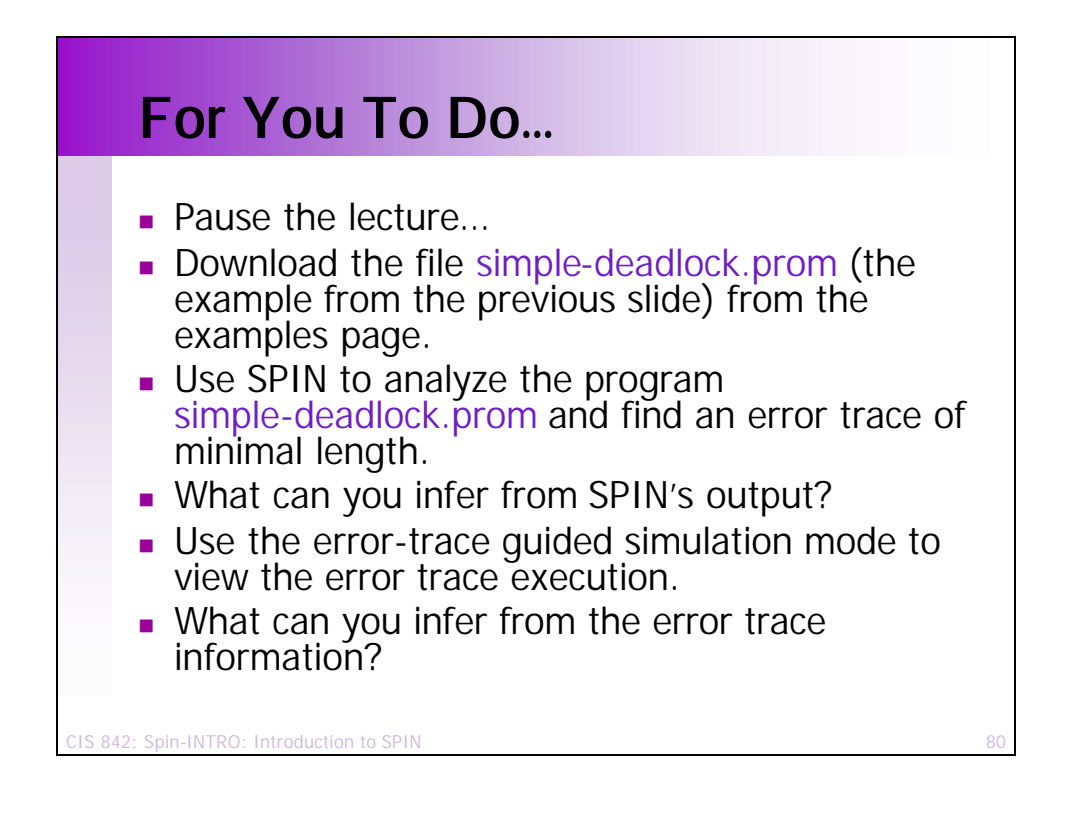

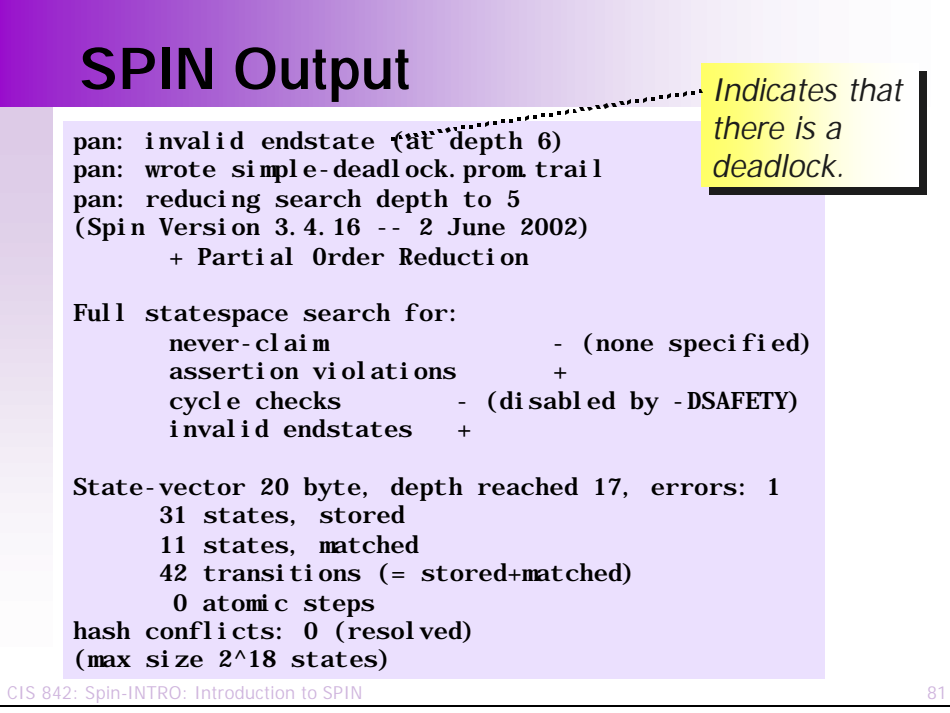

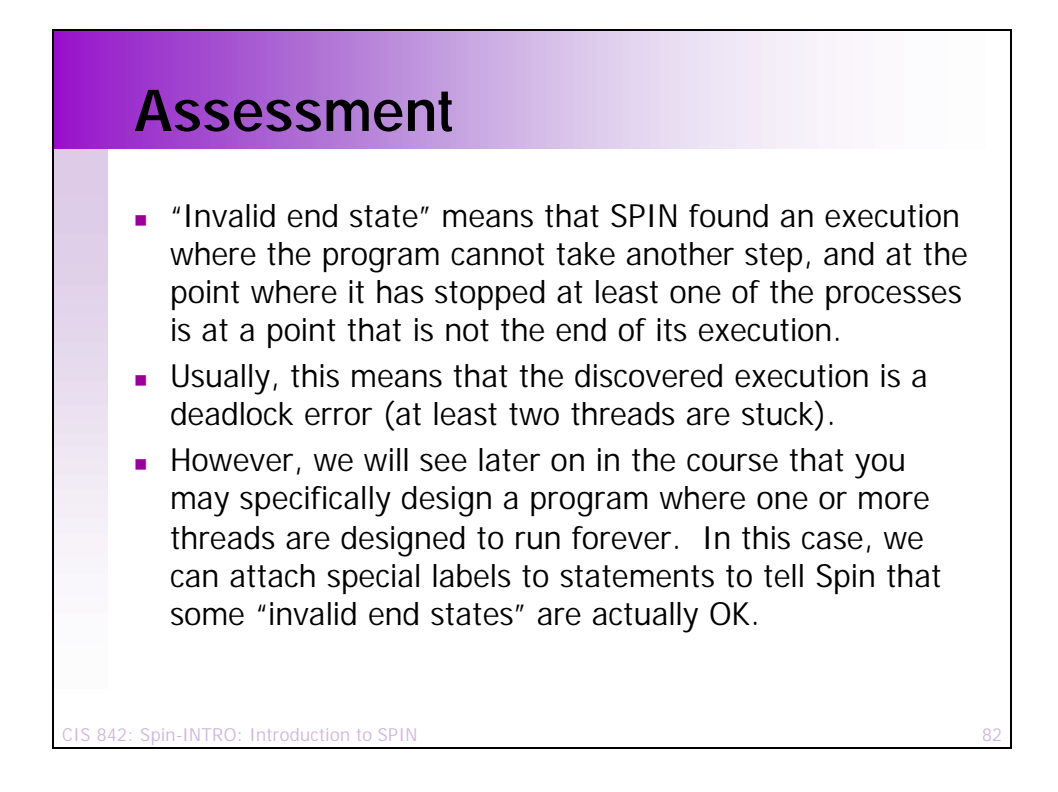

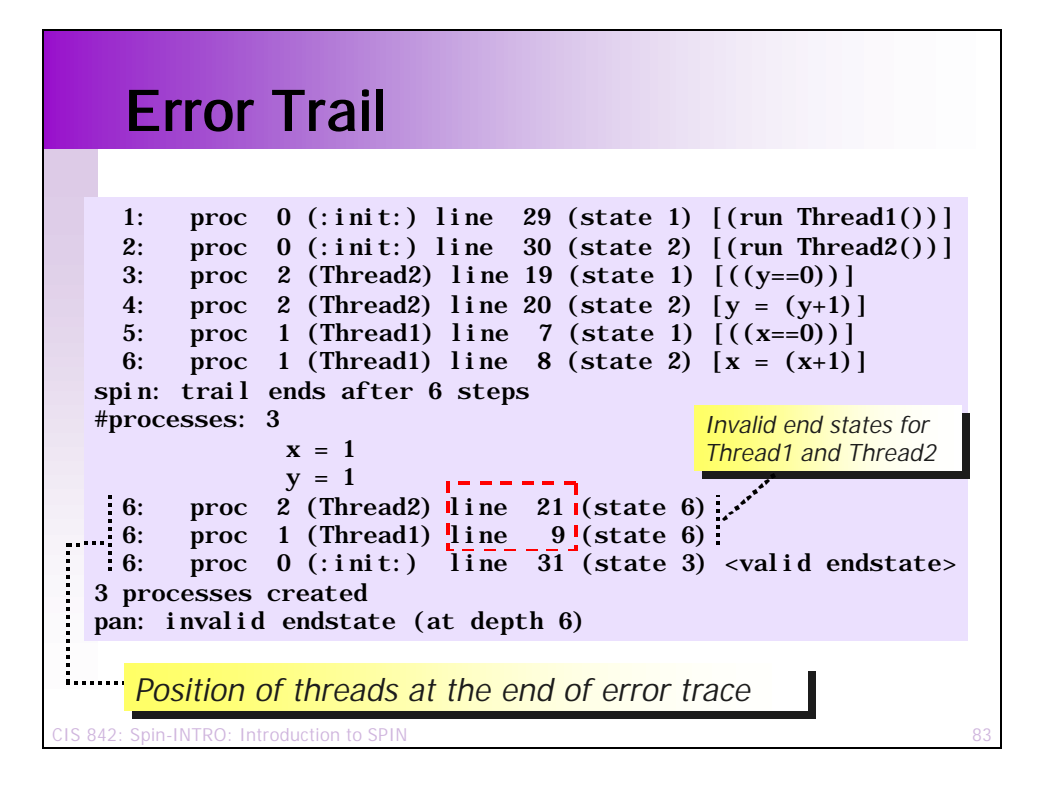

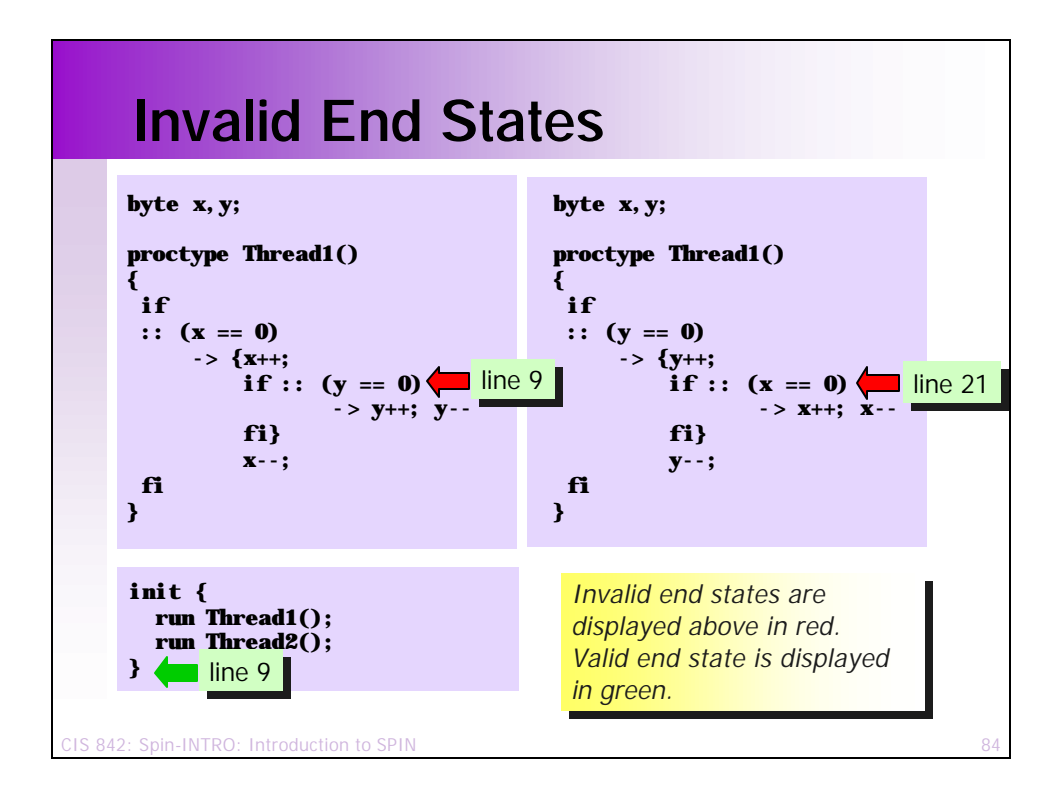

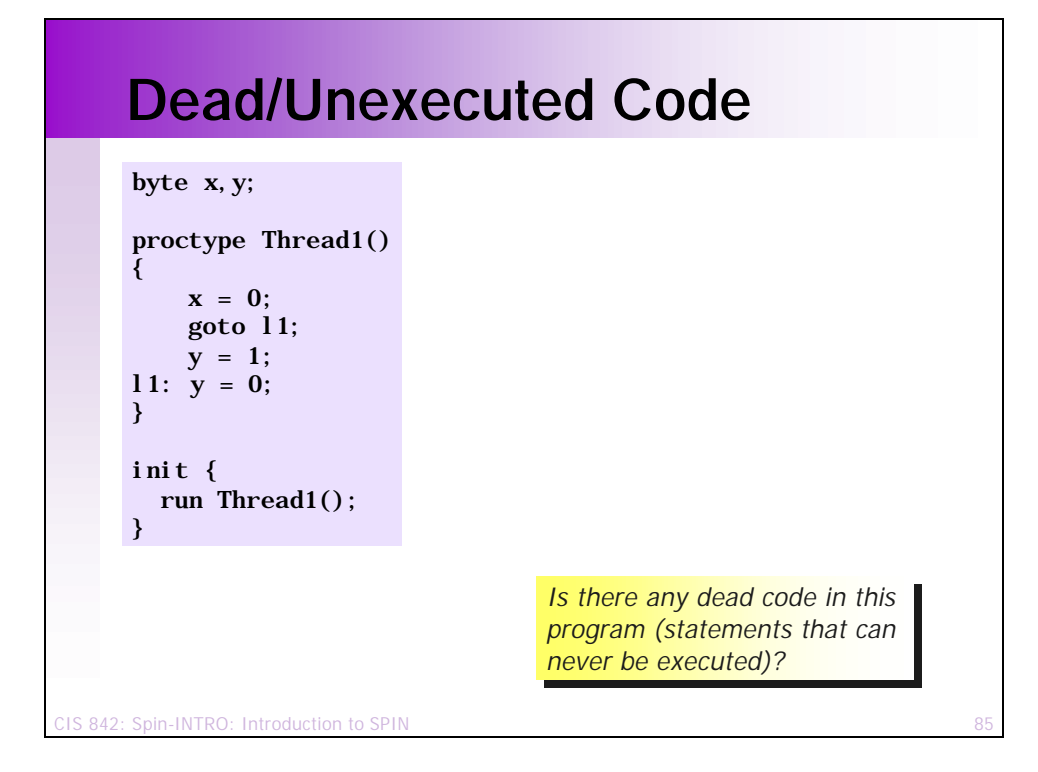

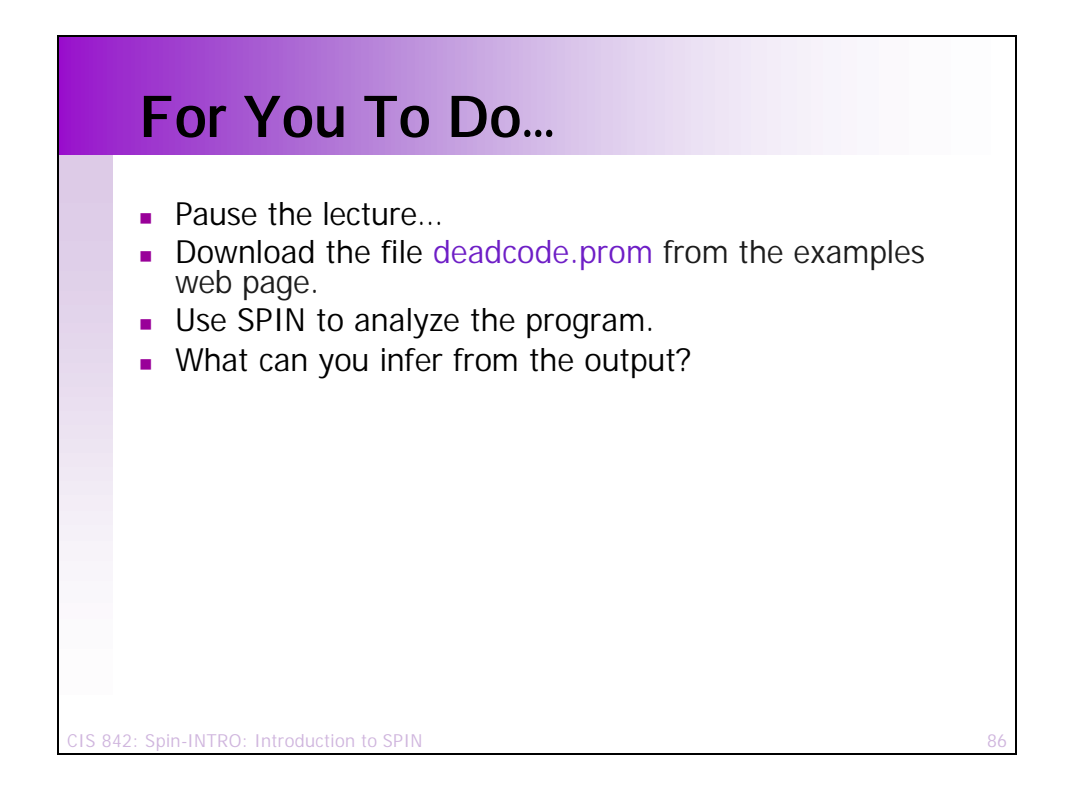

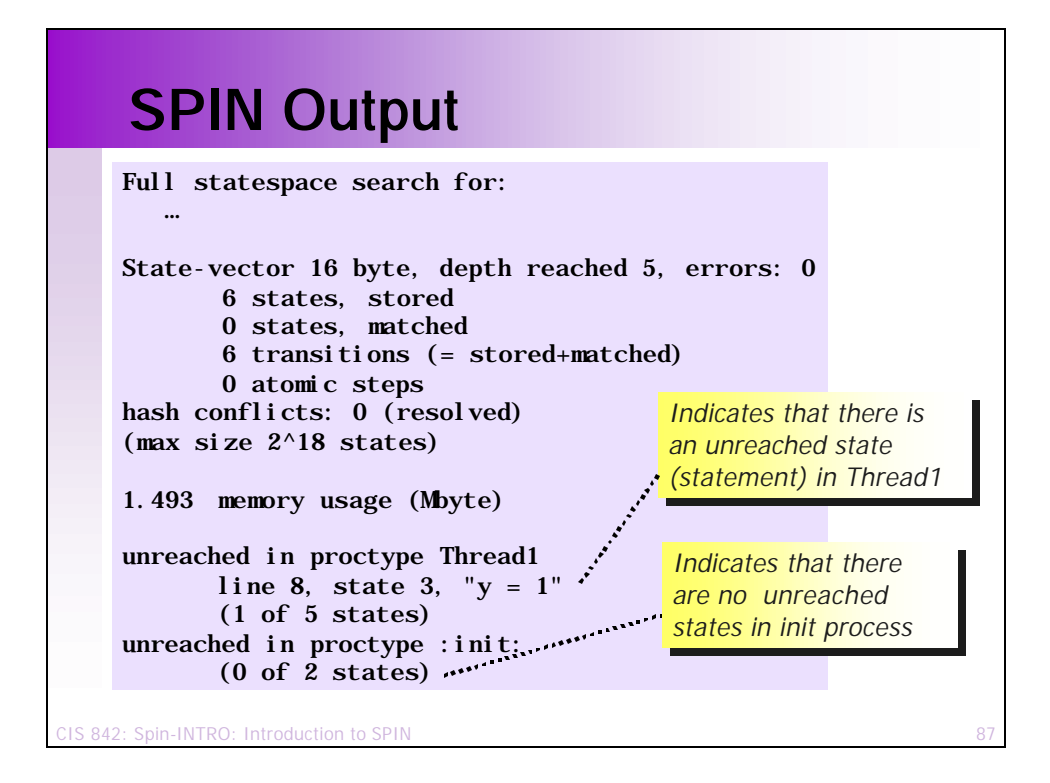

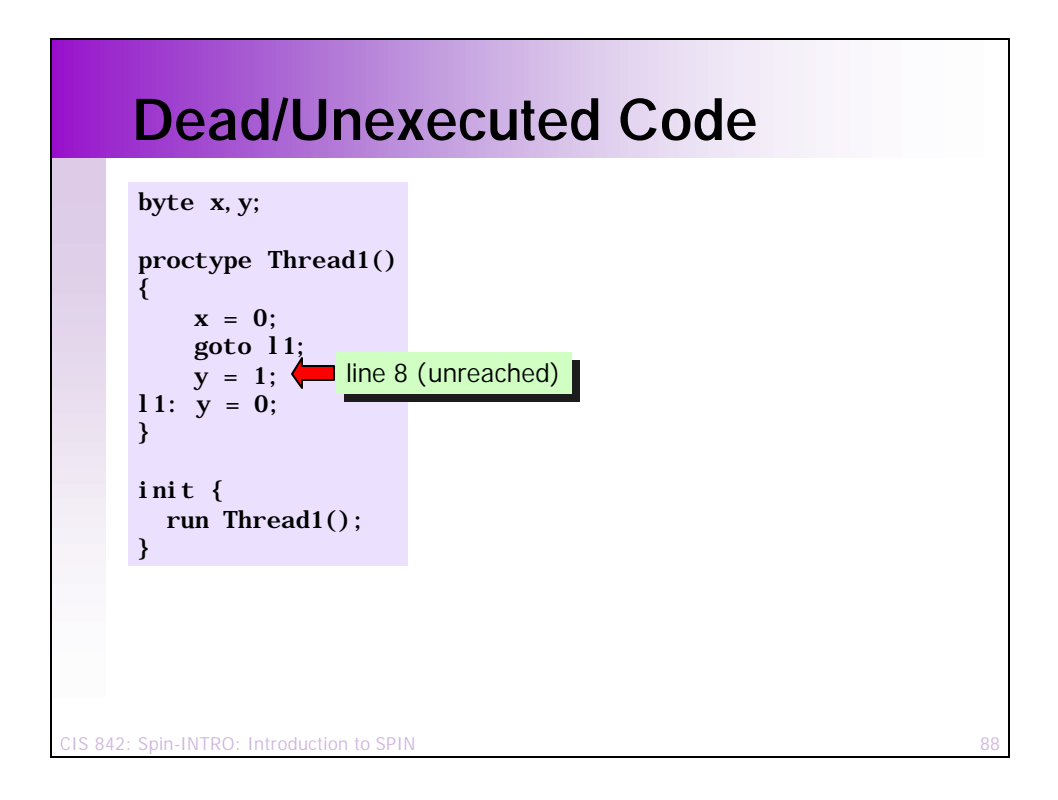

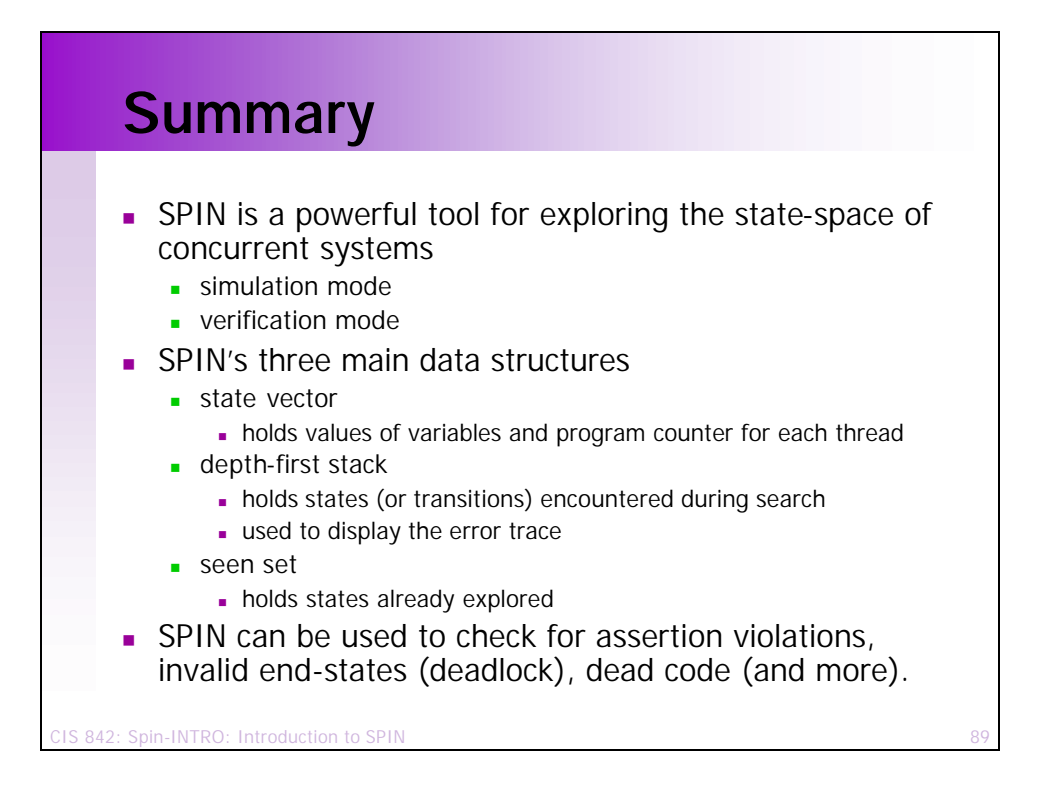

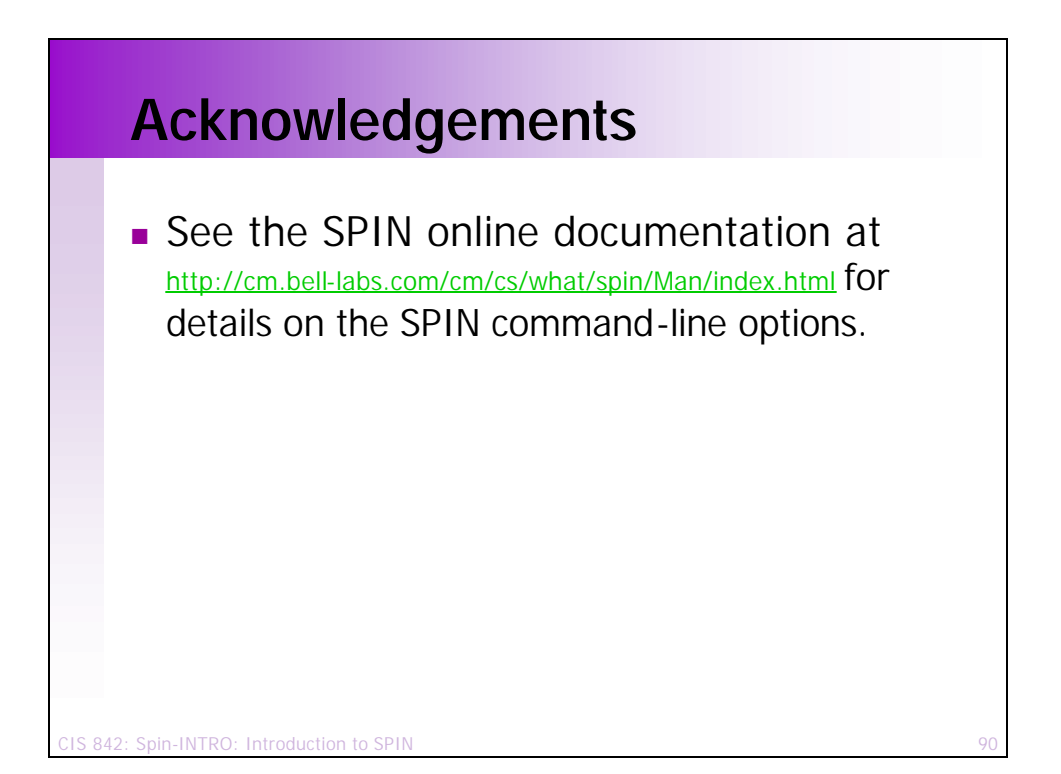